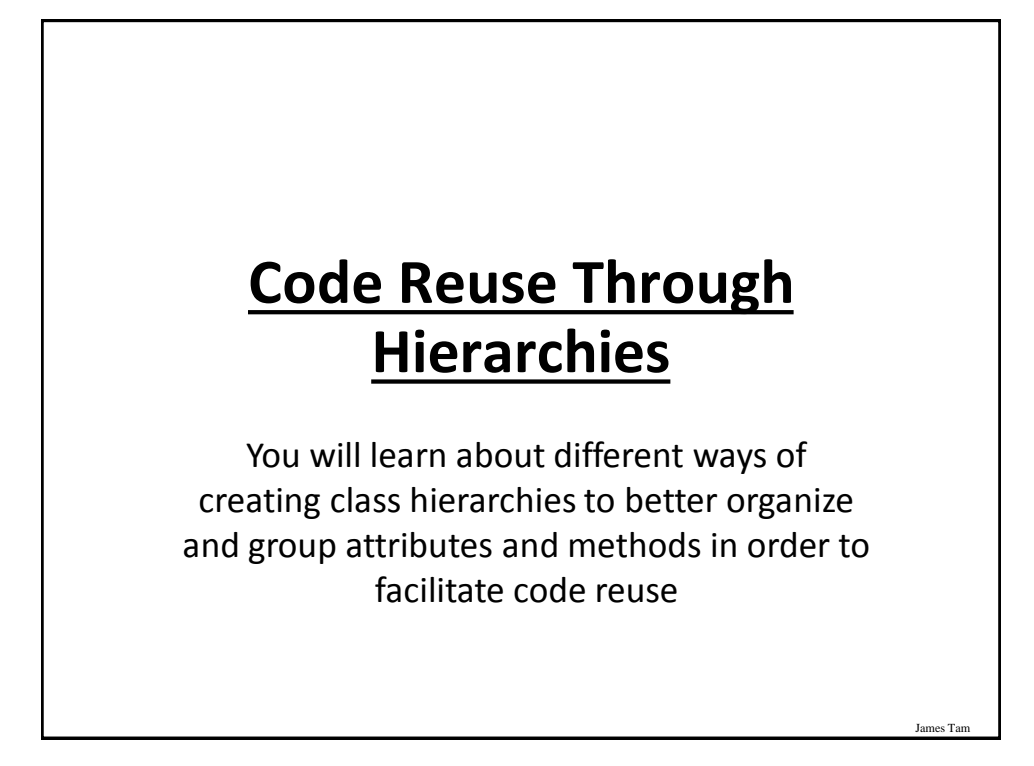

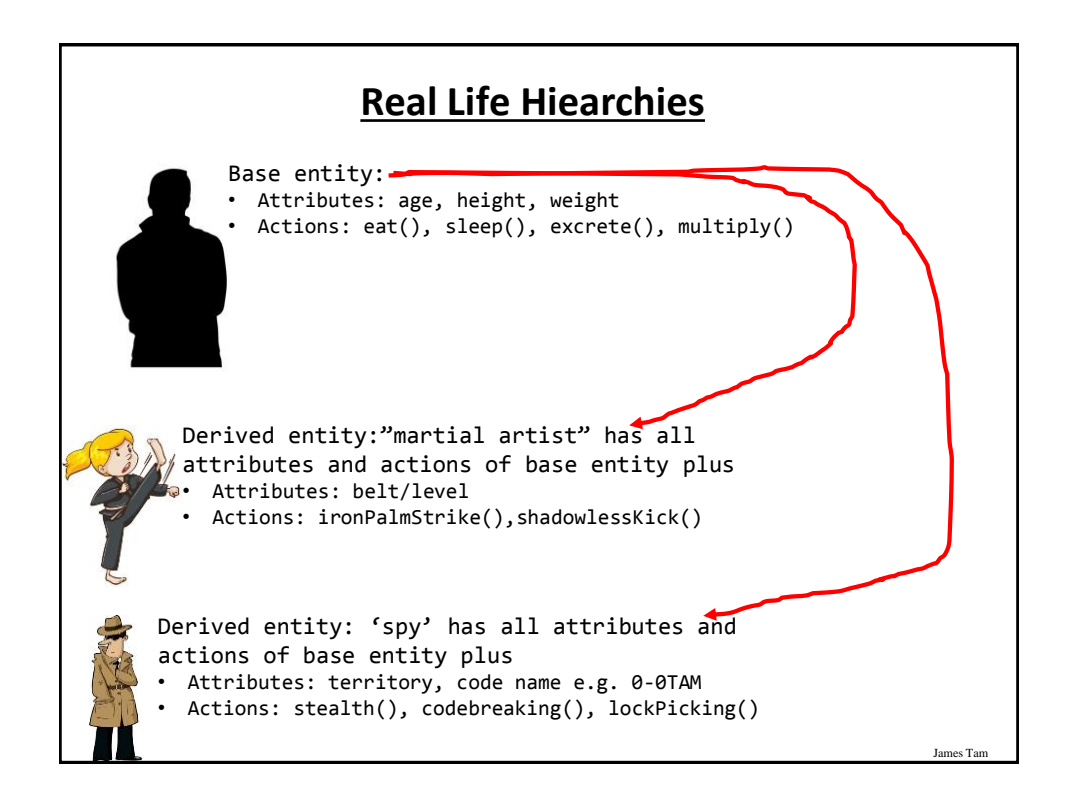

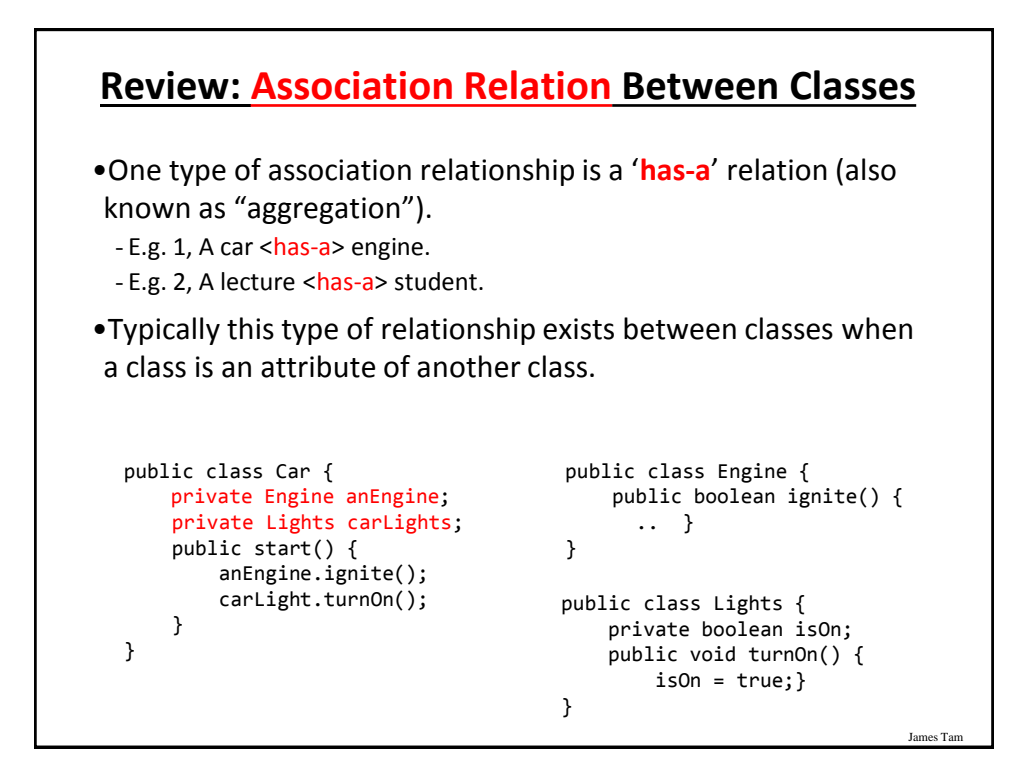

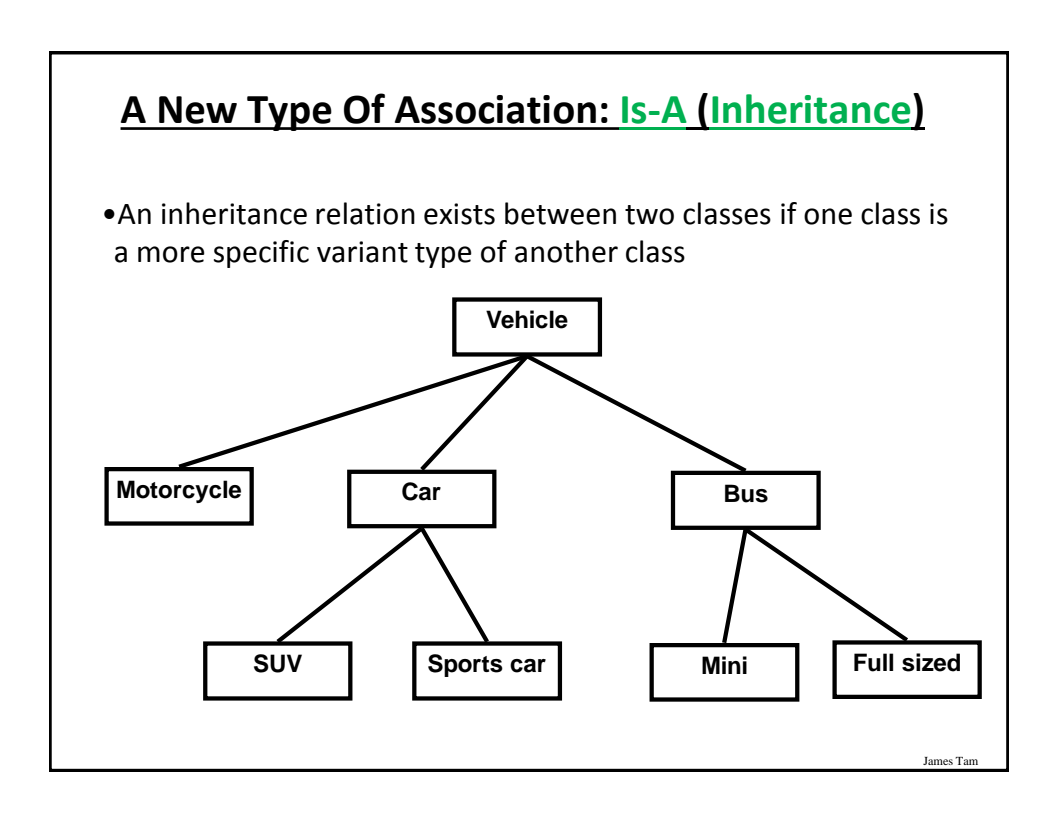

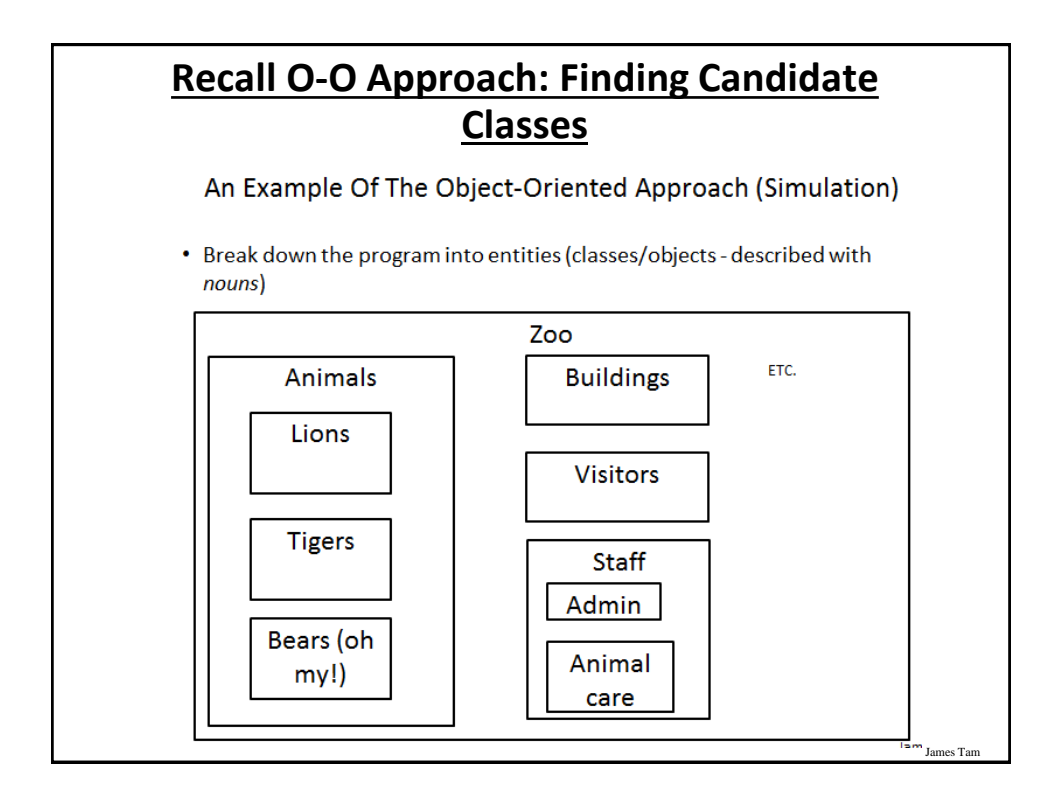

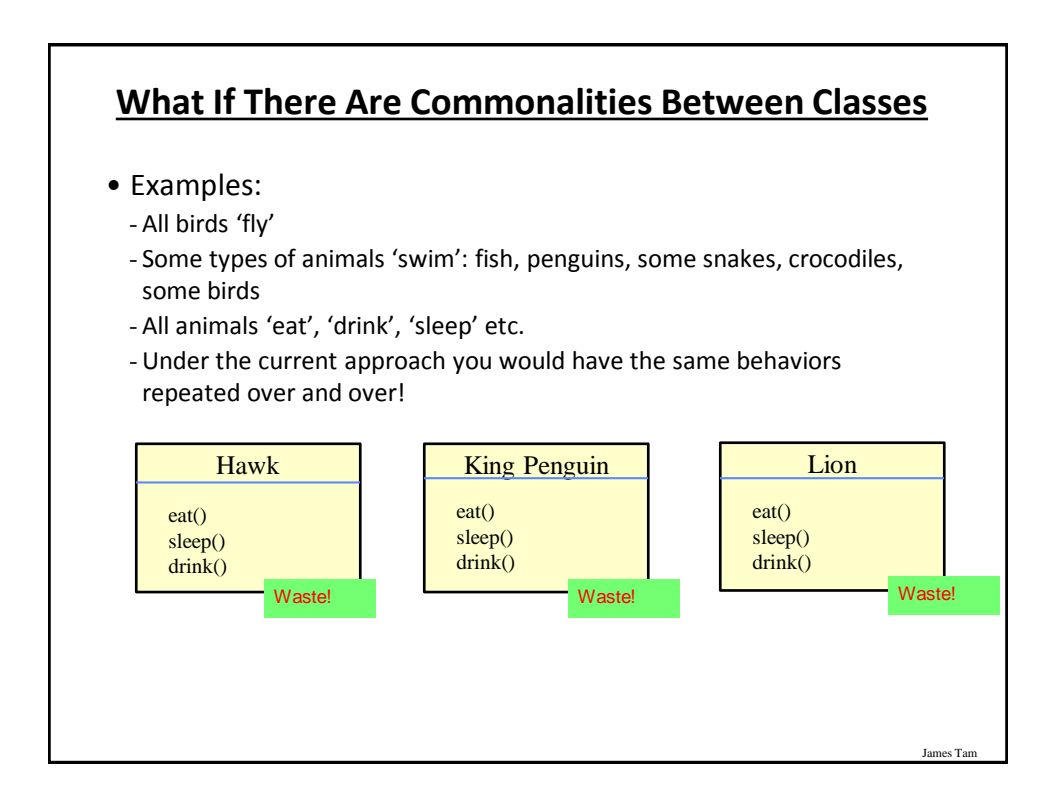

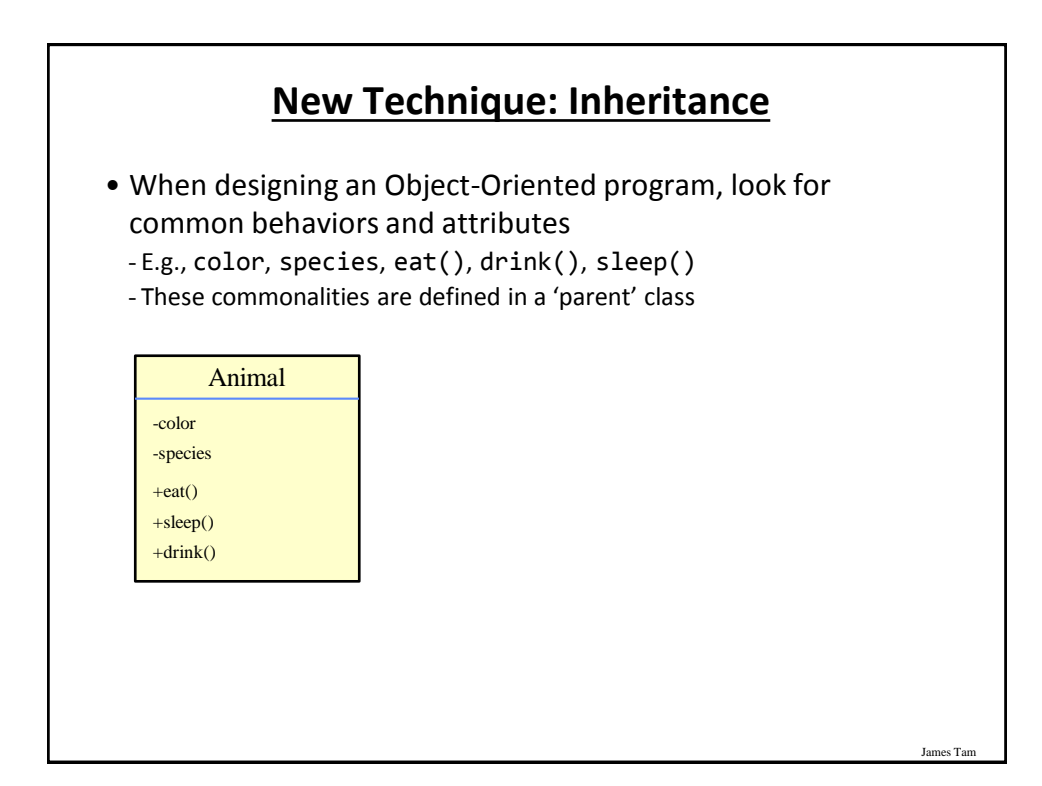

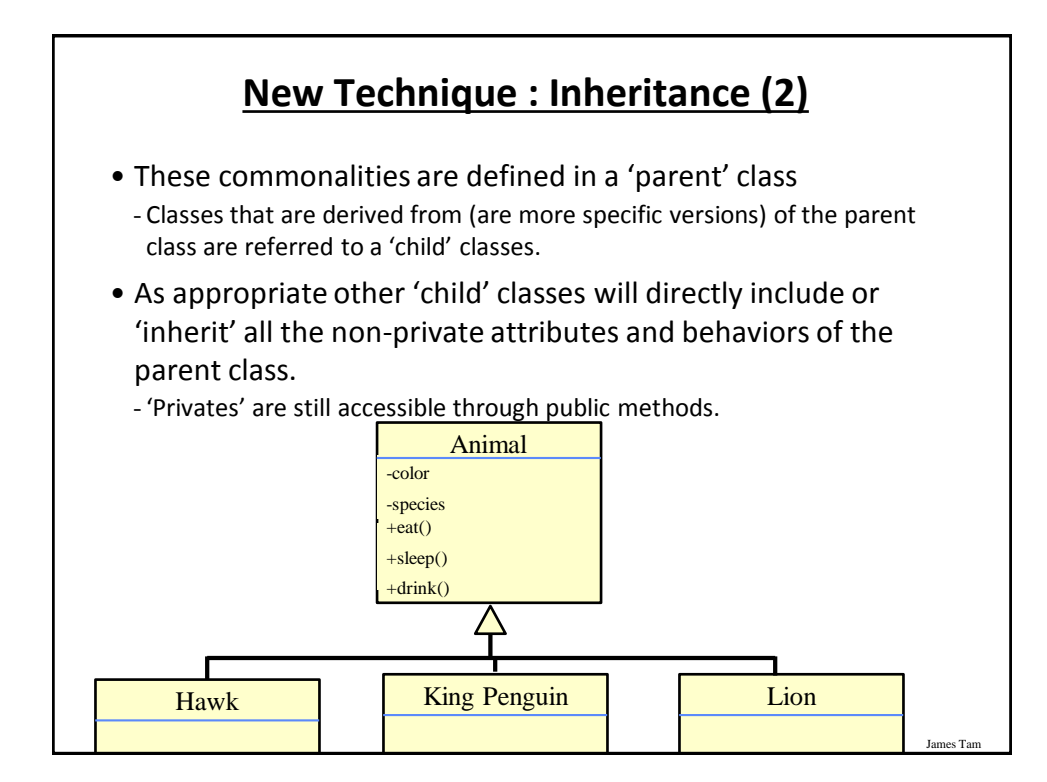

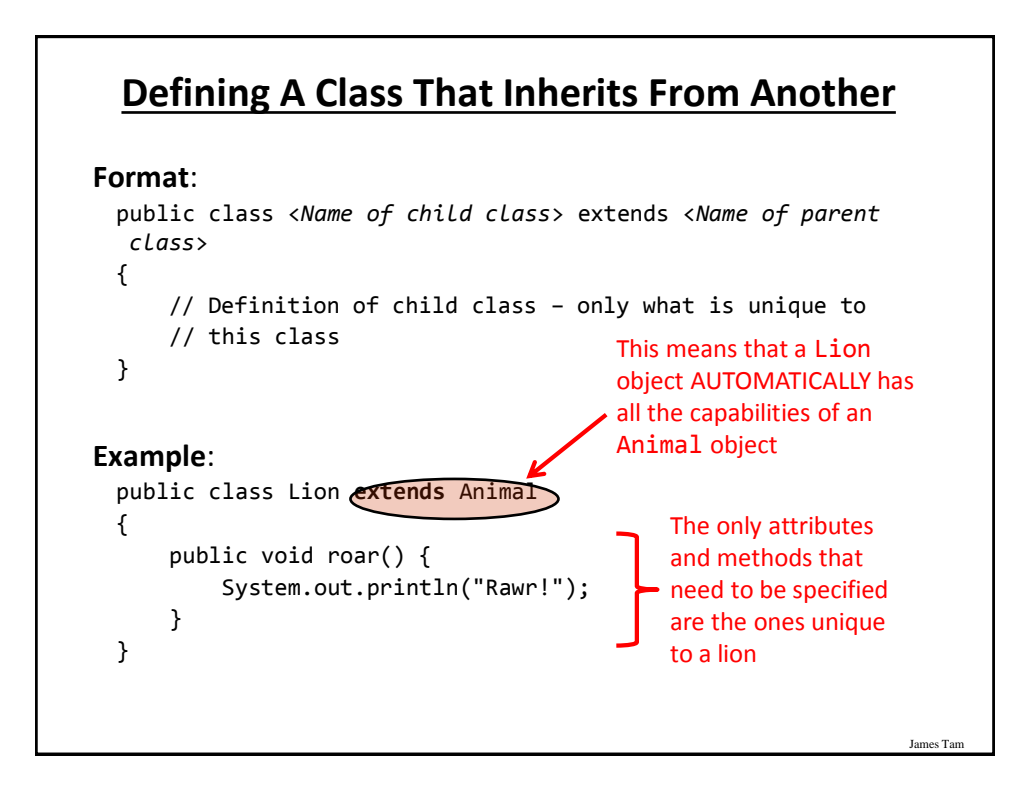

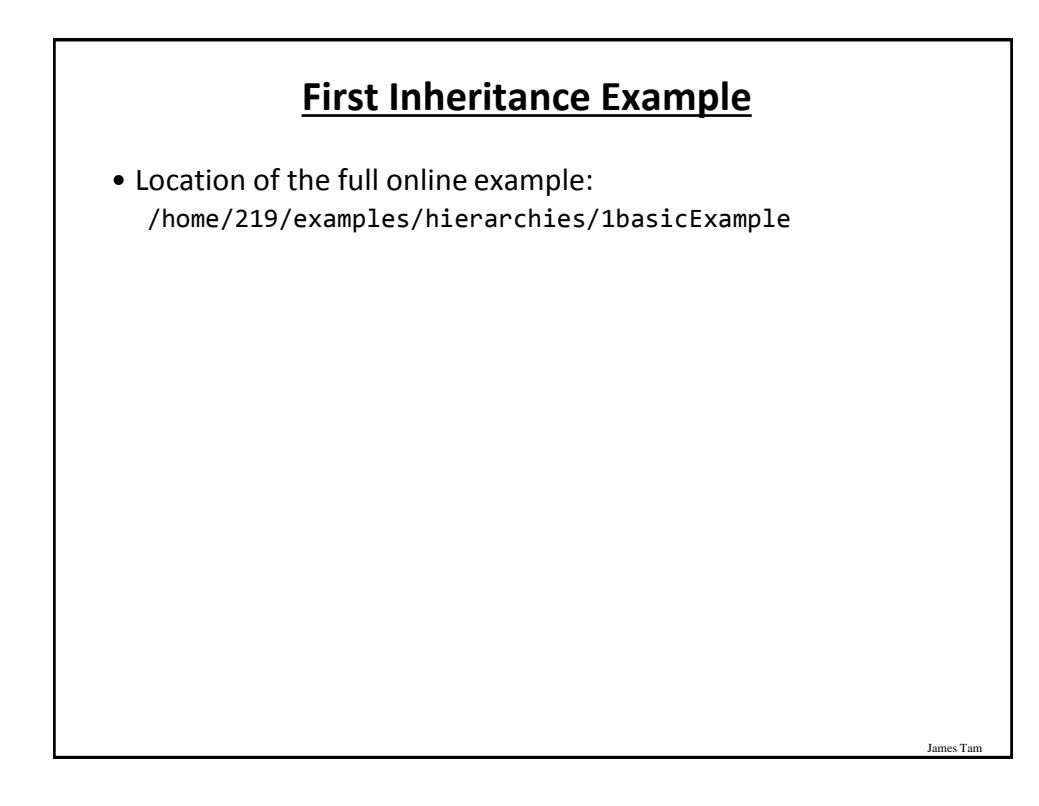

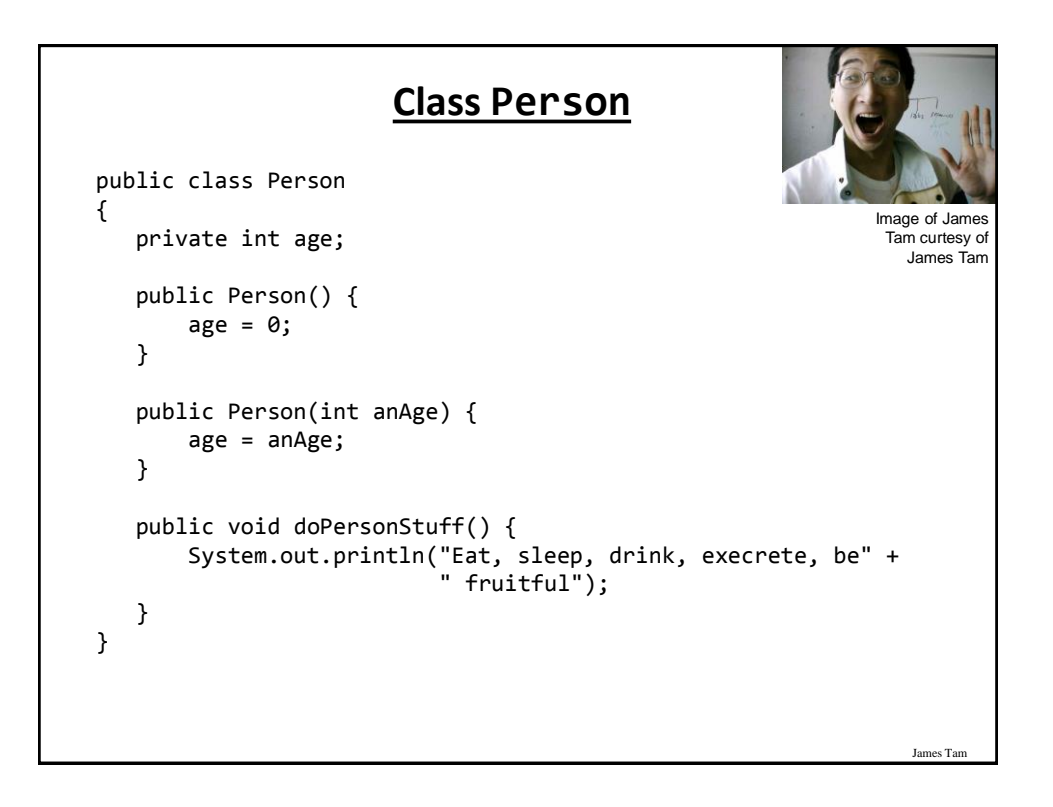

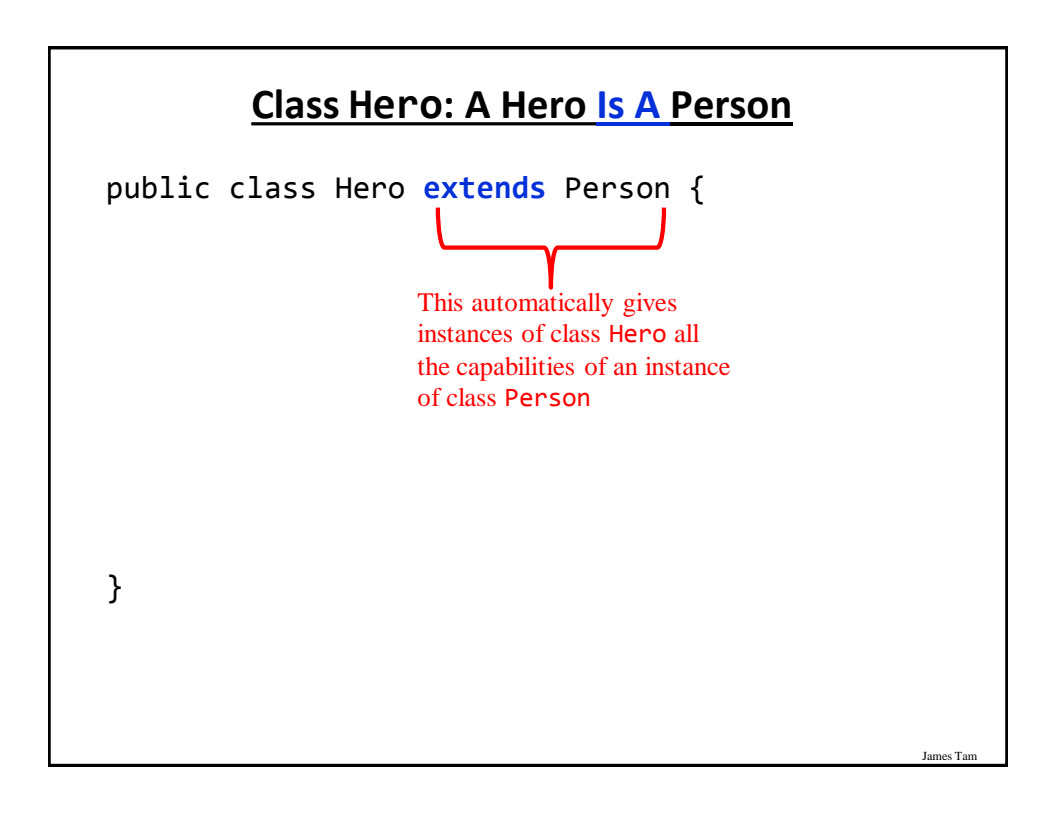

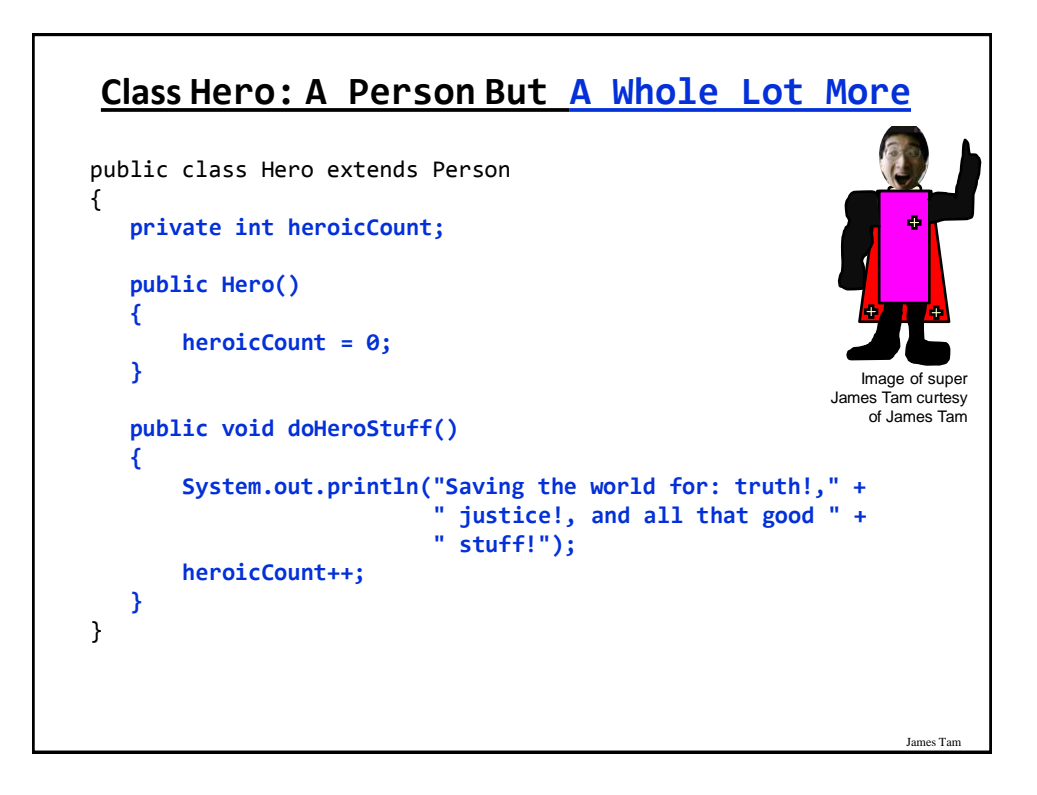

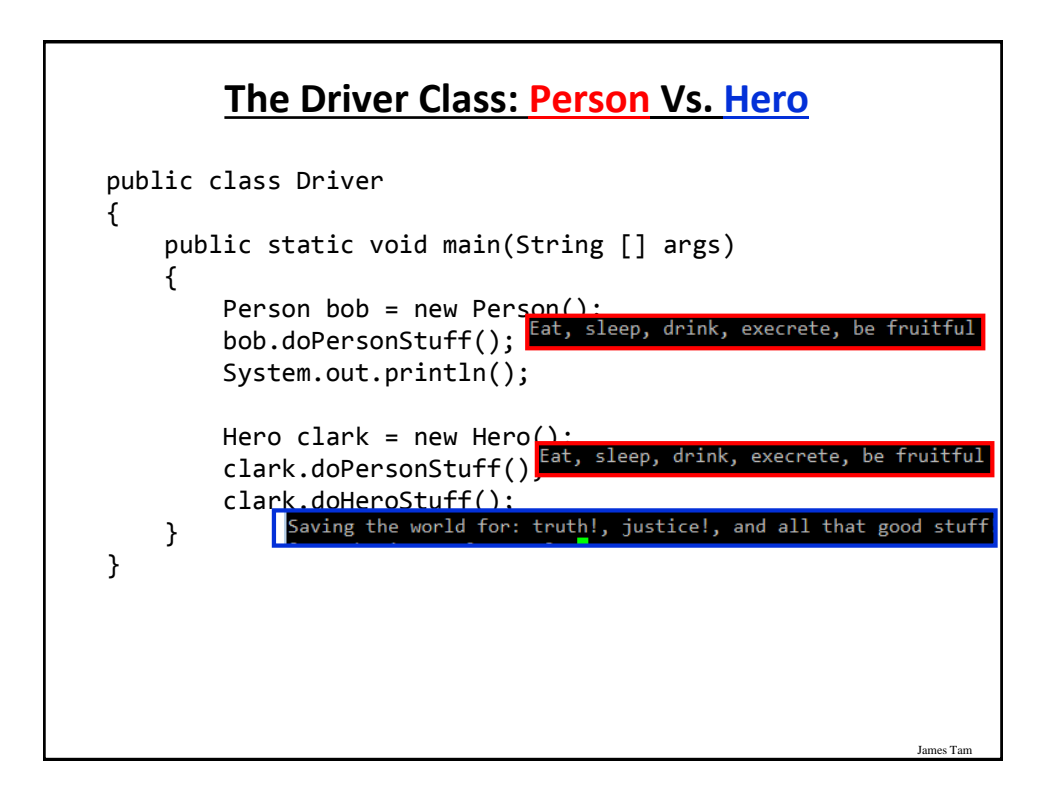

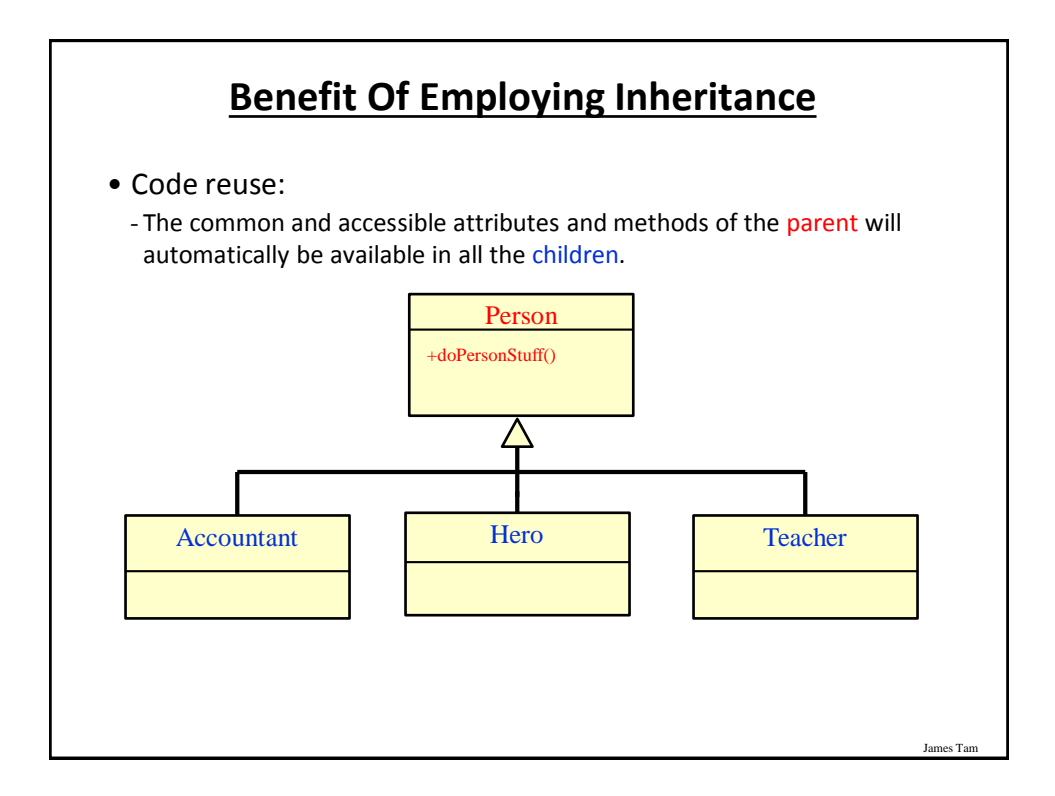

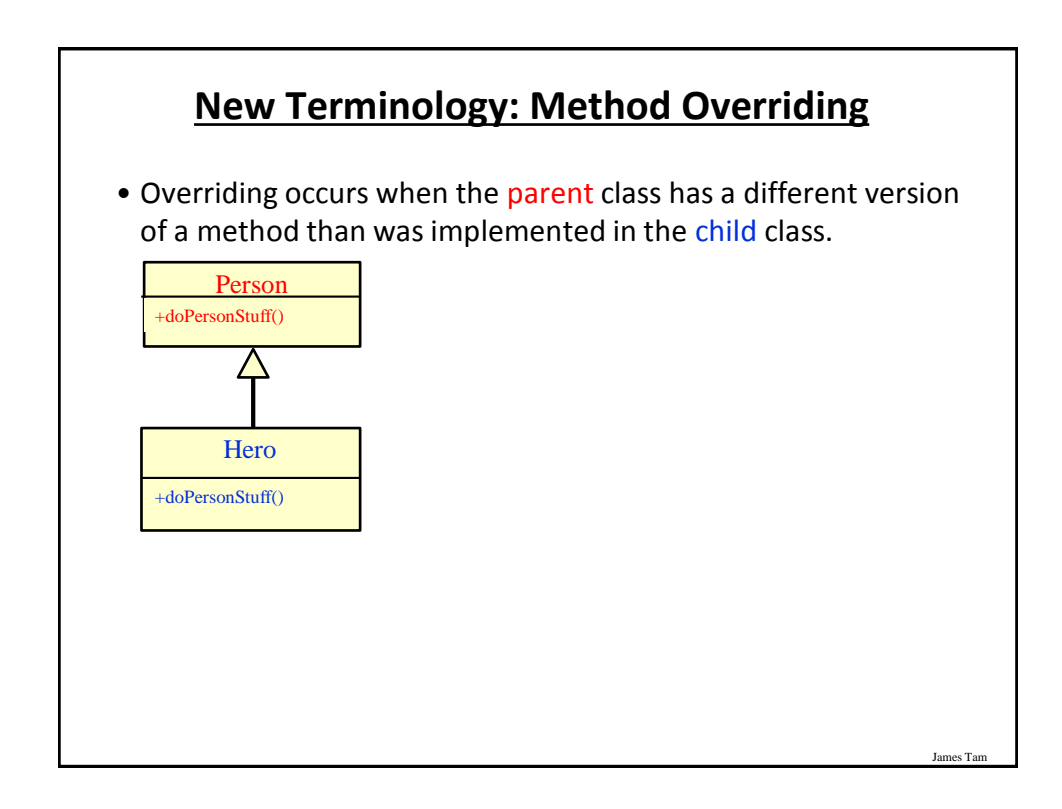

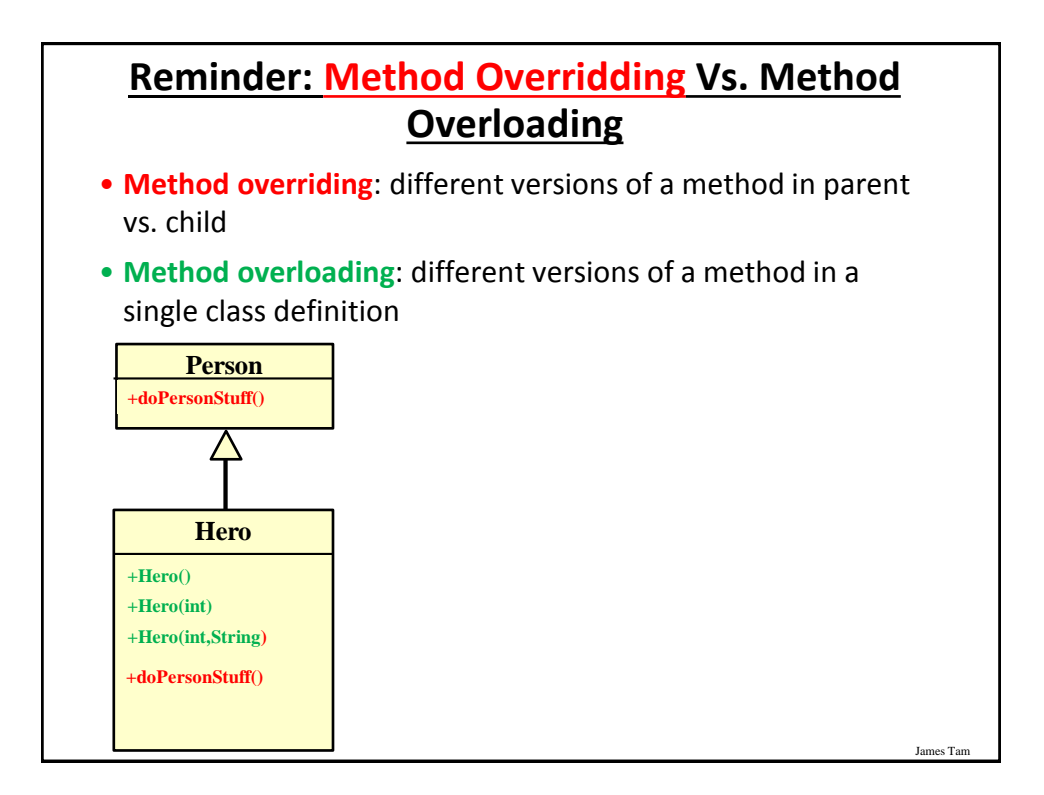

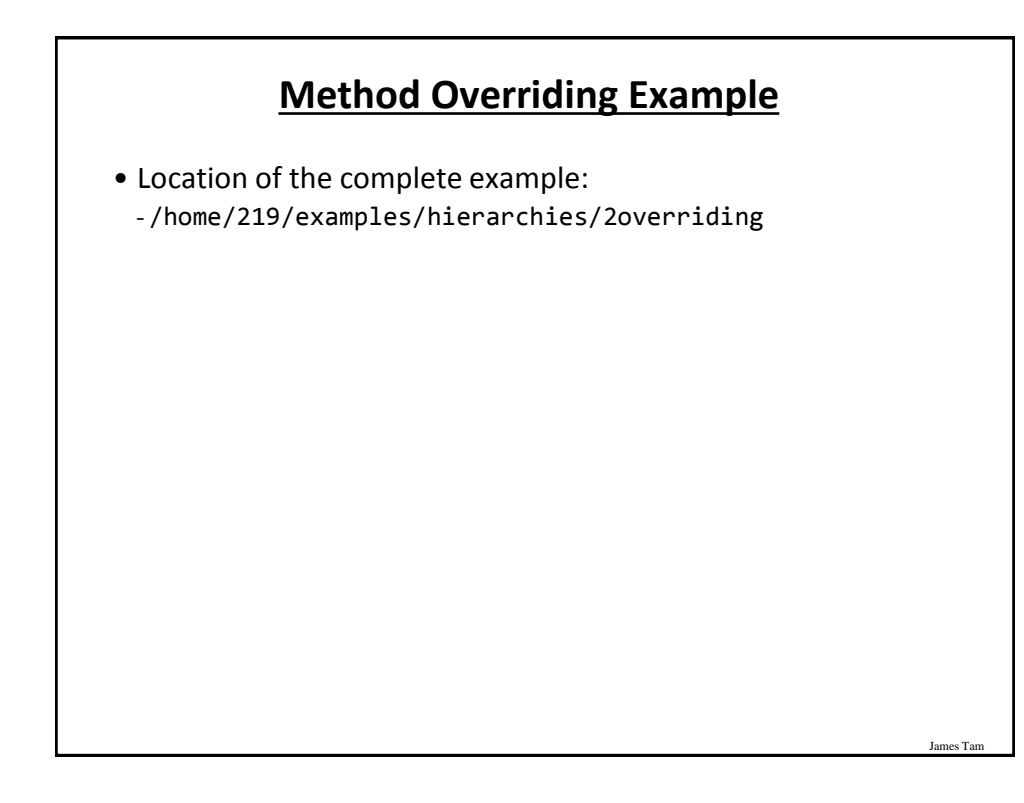

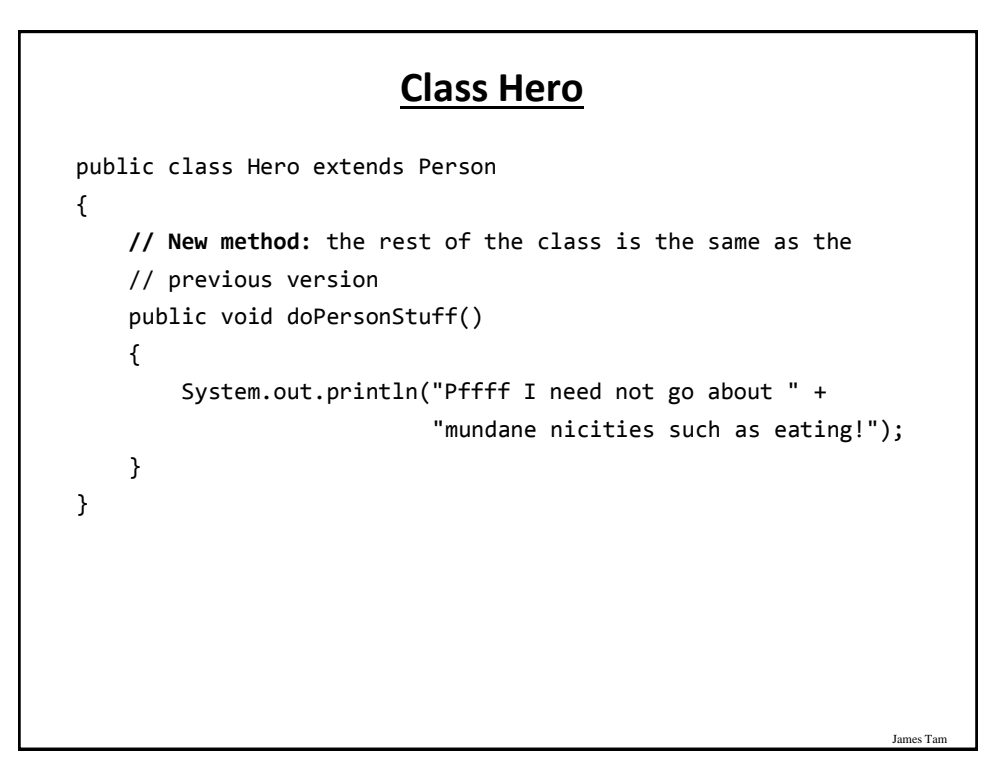

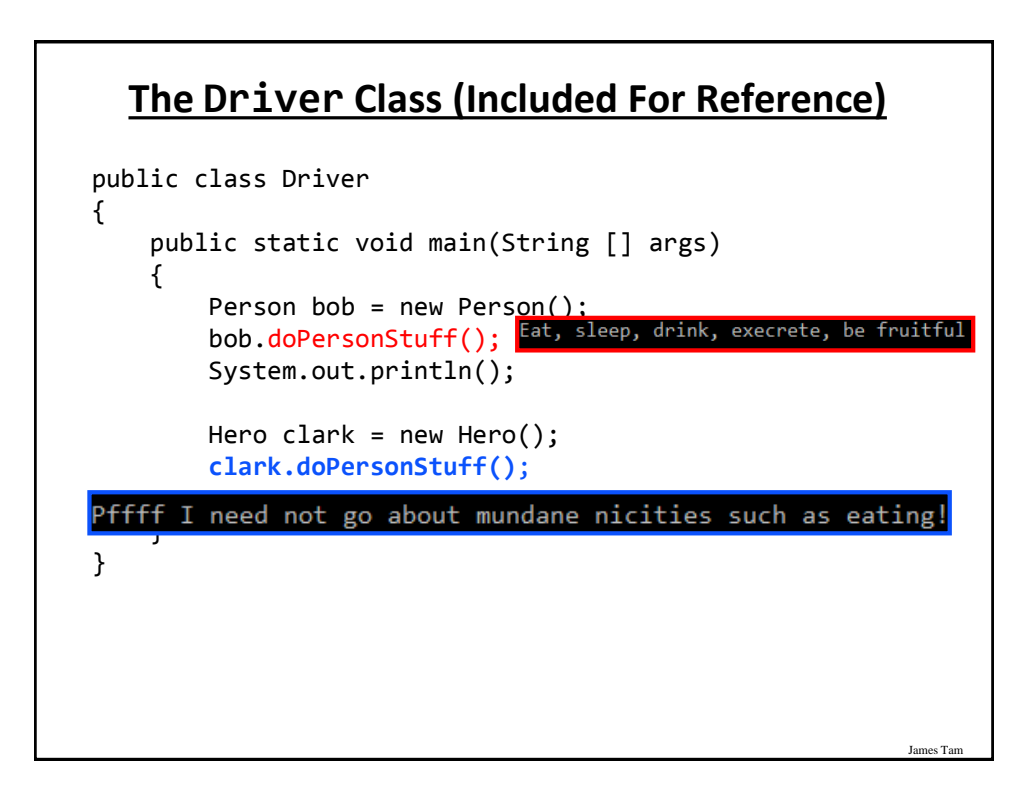

### **Overridding: Who Do We Call?**

- bob.doPersonStuff();
- clark.doPersonStuff();

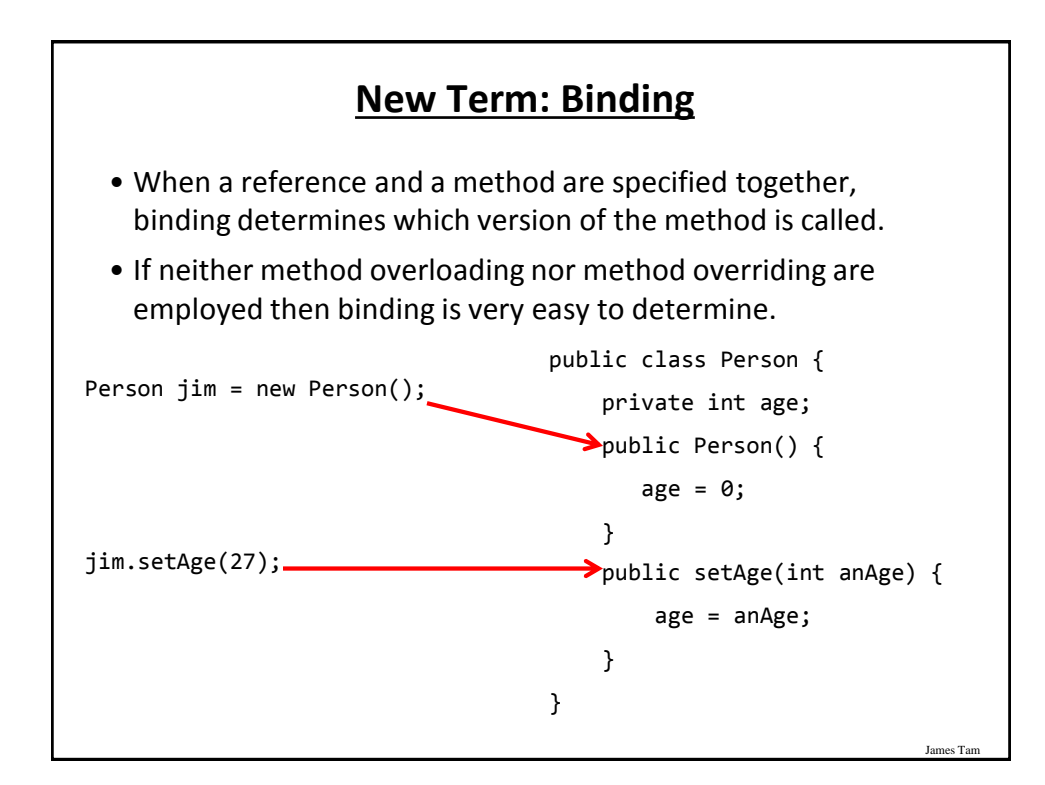

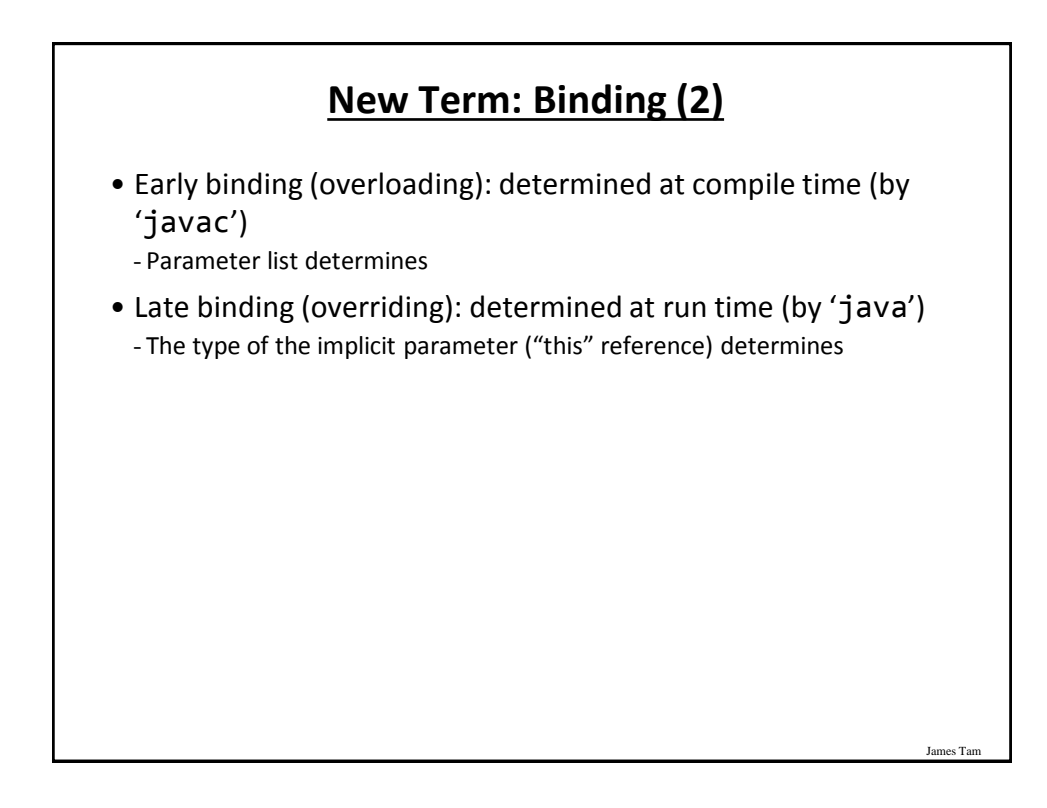

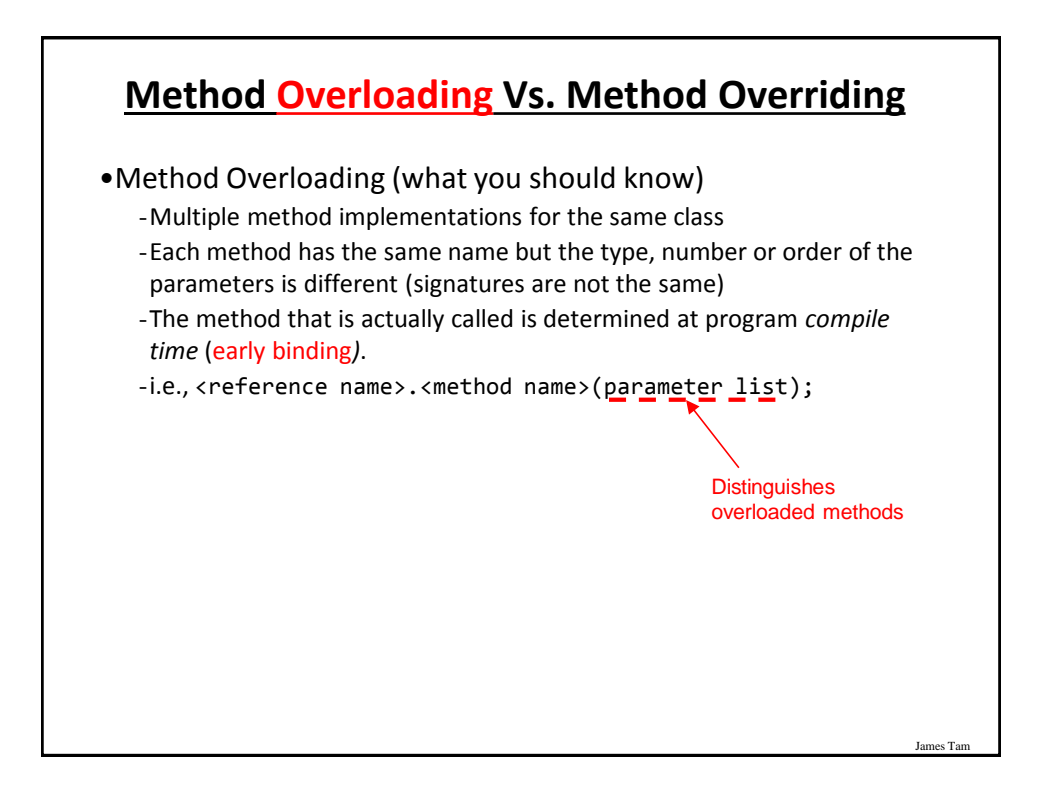

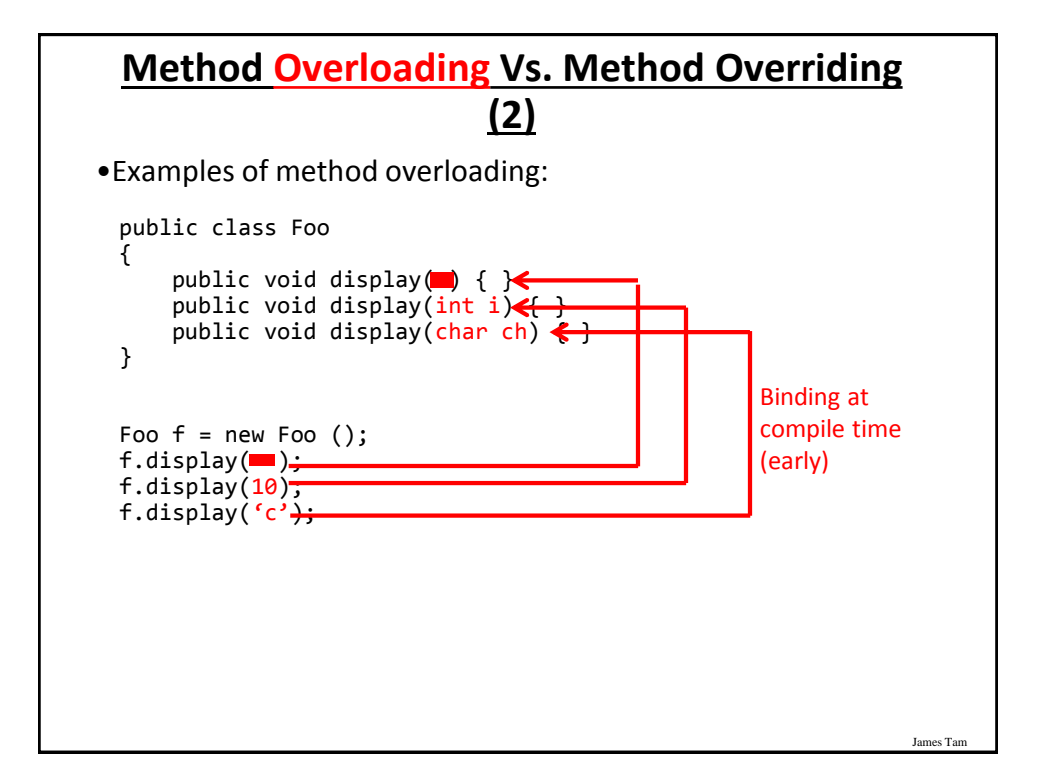

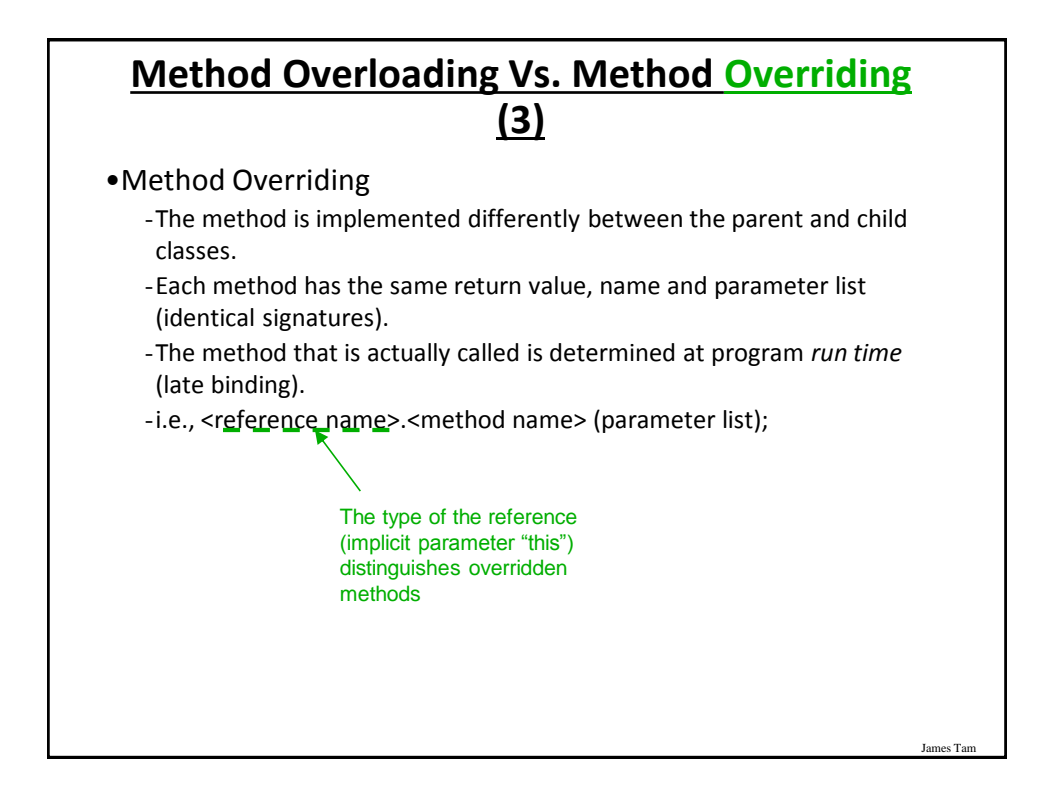

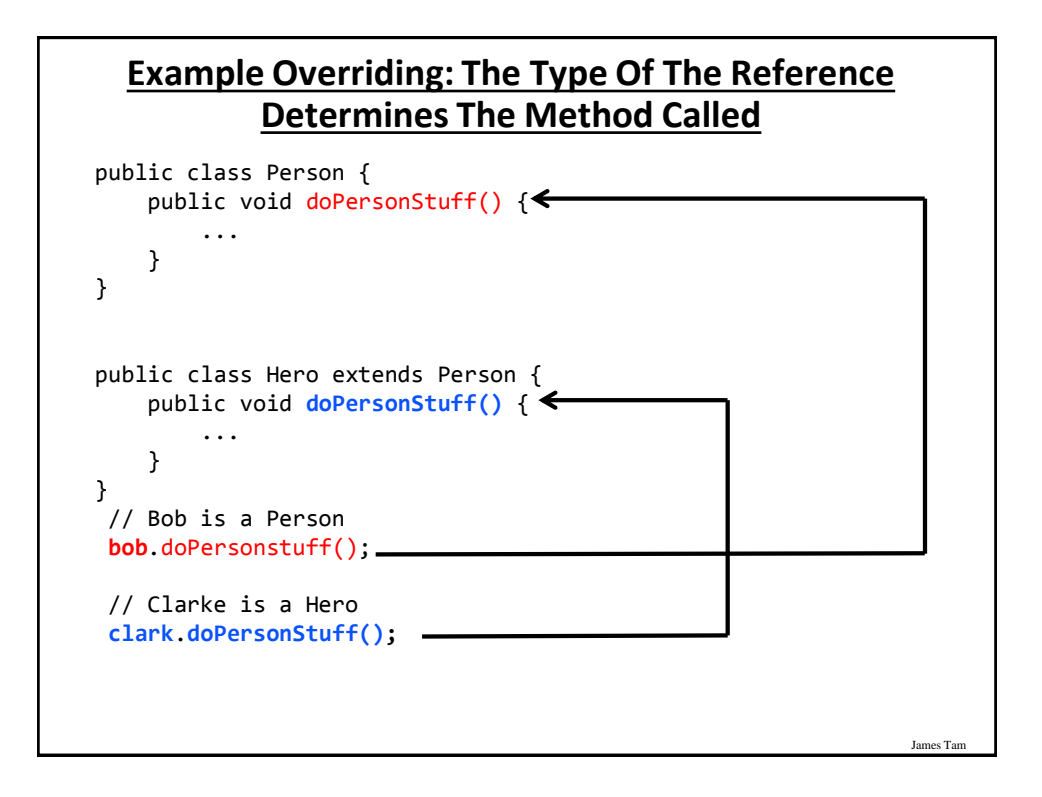

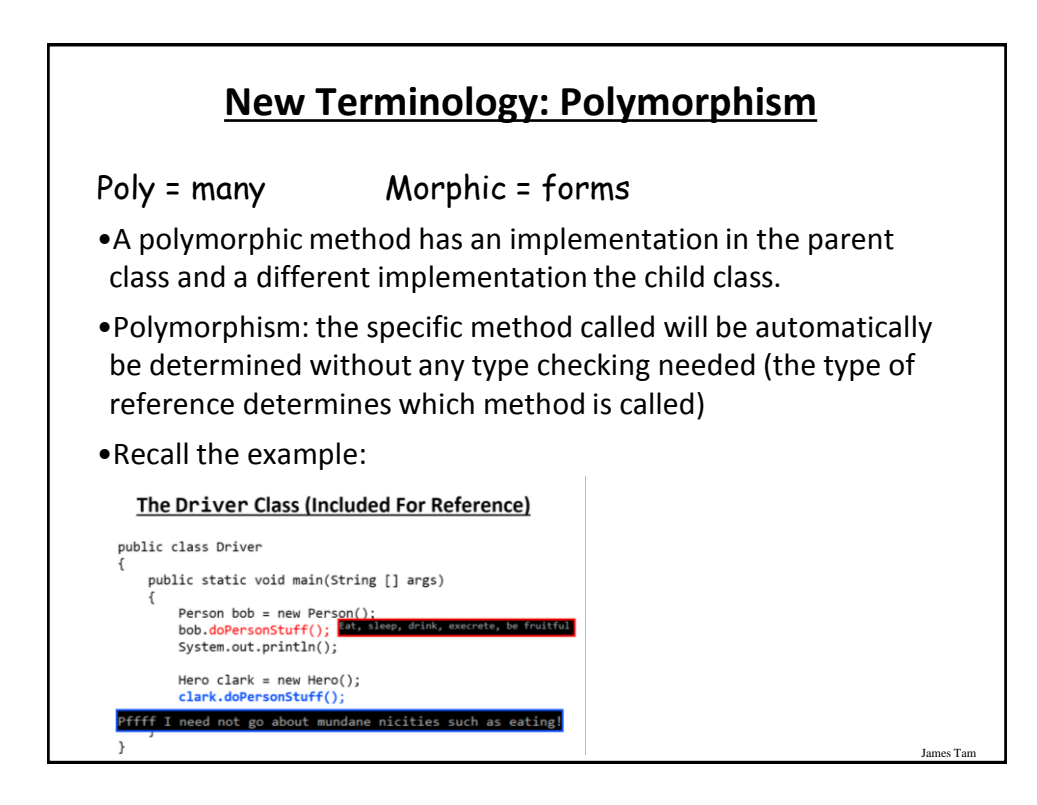

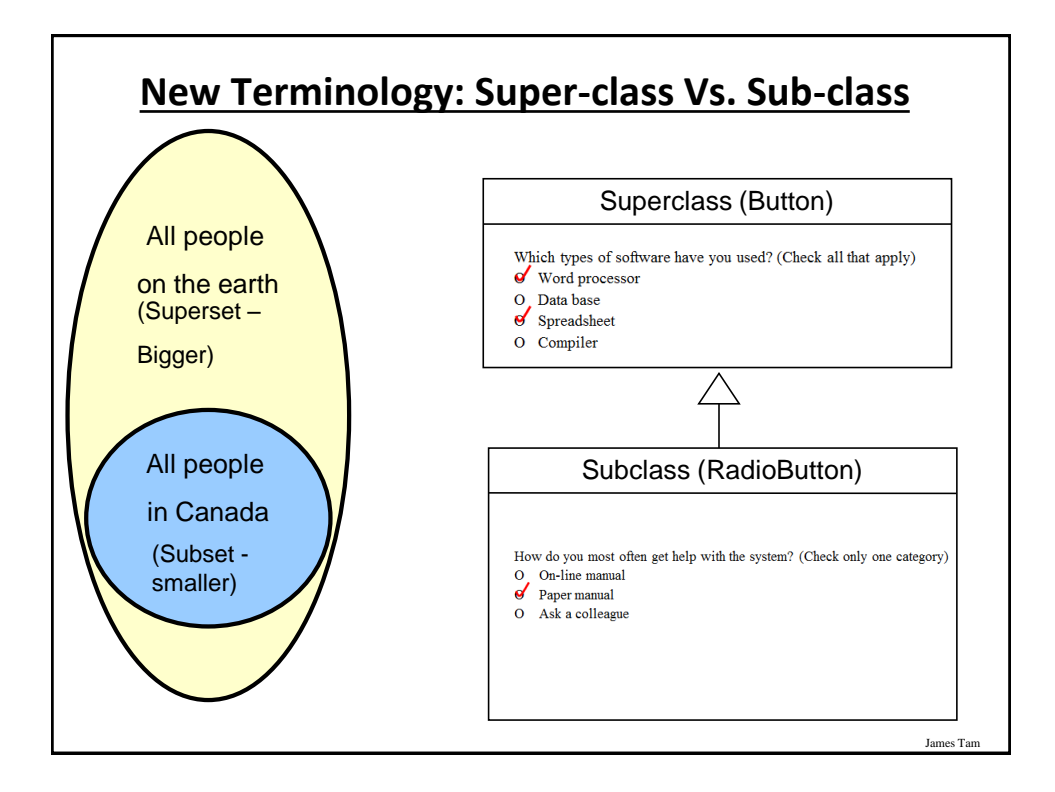

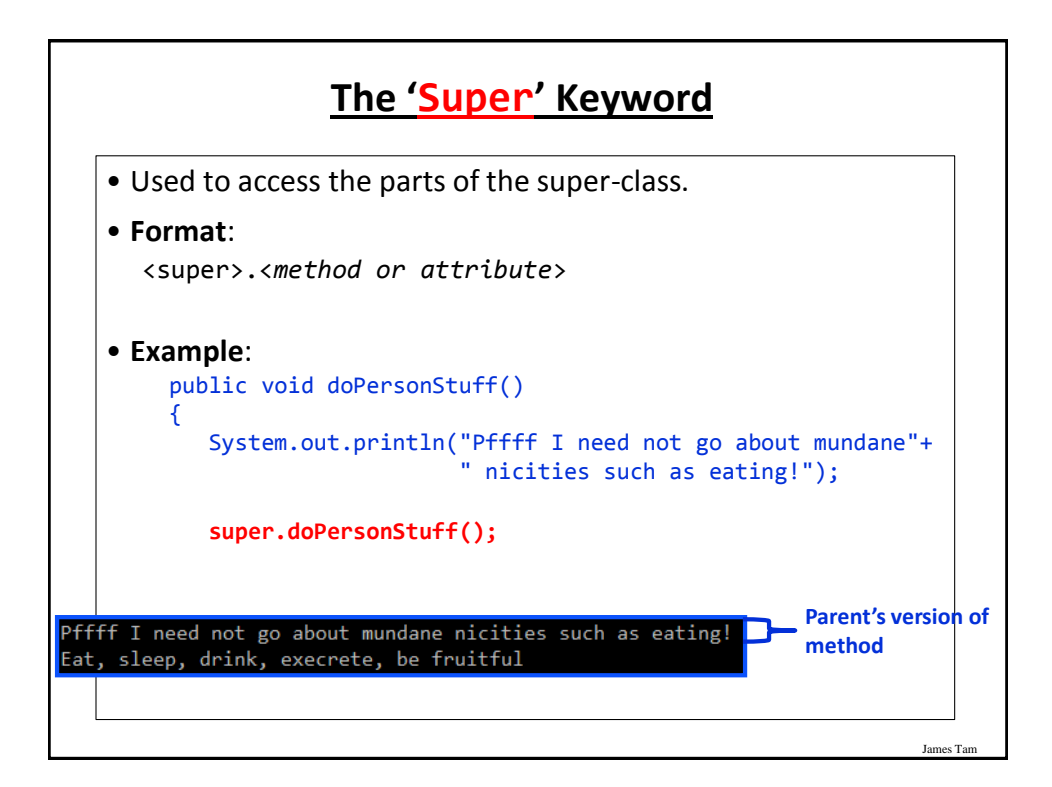

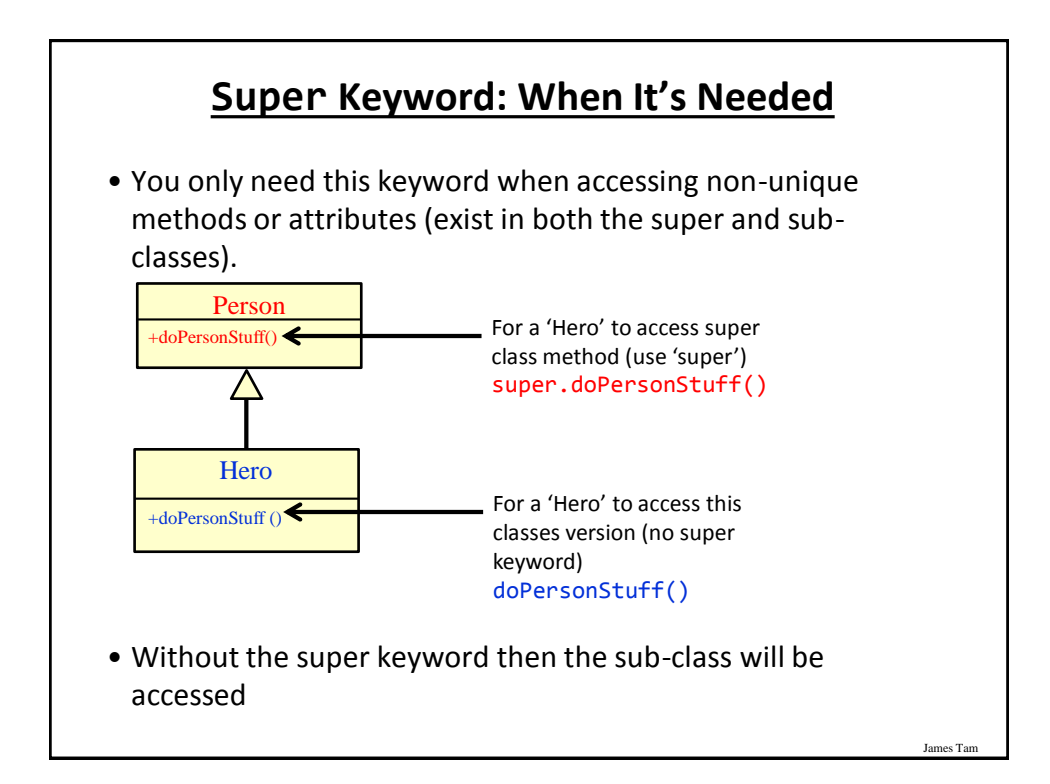

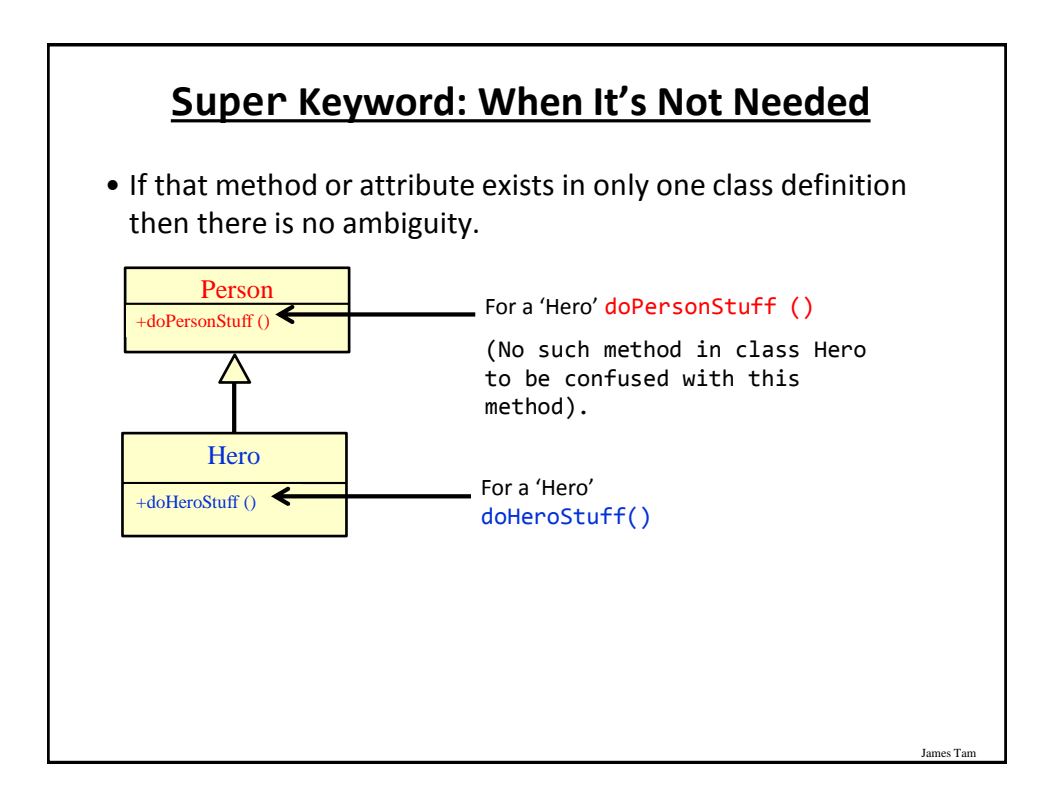

### **Something Especially Good?**

• Note: There Is No Super.Super In Java

### **Using The Super Keword**

James Tam

James Tam

• Location of the complete example: - /home/219/examples/hierarchies/3super

- -Note: this example illustrated the use of the super keyword in conjunction with a method "doPersonStuff".
- As long as access permissions allow it, *any attribute or method in the super class can be accessed in the same way* using the 'super' keyword.

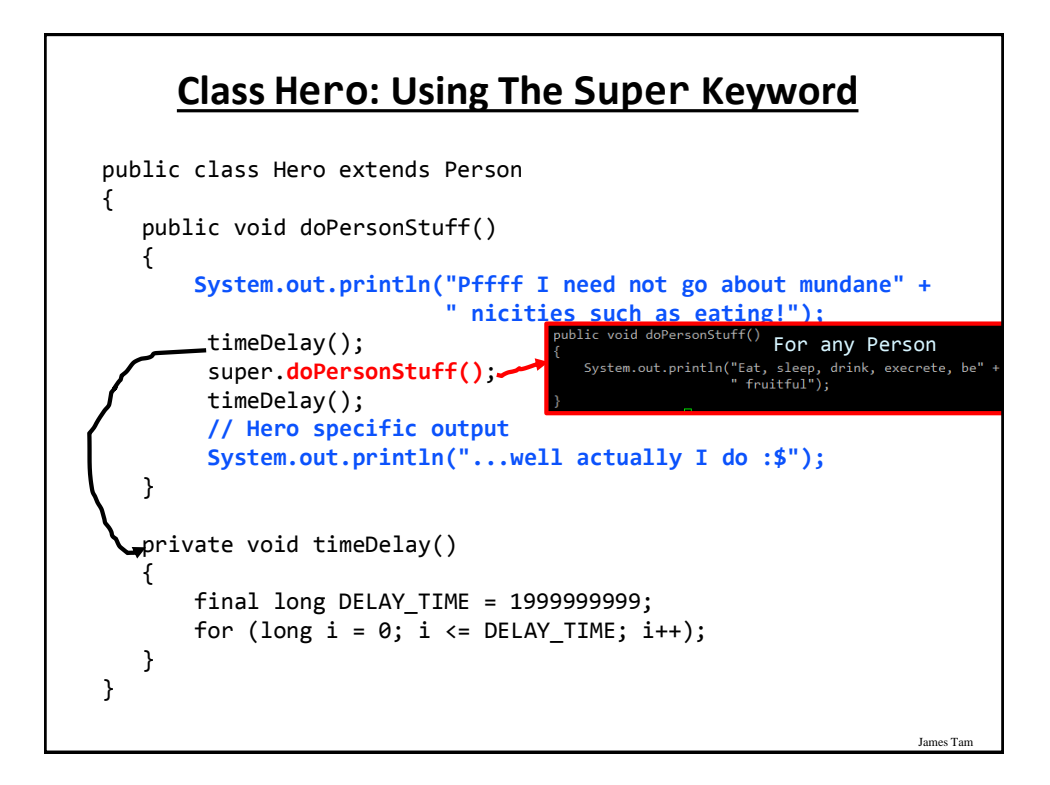

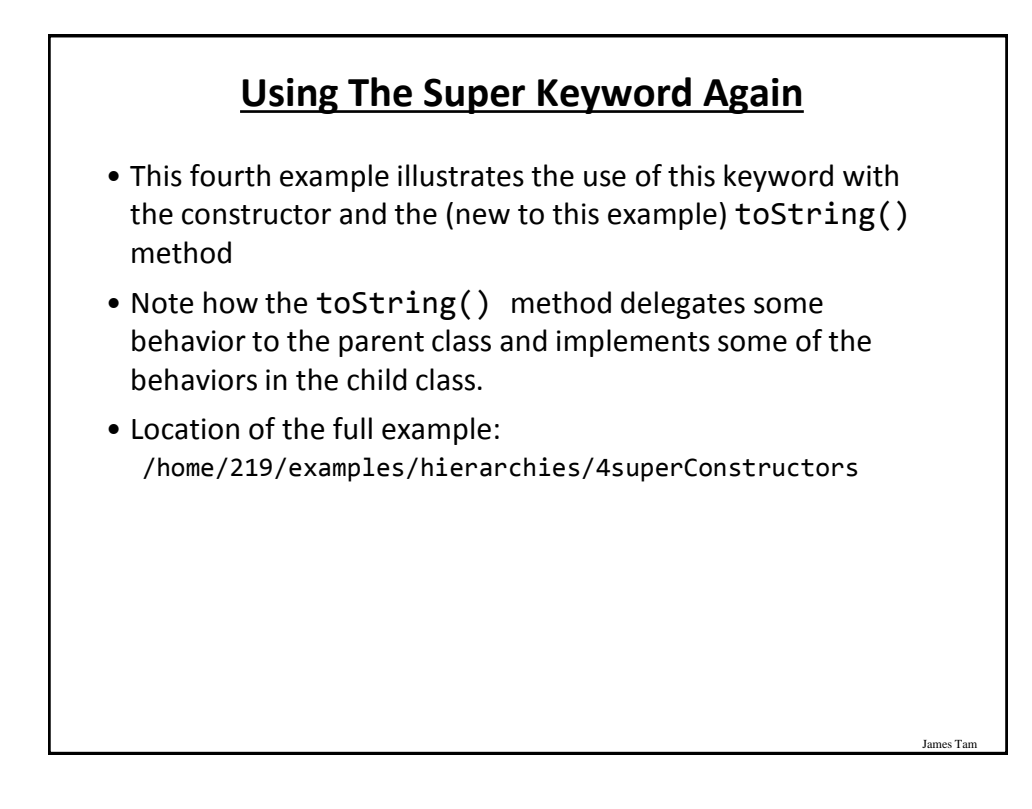

### **Class Person**

```
public class Person {
   private int age;
   public Person() {
       age = 0;}
   public Person(int anAge) {
       age = anAge;
   }
   public void doPersonStuff() {
       System.out.println("Eat, sleep, drink, execrete, be" + 
                          " fruitful");
   }
```
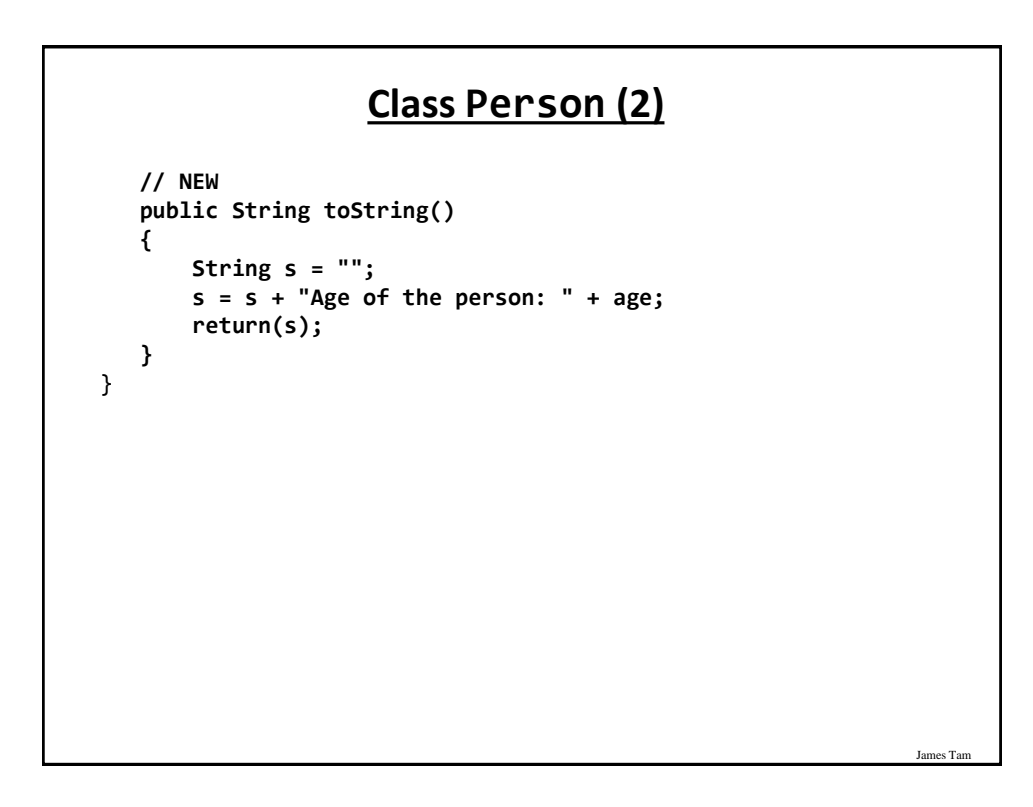

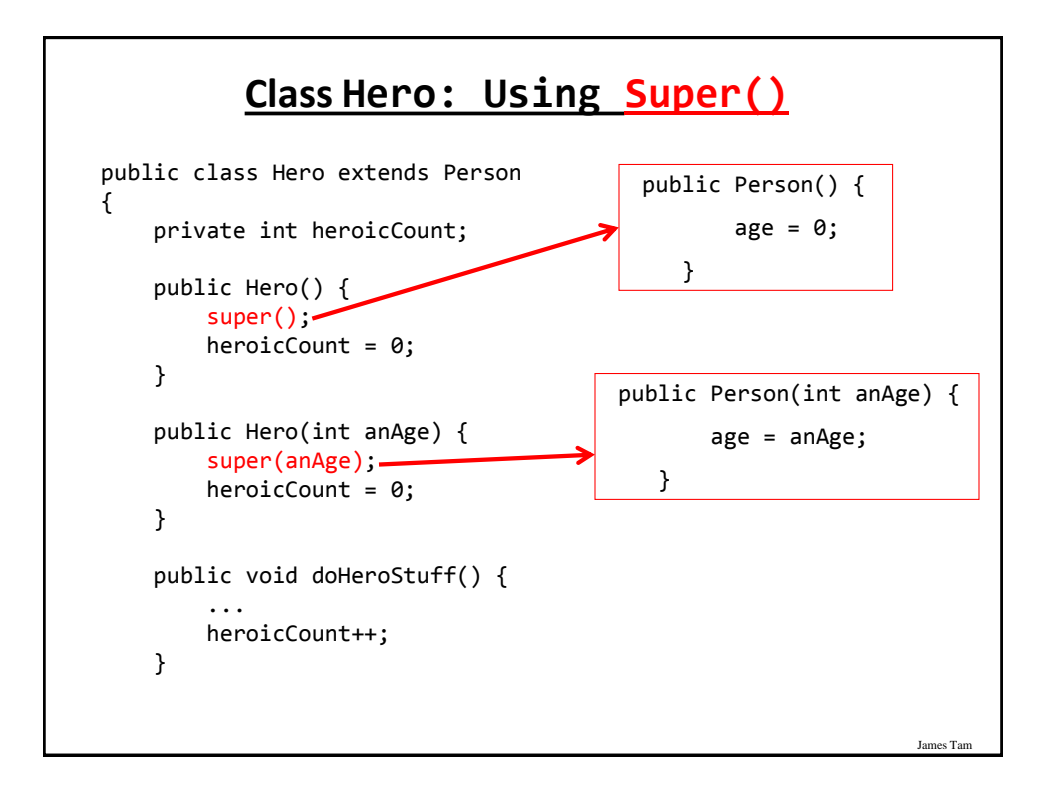

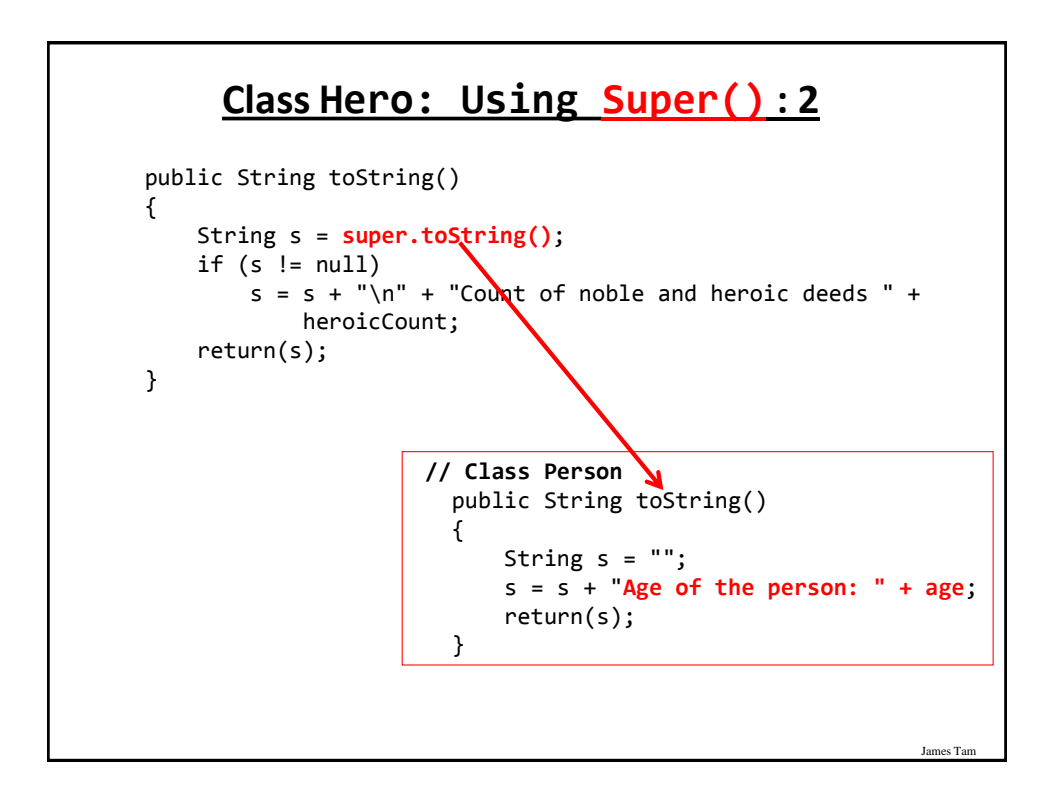

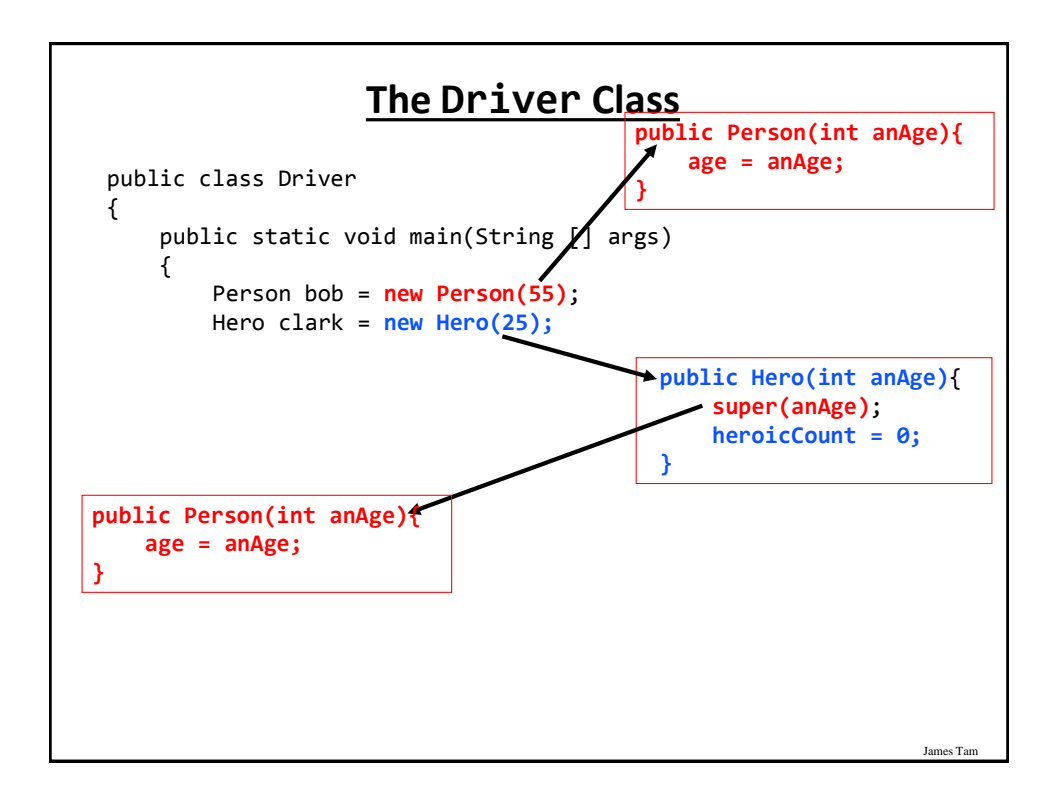

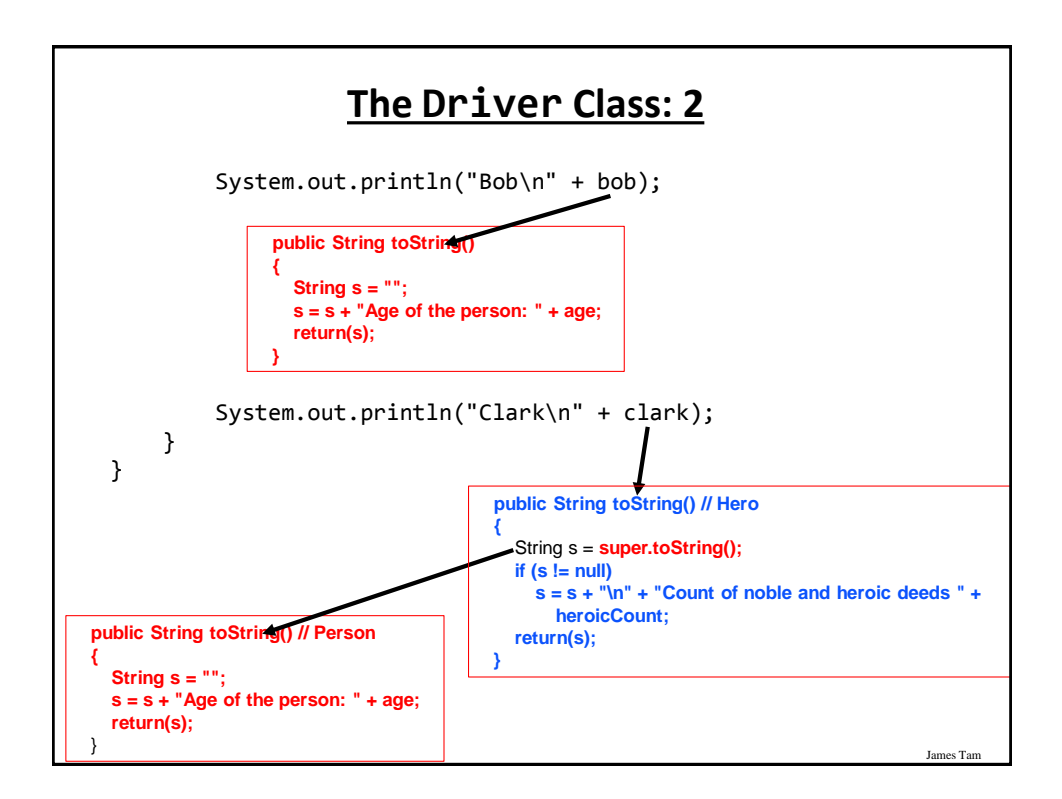

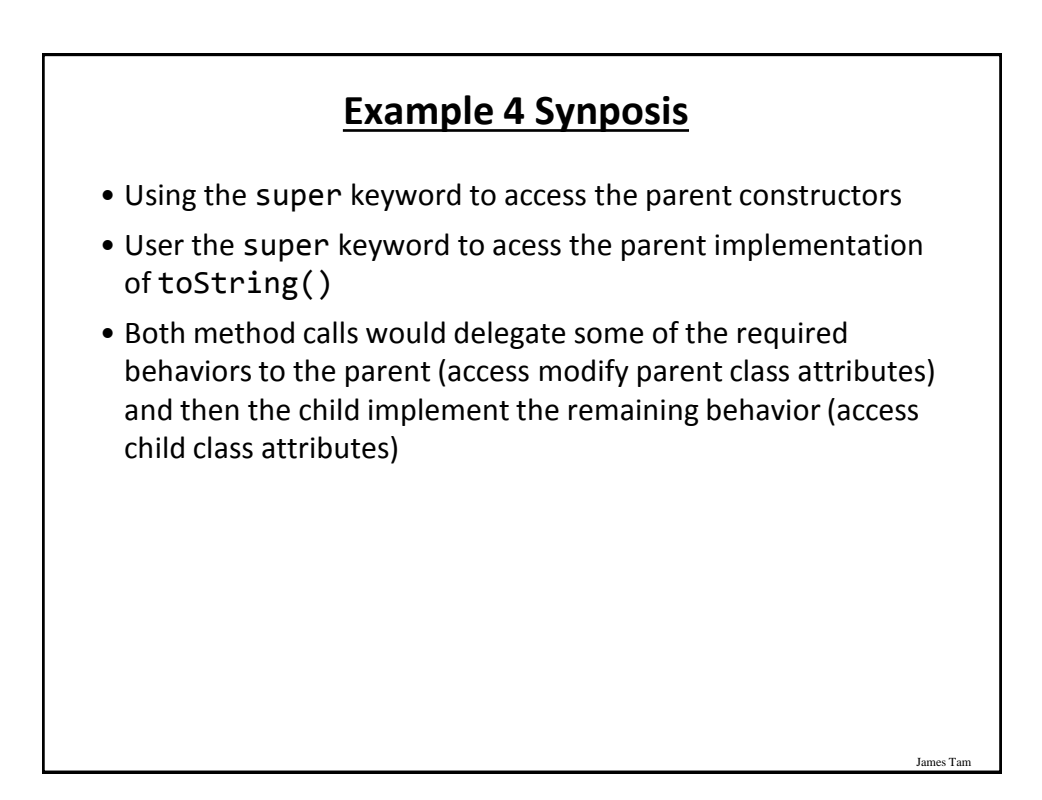

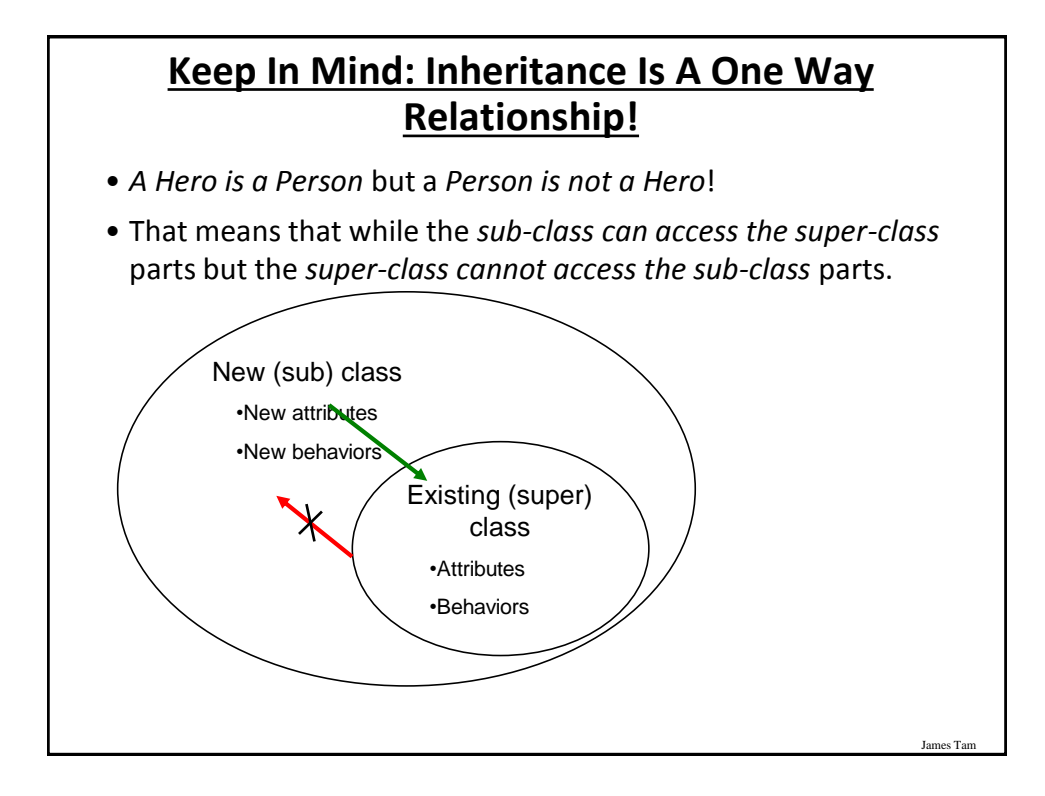

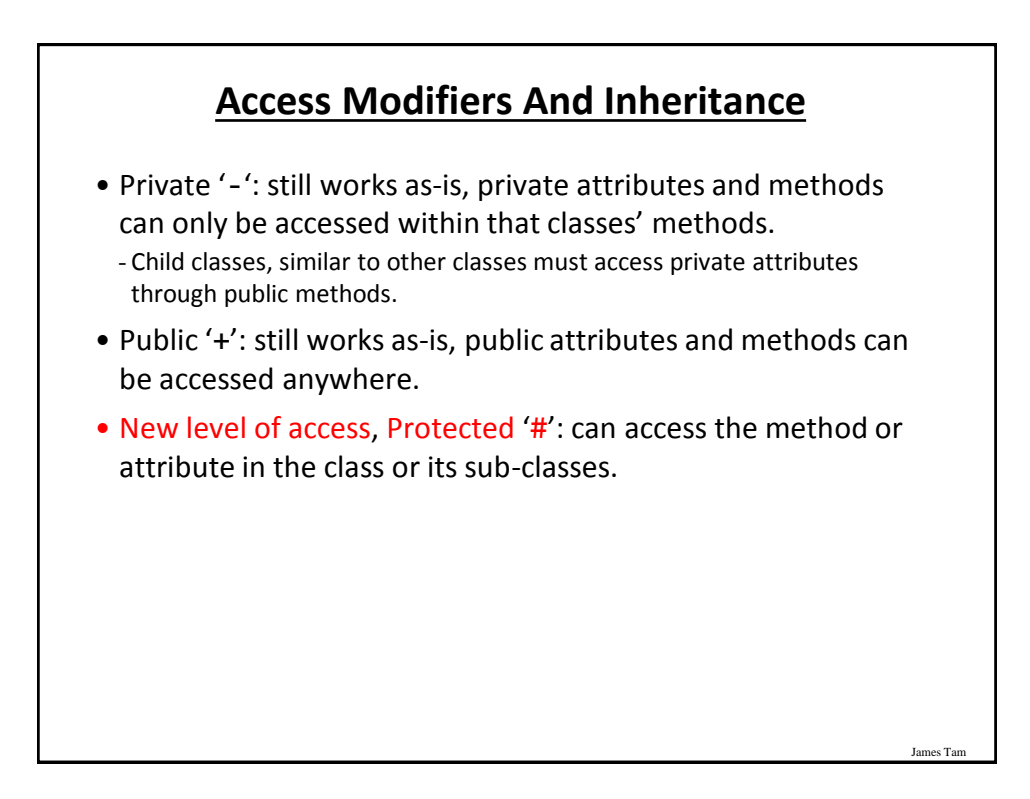

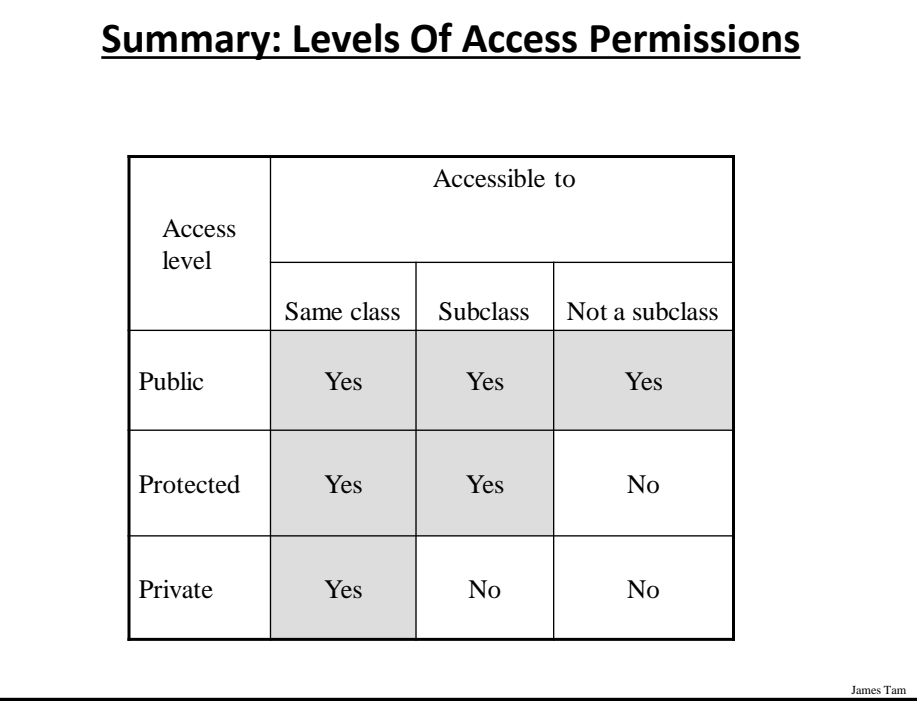

### **Levels Of Access Permission: An Example**

```
public class P
{
    private int num1;
    protected int num2;
    public int num3;
    // Can access num1, num2 & num3 here.
}
public class C extends P
{
    // Can't access num1 here
    // Can access num2, num3
} 
public class Driver
{
    // Can't access num1 here and generally can't access num2 
    // here
    // Can access num3 here
}
```
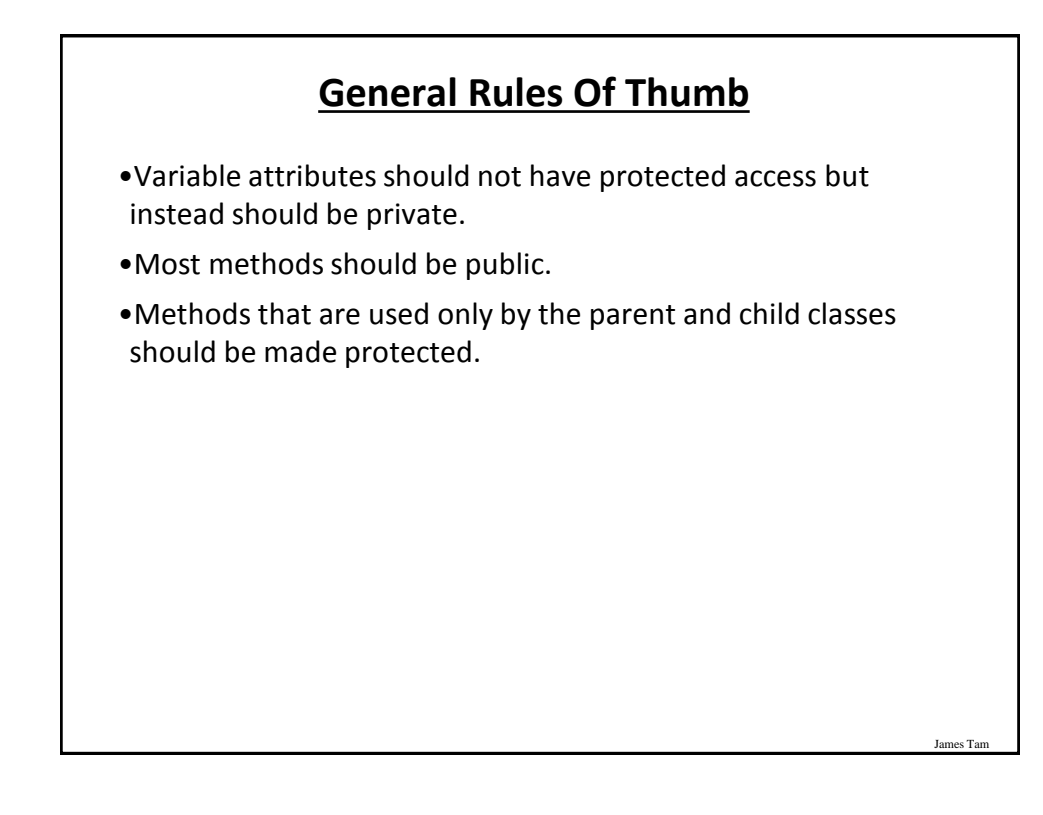

### **Updated Scoping Rules**

•When referring to an identifier in a method of a class

- 1. Look in the local memory space for that method
- 2. Look in the definition of the class
- 3. New: Look in the definition of the parent class

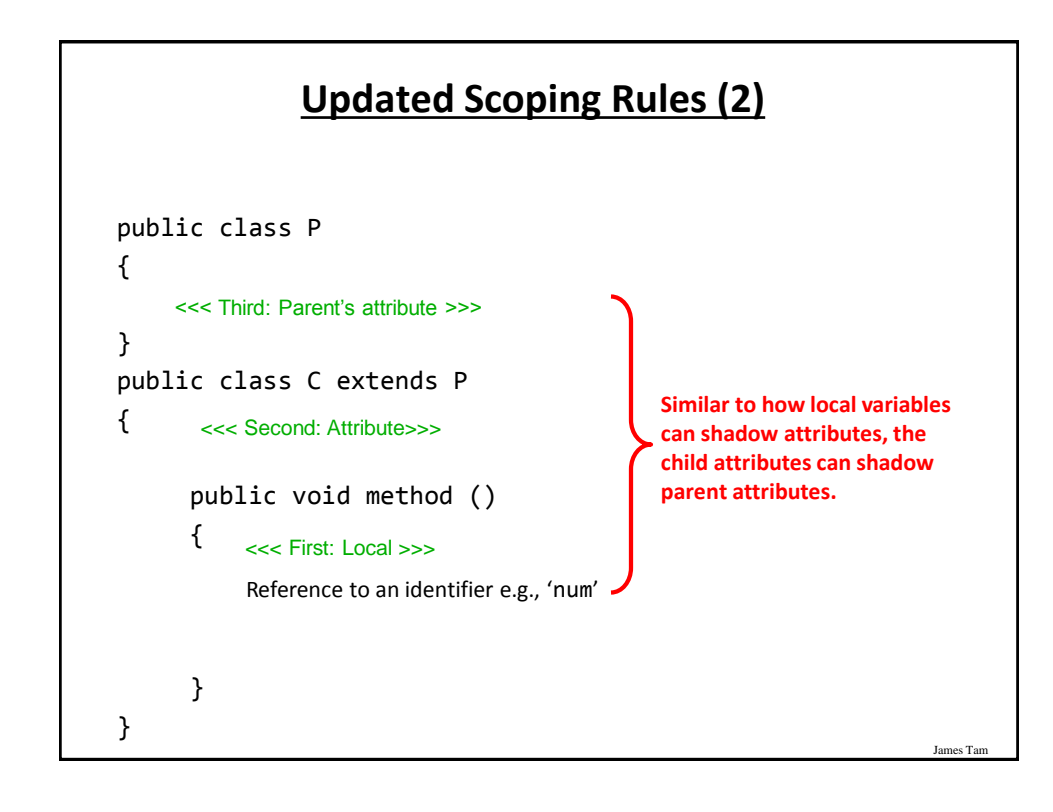

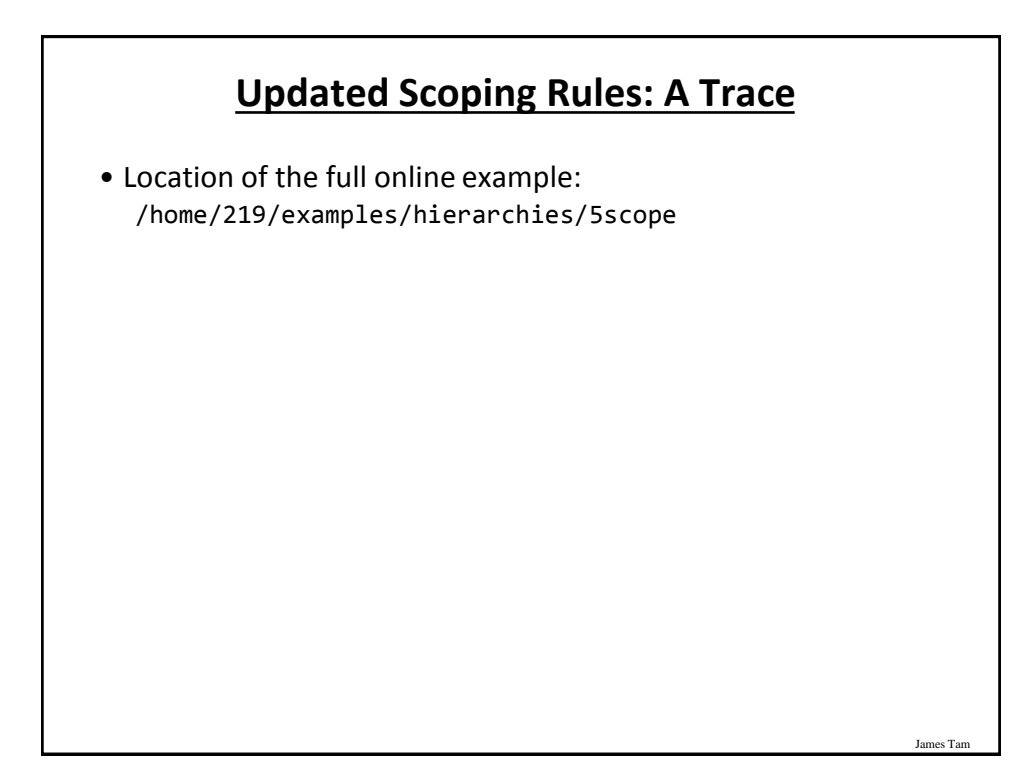

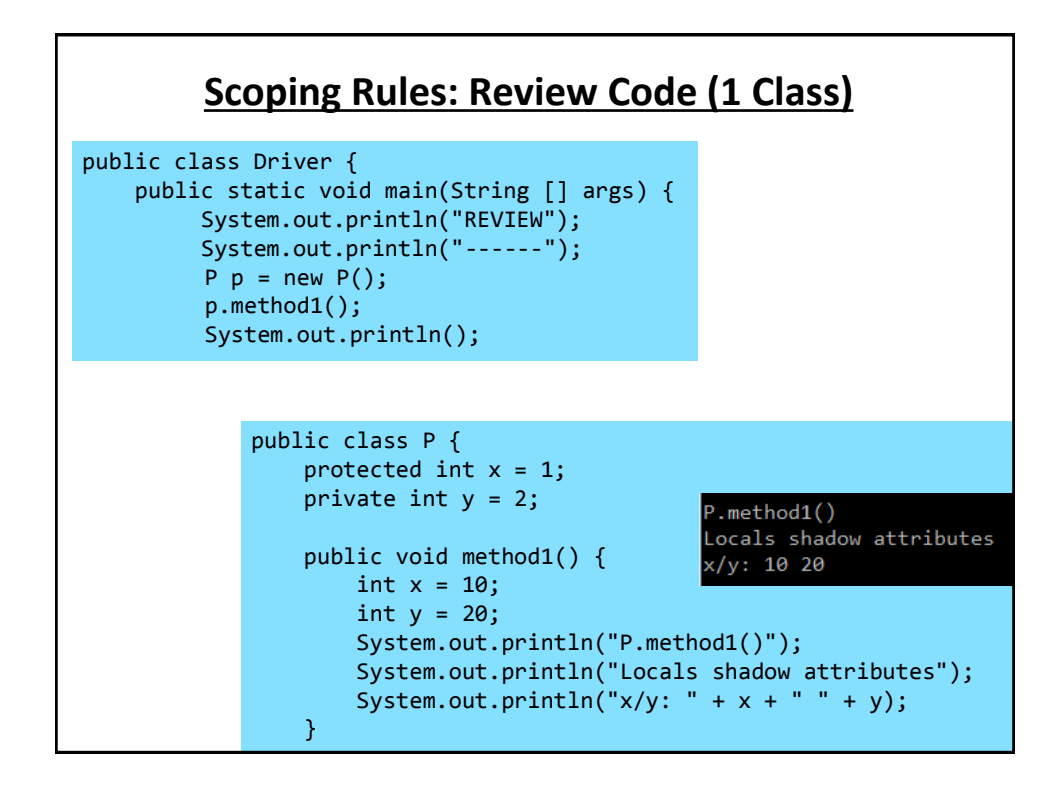

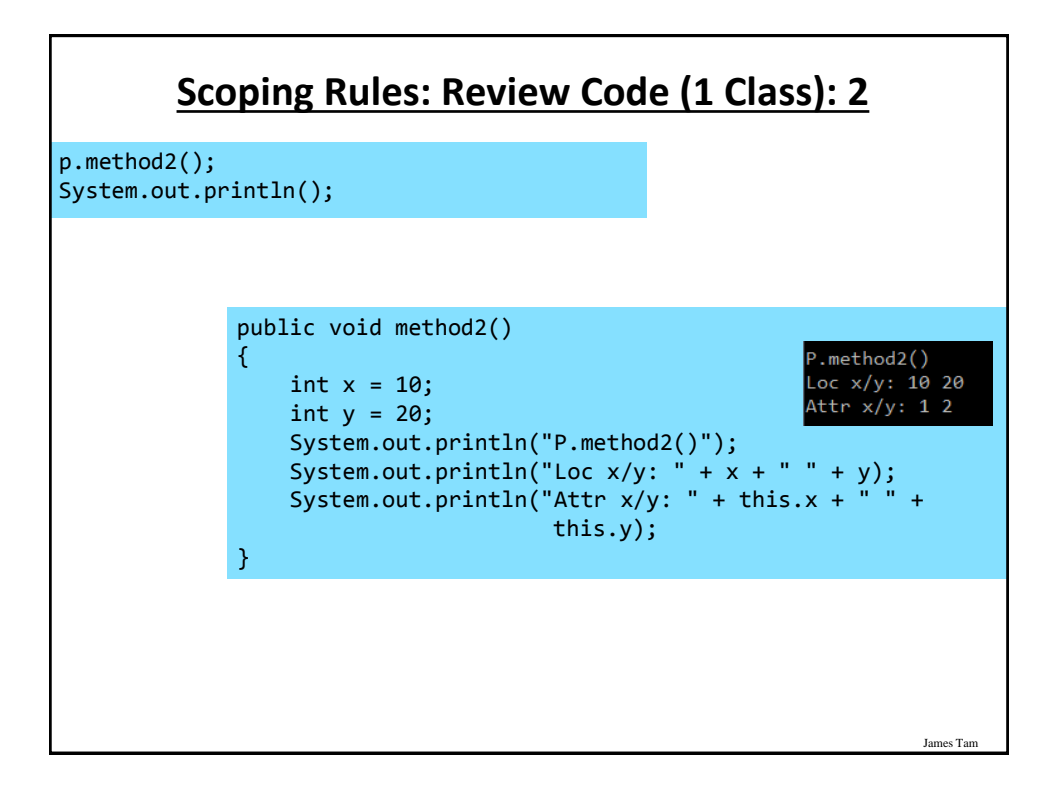

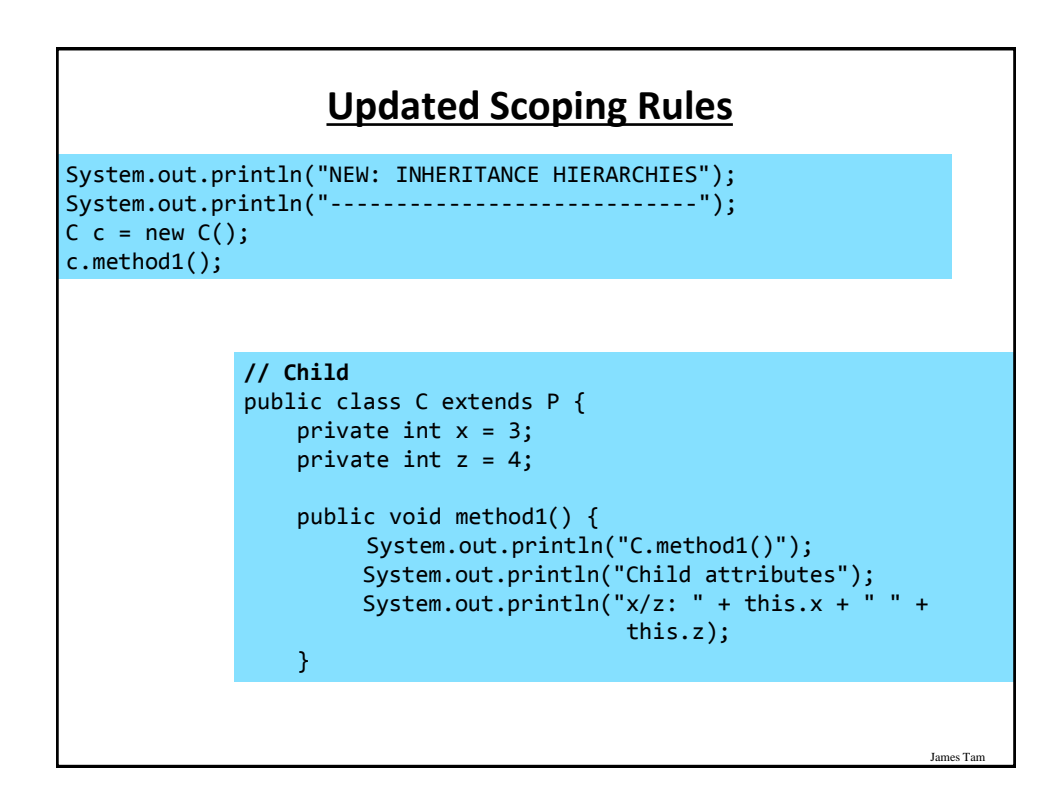

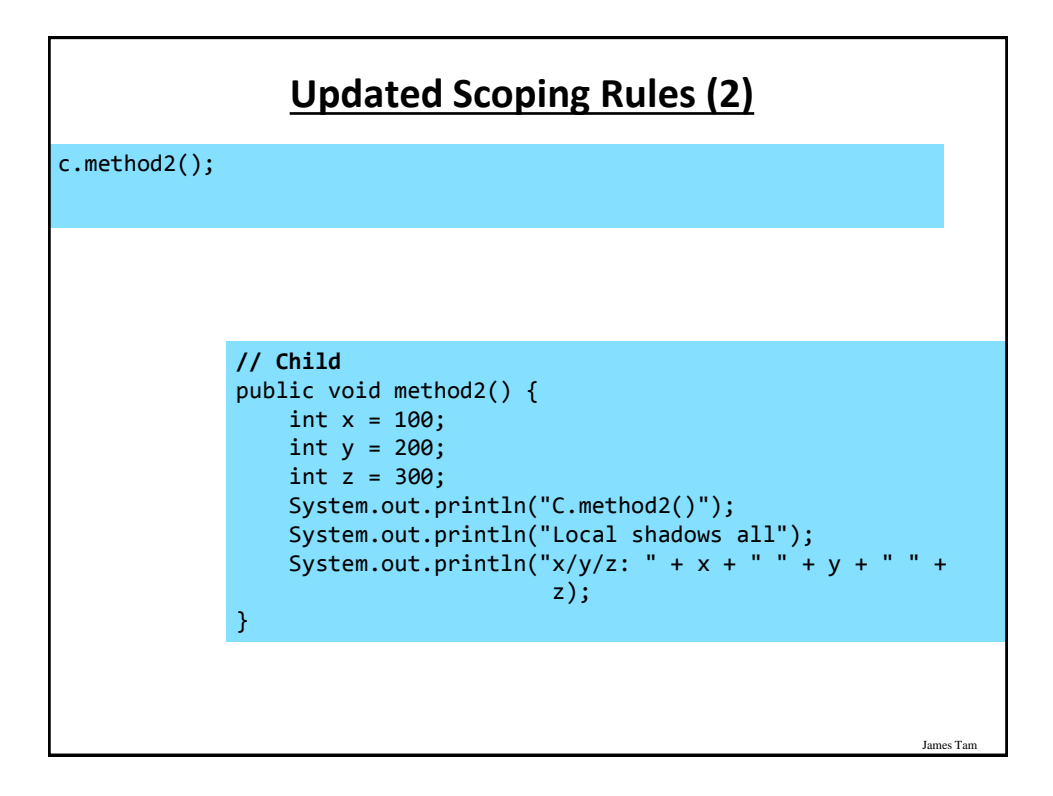

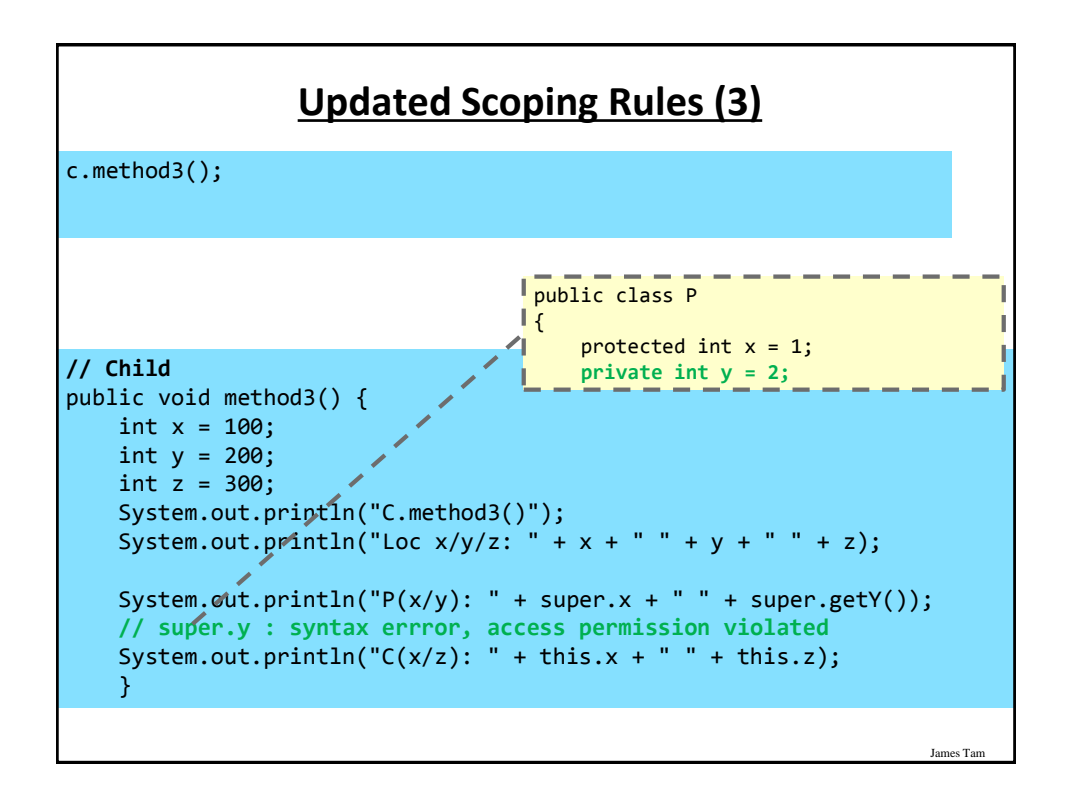

### **The Final Modifier (Inheritance)**

•What you know: the keyword final means unchanging (used in conjunction with the declaration of constants)

•Methods preceded by the final modifier cannot be overridden e.g., public *final* void cannot\_override()

•Classes preceded by the final modifier cannot be extended -e.g., *final* public class CANT\_BE\_EXTENDED

### **Review: Casting**

James Tam

James Tam

•The casting operator can be used to convert between types.

•**Format**:

<Variable name> = (type to convert to) <Variable name>;

•**Example (casting needed: going from more to less)** double full\_amount = 1.9; int dollars = (int) full\_amount;

#### •**Example (casting not needed: going from less to more)** int dollars = 2; double full\_amount = dollars;

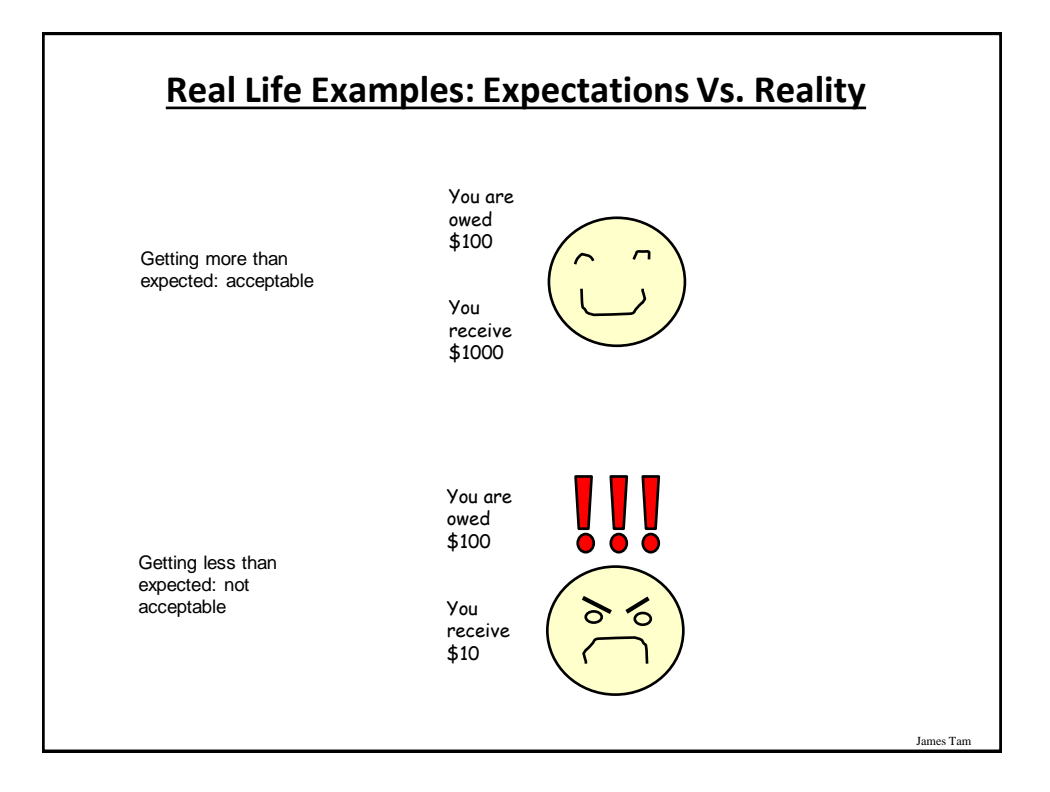

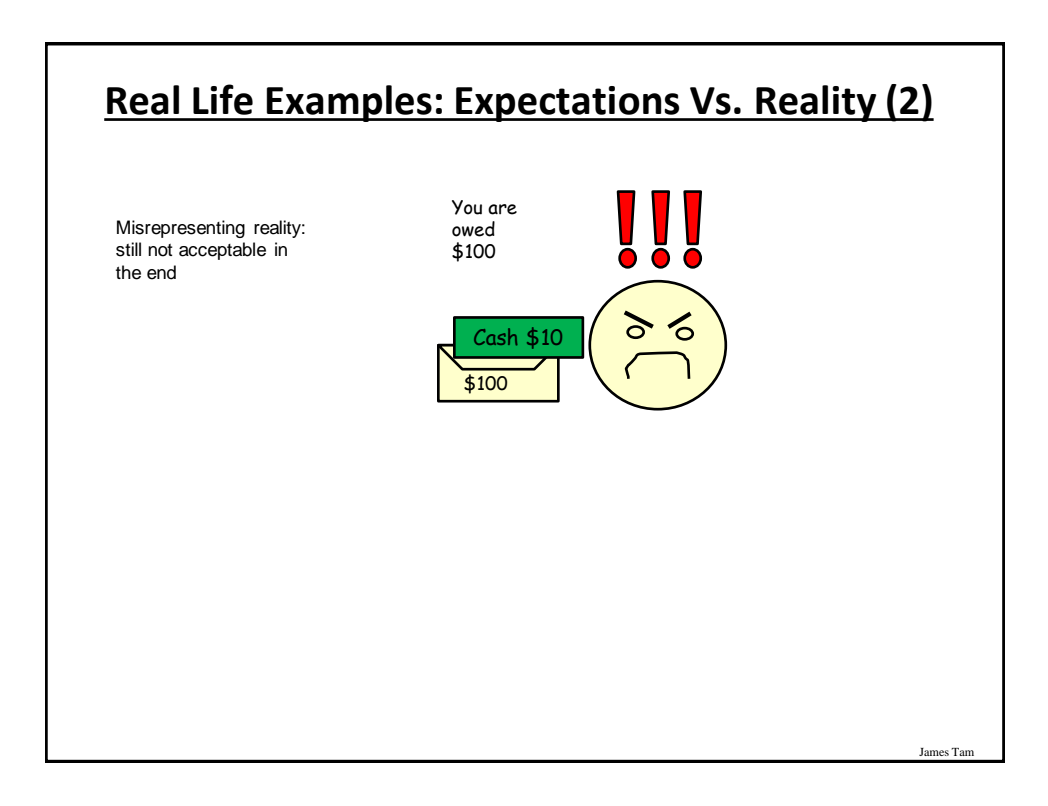

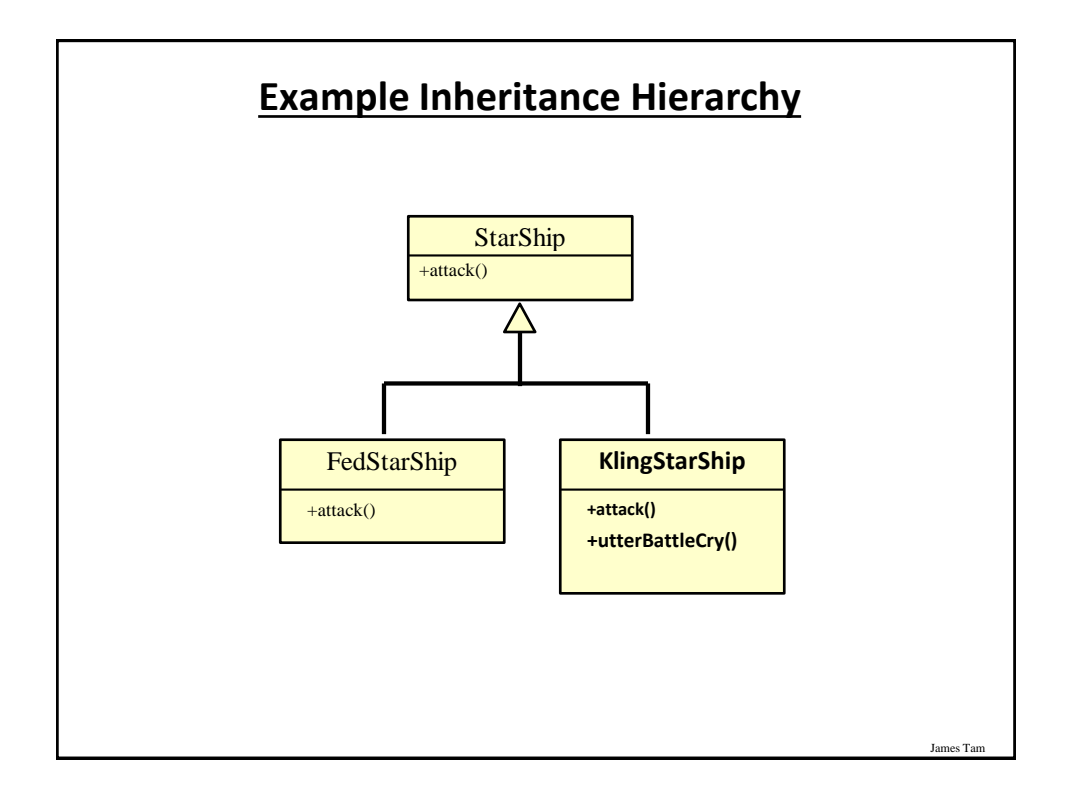

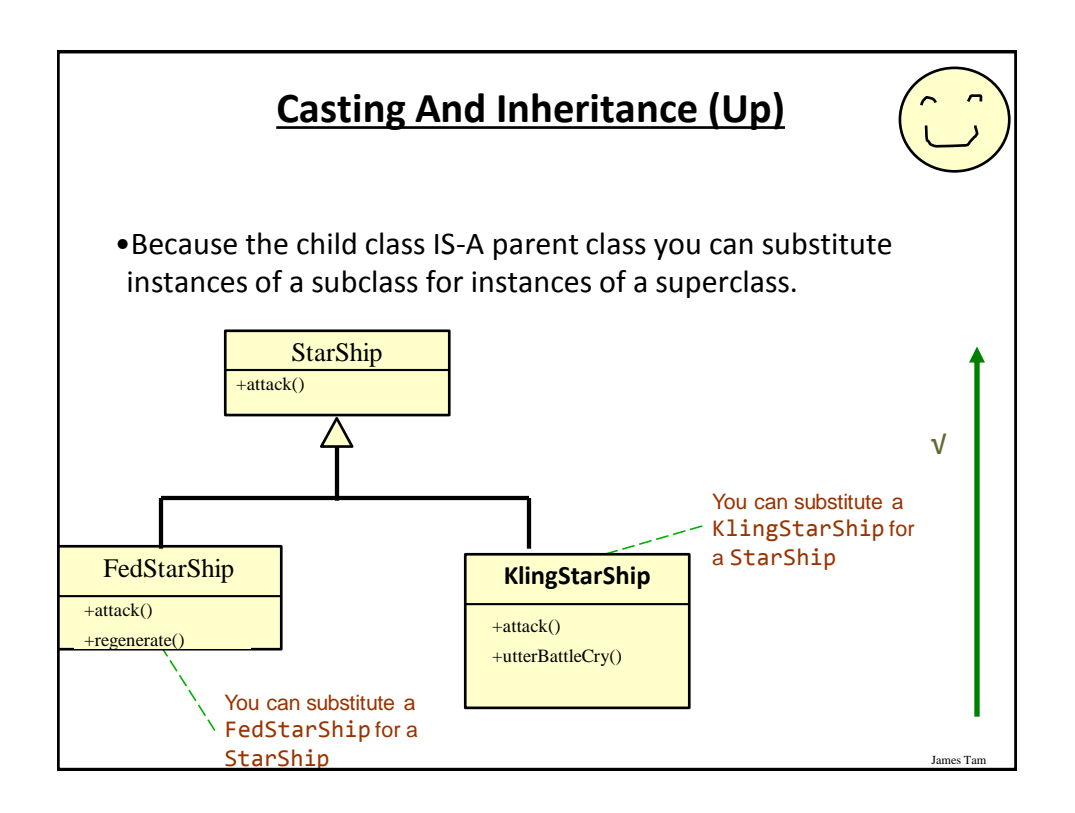

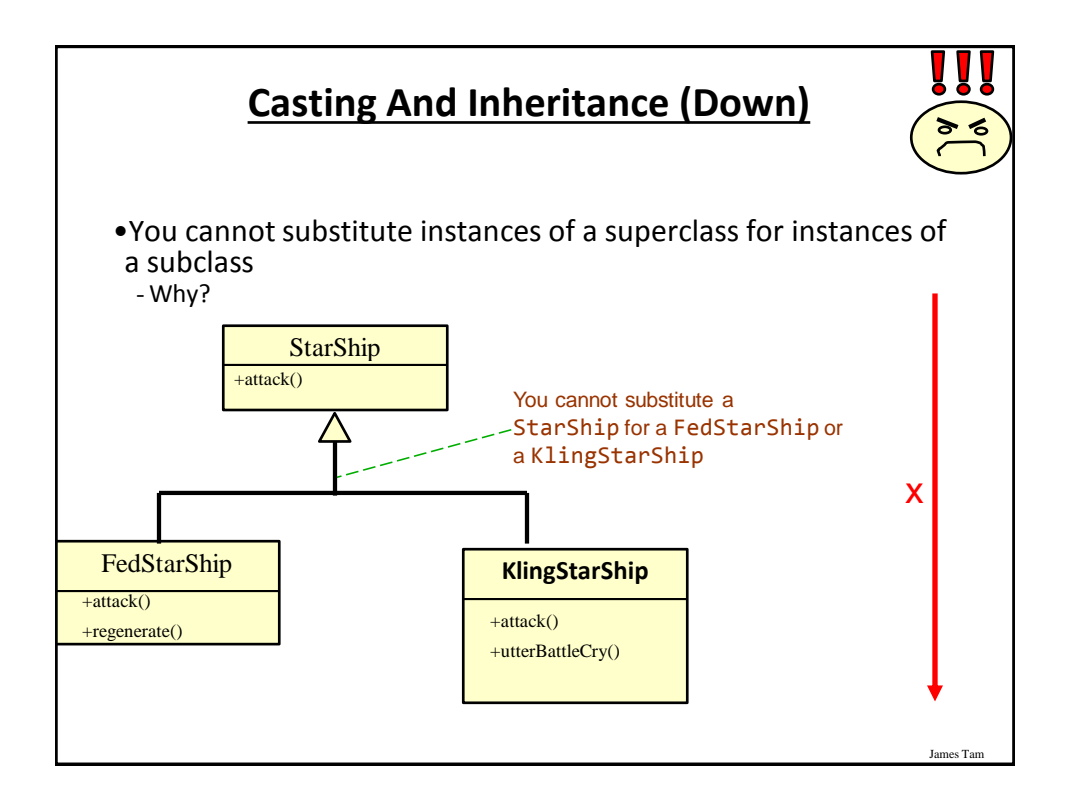

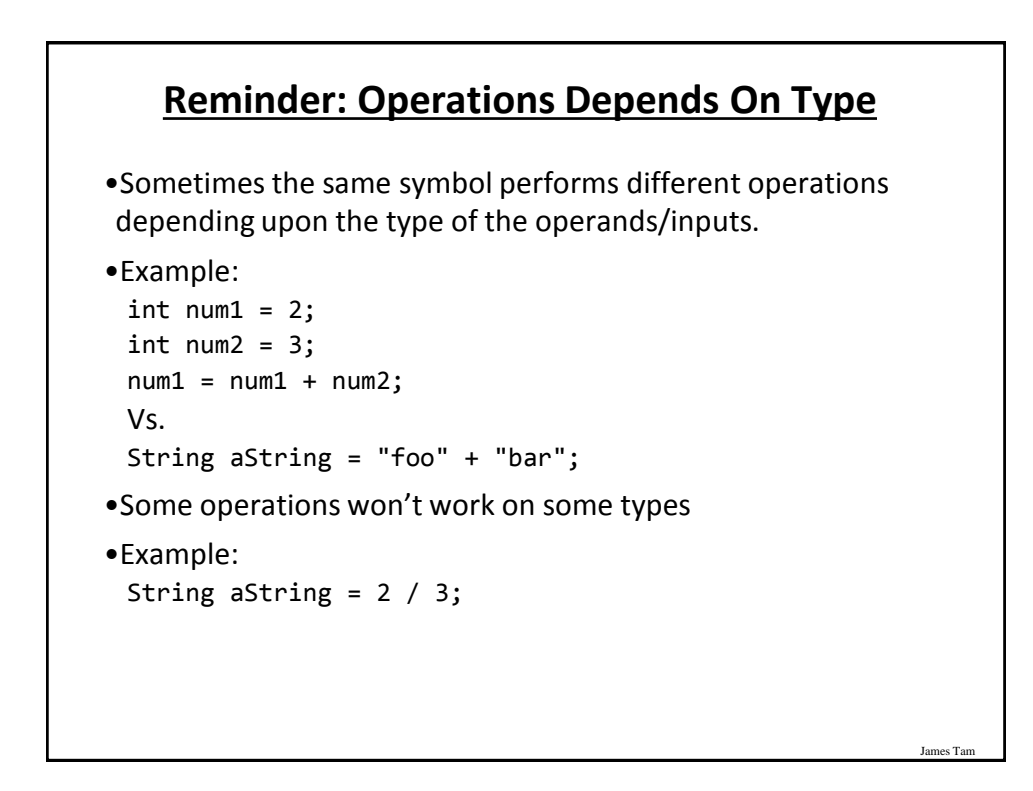

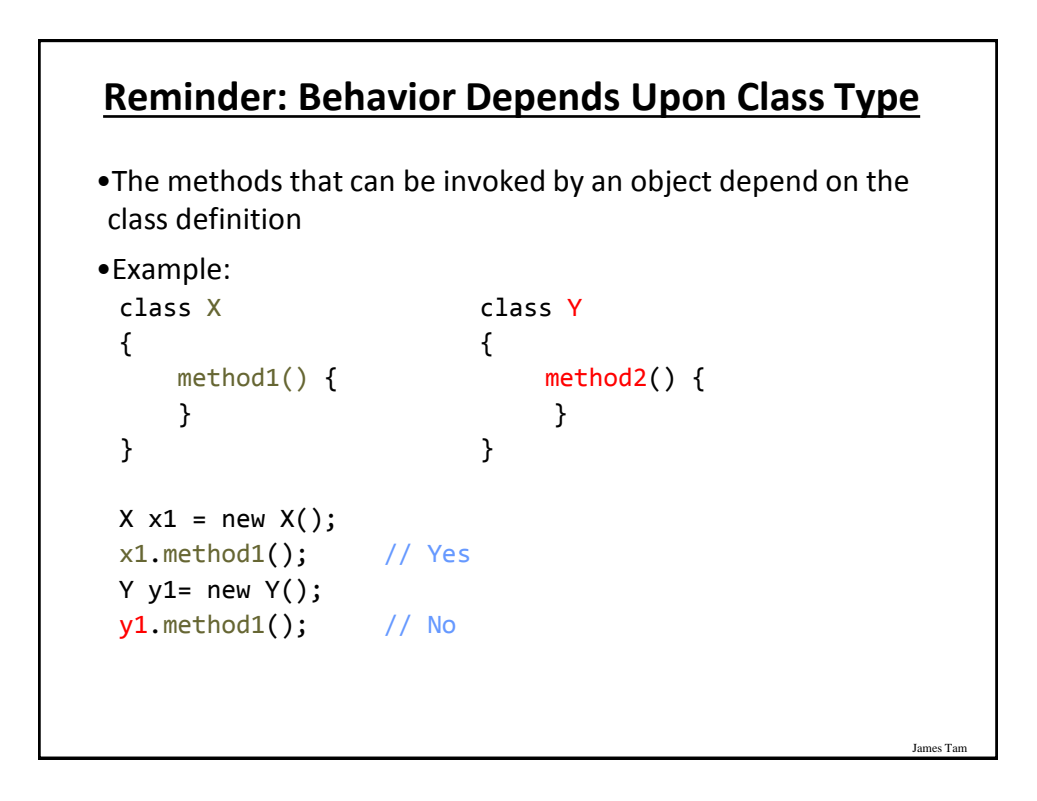

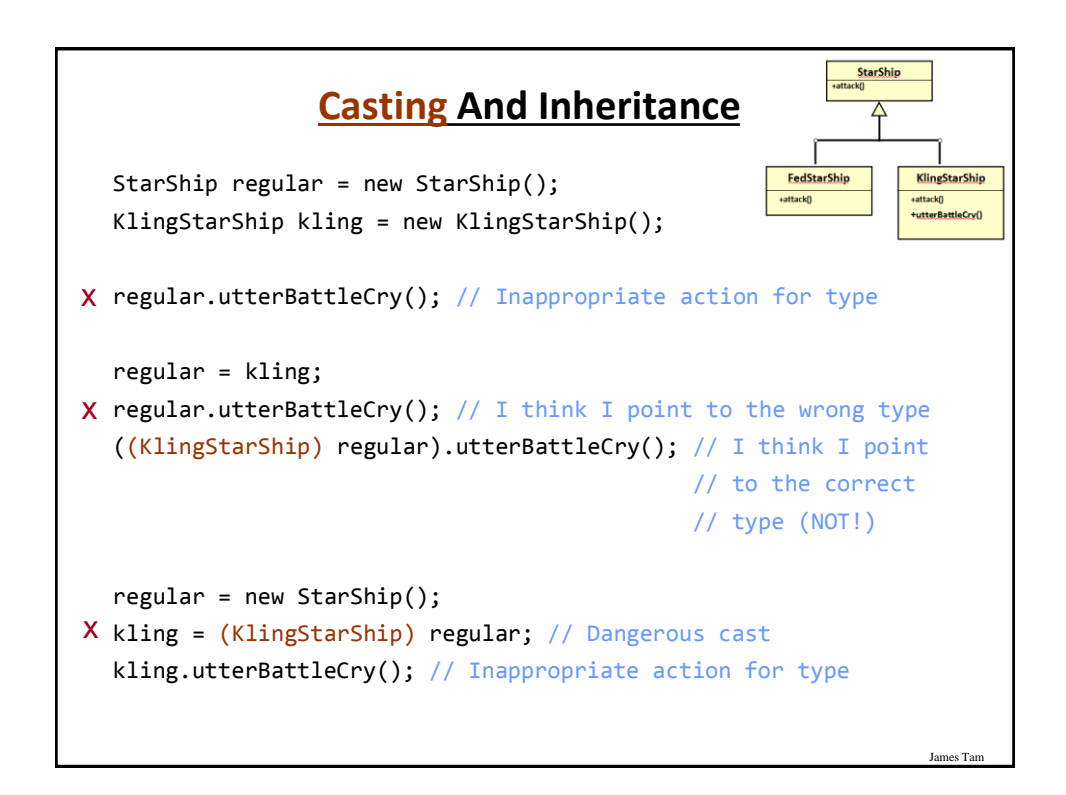

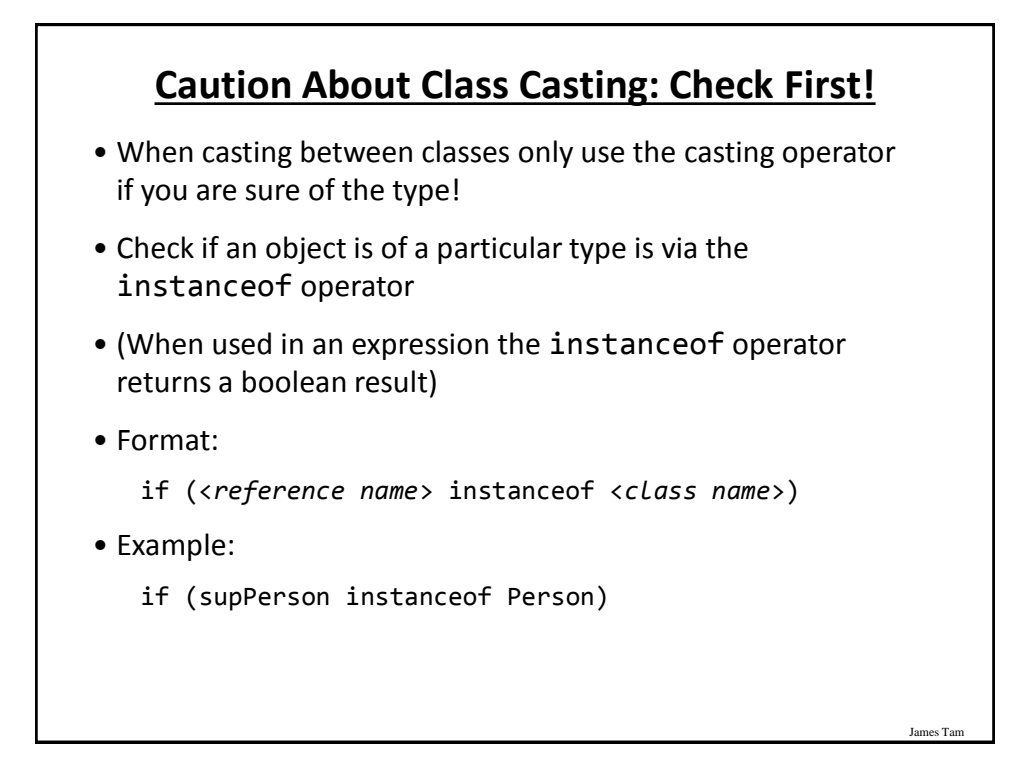

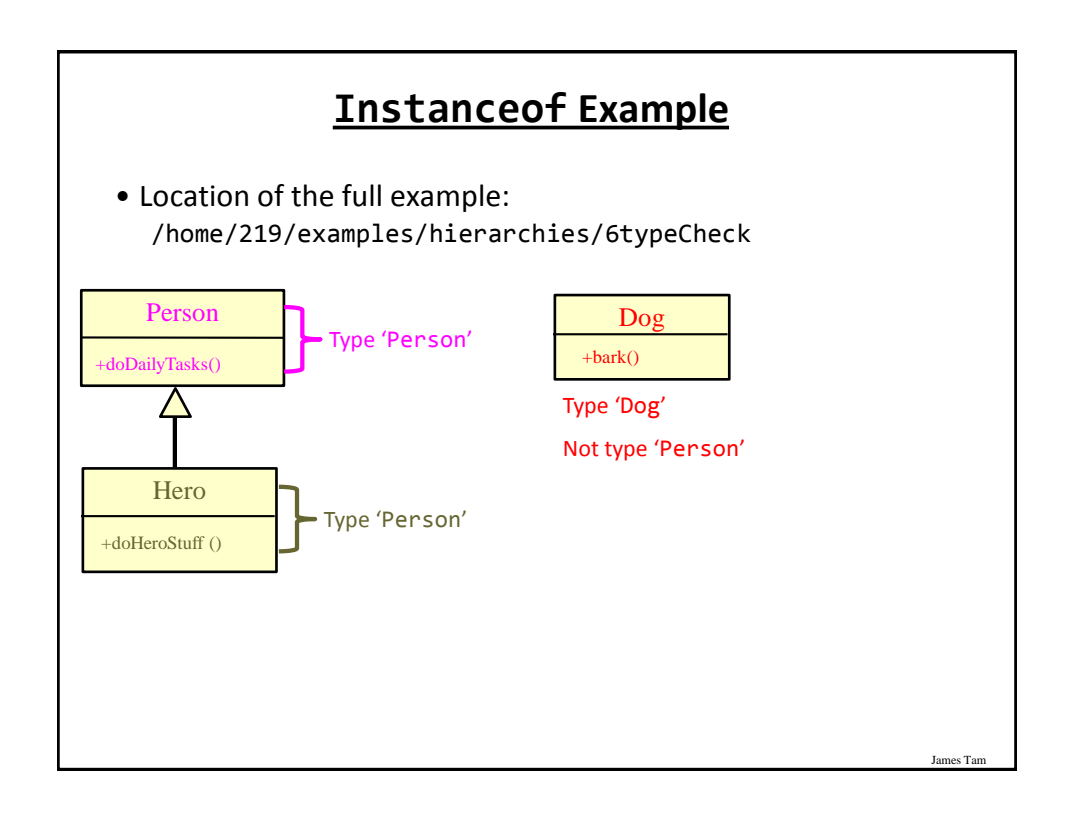

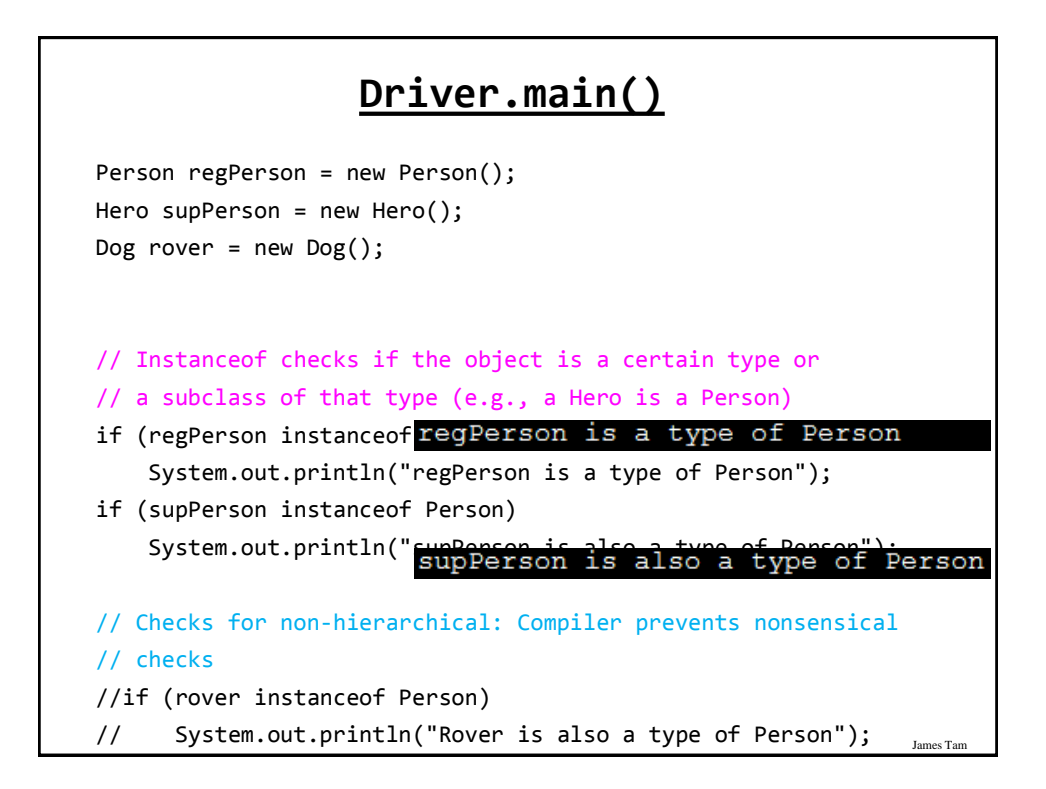

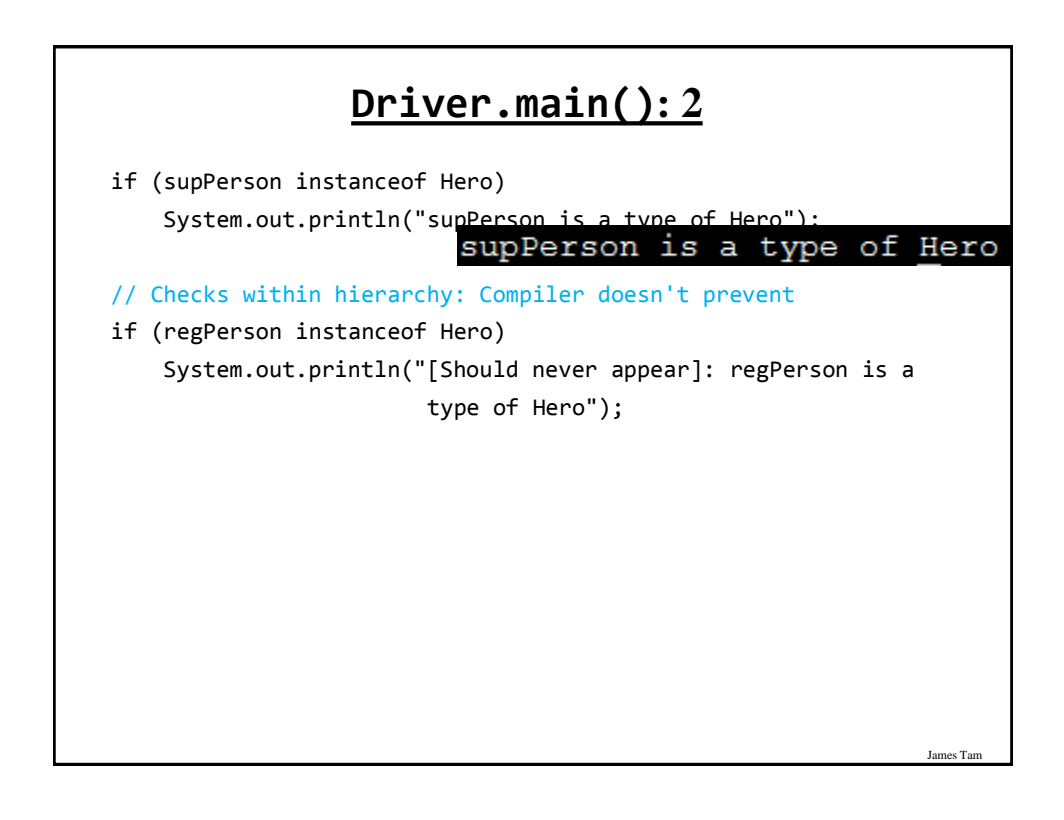

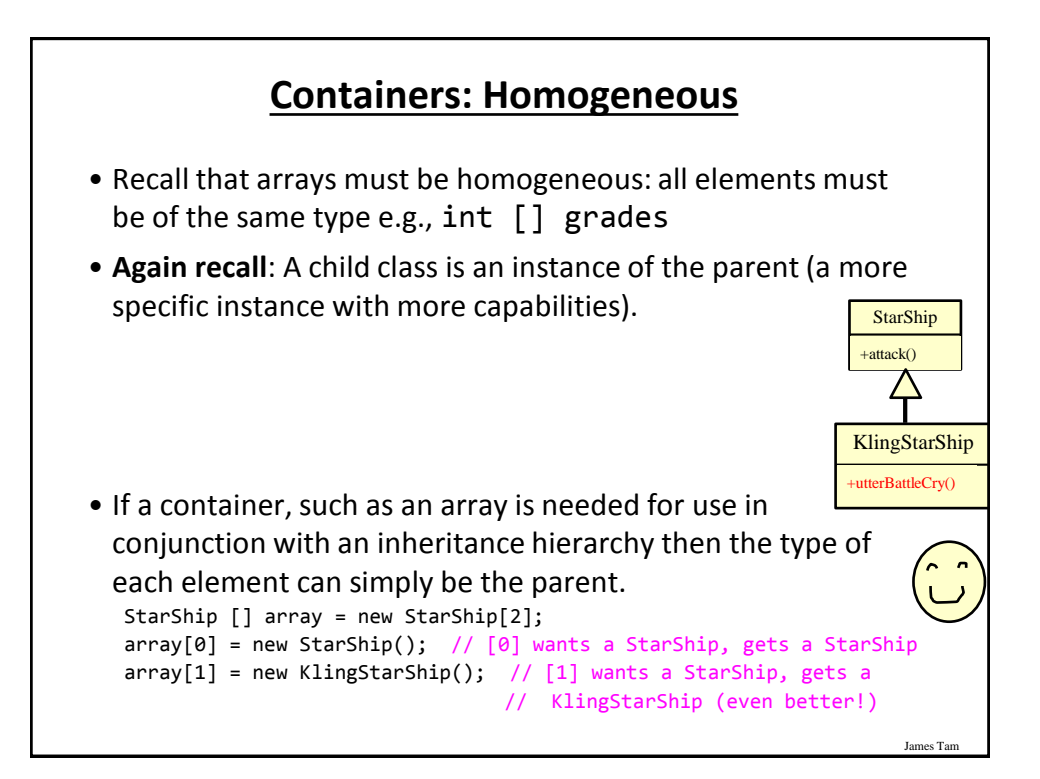

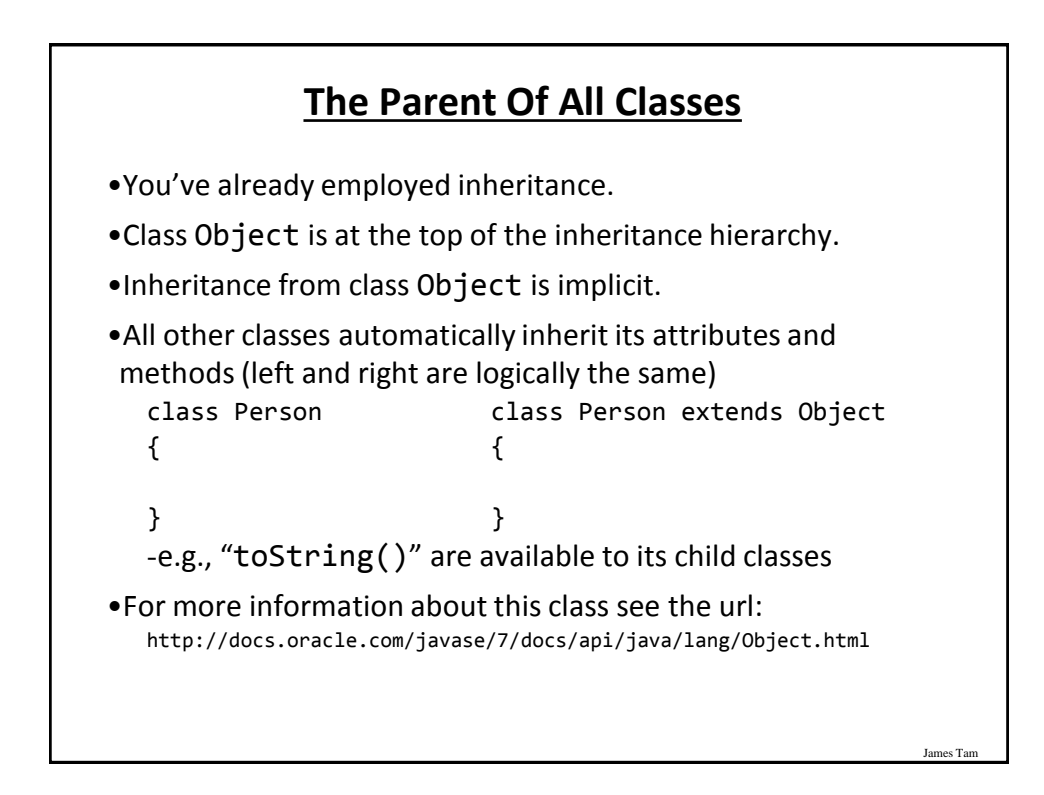

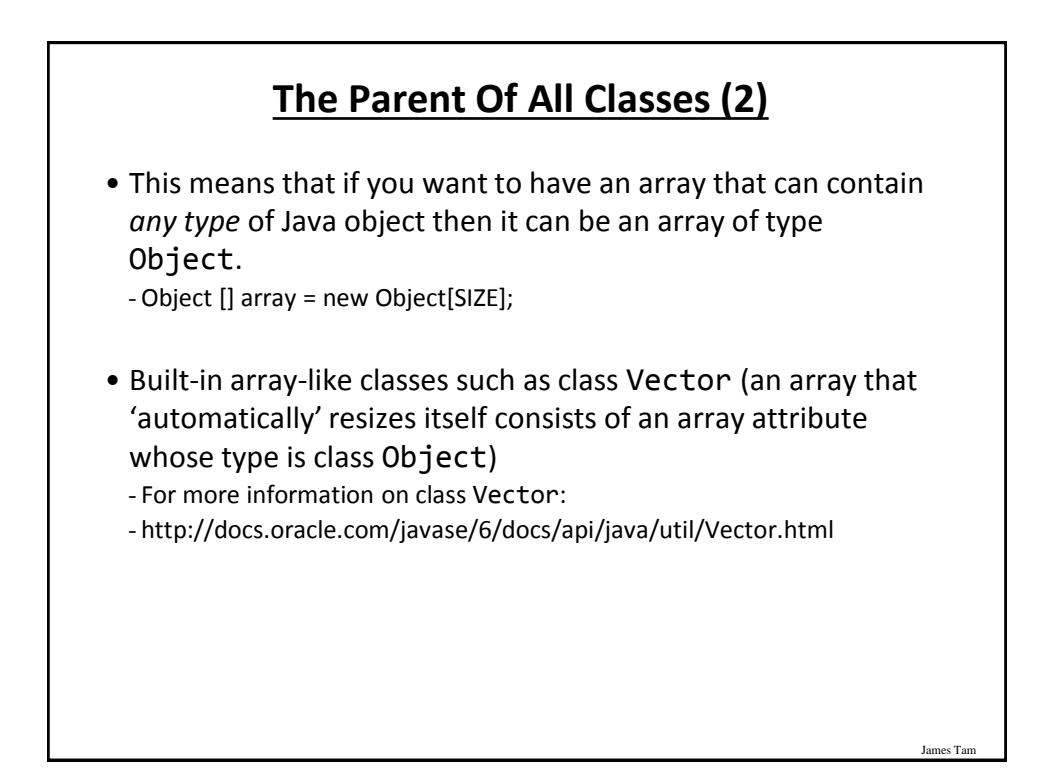

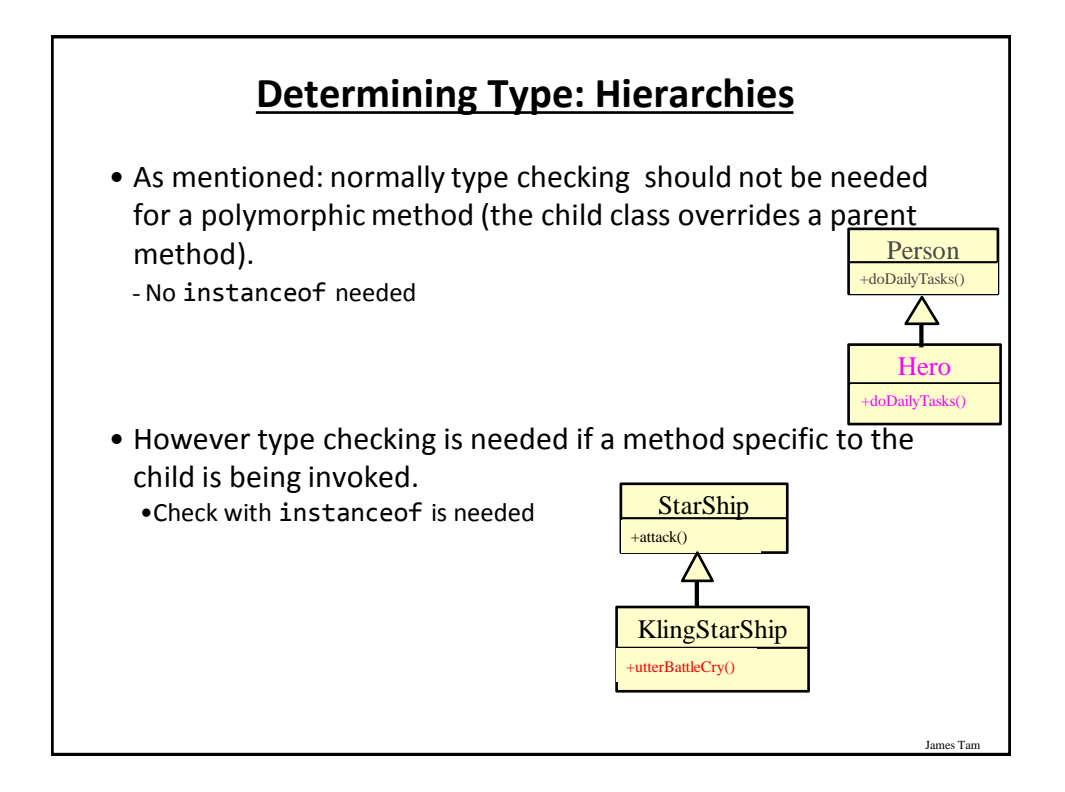

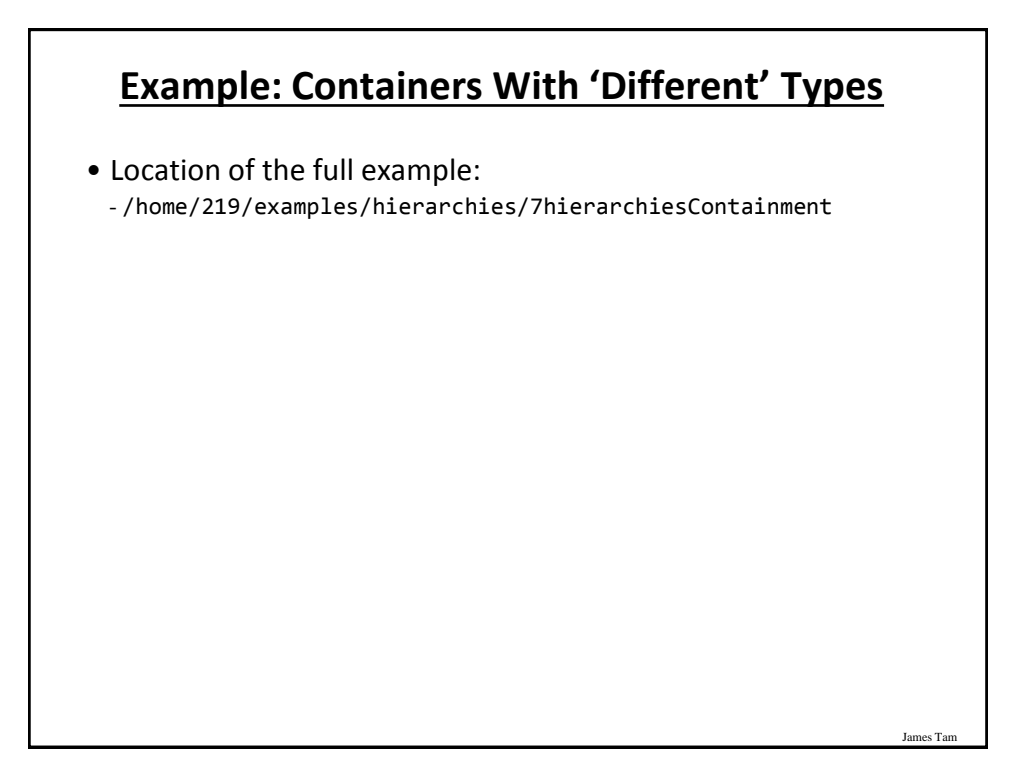

# **Driver Class: SpaceSimulator**

```
public class SpaceSimulator
{
    public static void main(String [] args)
    {
        Galaxy alpha = new Galaxy();
        alpha.display();
        alpha.runSimulatedAttacks();
    }
}
```
### **Class Galaxy**

public class Galaxy { public static final int SIZE = 4; private StarShip [][] grid;

#### **Class Galaxy (2)** public Galaxy () { boolean squareOccupied = false; grid = new StarShip [SIZE][SIZE]; int r; int c; int hull; for  $(r = 0; r <$  SIZE;  $r++$ ) { for  $(c = 0; c < SLZE; c++)$ {  $grid[r][c] = null;$ } }  $grid[0][0] = new FedStar Ship();$  $grid[0][1] = new$  KlingStarShip(); FK  $grid[1][0] = new StarShip();$ C }James Tam

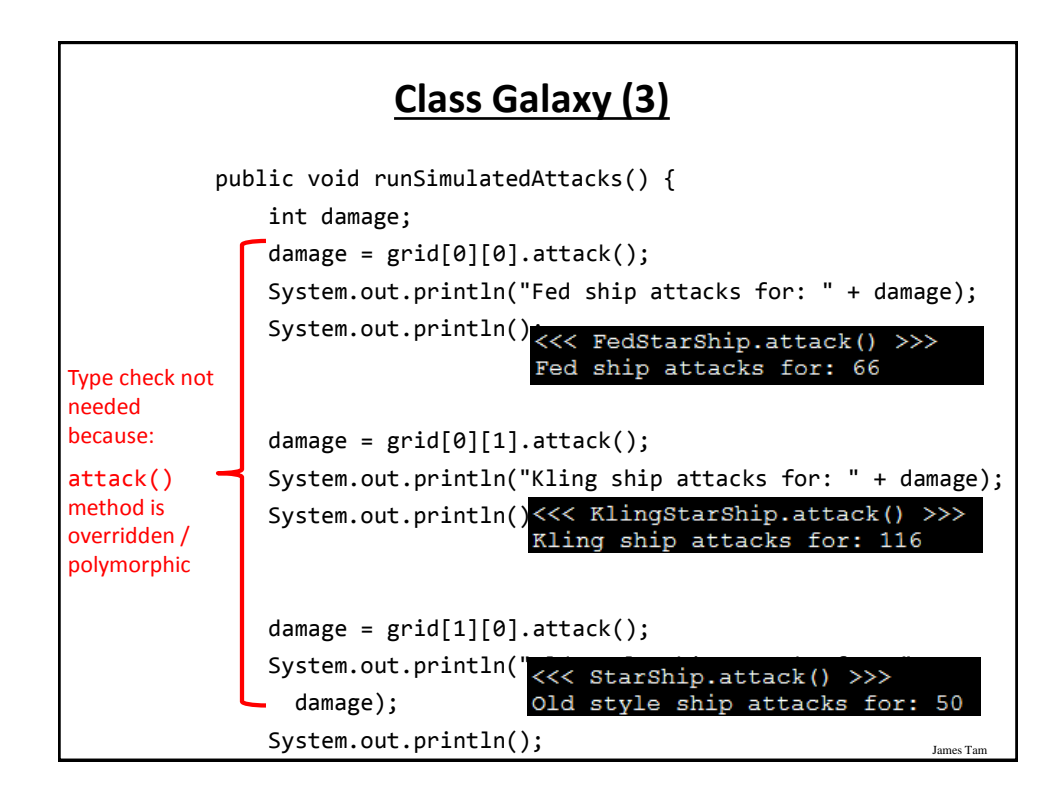

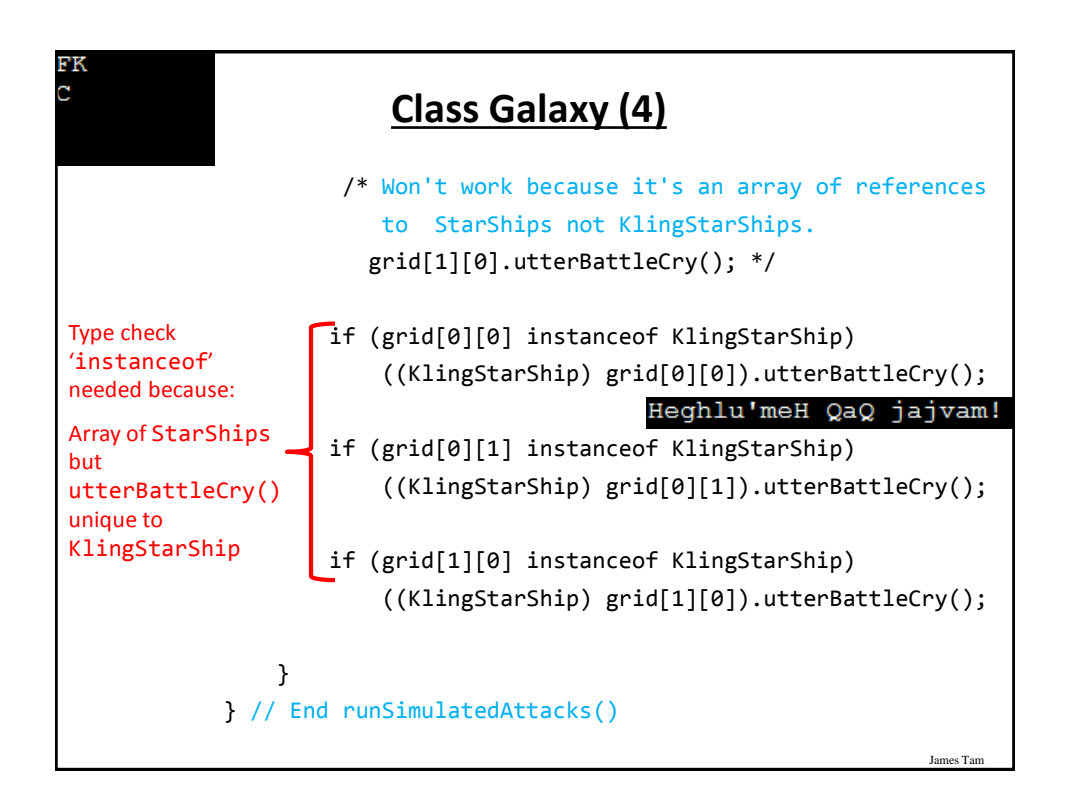

### **Class StarShip**

```
public class StarShip {
    public static final int MAX_HULL = 400;
    public static final char DEFAULT_APPEARANCE = 'C';
    public static final int MAX_DAMAGE = 50;
    private char appearance;
    private int hullValue;
    public StarShip () {
        appearance = DEFAULT APPEARANCE;
        hullValue = MAX_HULL;
    }
    public StarShip (int hull) {
        appearance = DEFAULT_APPEARANCE;
        hullValue = hull;
    }
```
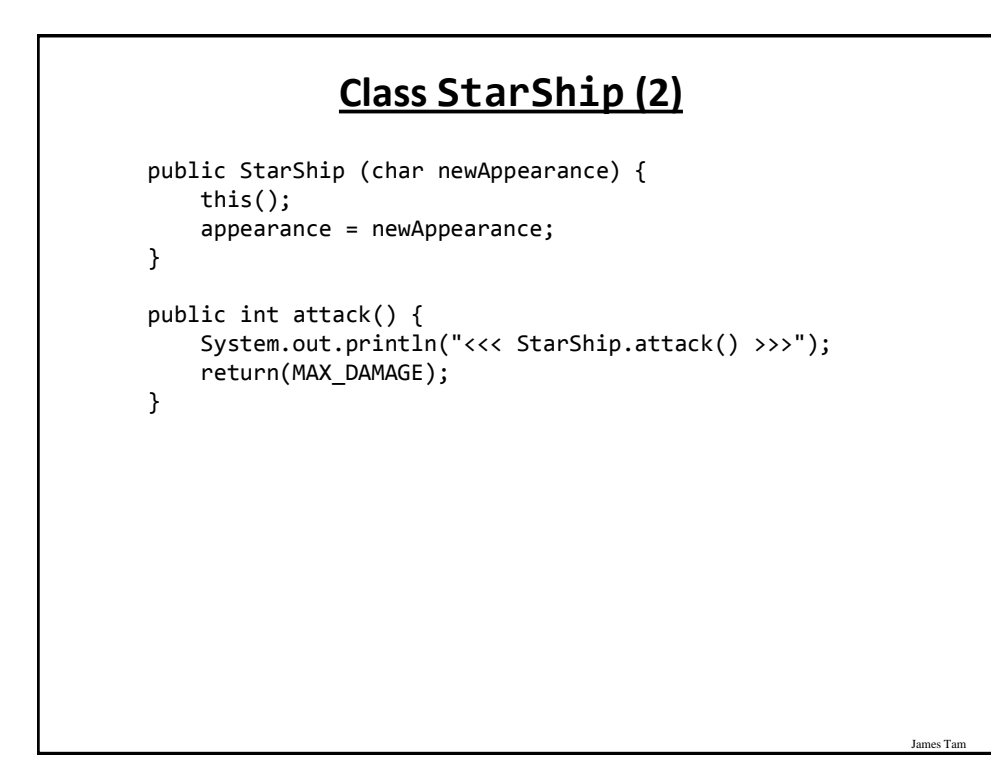

### **Class StarShip (3): Get()'s, Set()'s** public char getAppearance () { return appearance; } public int getHullValue() { return(hullValue); } public void setAppearance(char newAppearance) { appearance = newAppearance; } public void setHull(int newHullValue) { hullValue = newHullValue; } }

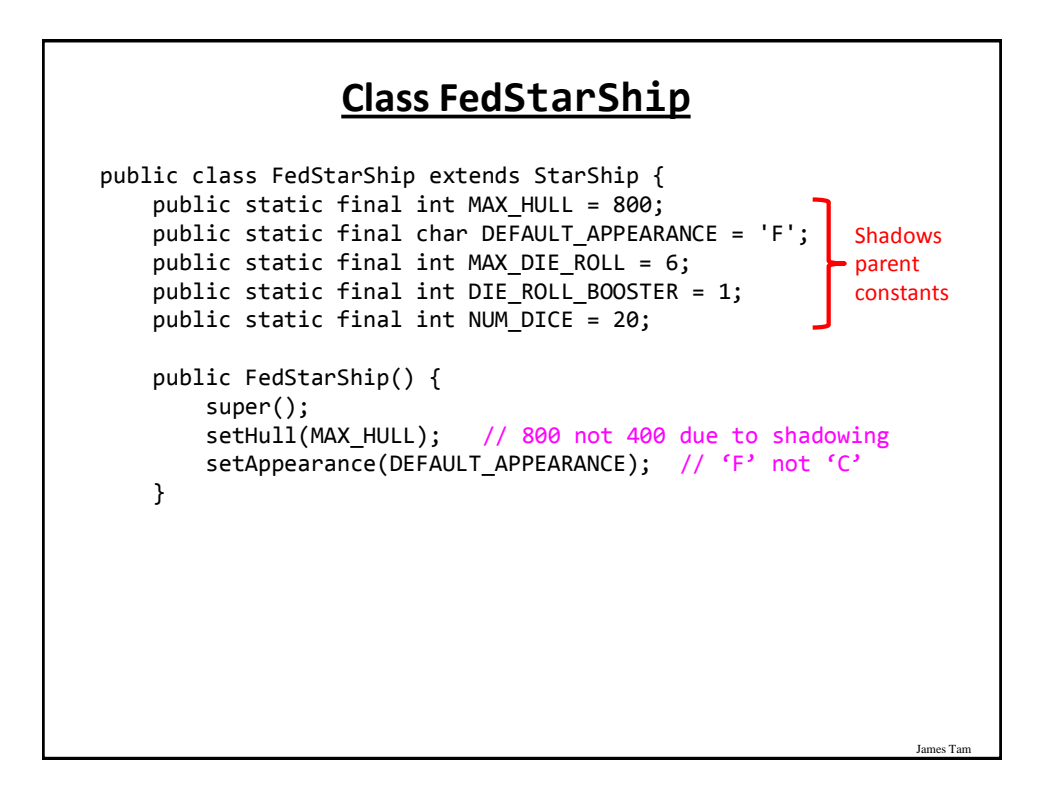

### **Class FedStarShip (2)**

```
James Tam
     // Overridden / polymorphic method 
     public int attack() {
        System.out.println("<<< FedStarShip.attack() >>>");
        Random aGenerator = new Random();
        int i = 0;
        int tempDamage = 0;
        int totalDamage = 0;
        for (i = 0; i < NUM\_DICE; i++){
             tempDamage = aGenerator.nextInt(MAX_DIE_ROLL) + 
                          <sup>1</sup>DIE_ROLL_BOOSTER;
             totalDamage = totalDamage + tempDamage;
        }
        return(totalDamage);
    }
}
                                                  6
                                20
```
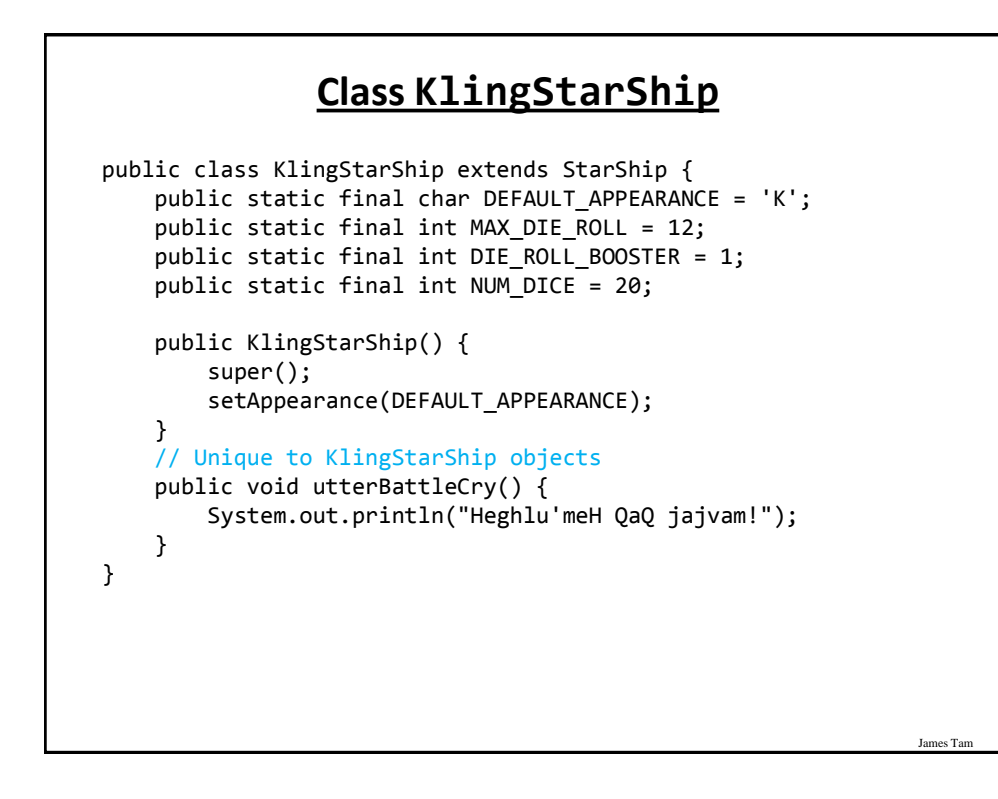

### **Class KlingStarShip (2)**

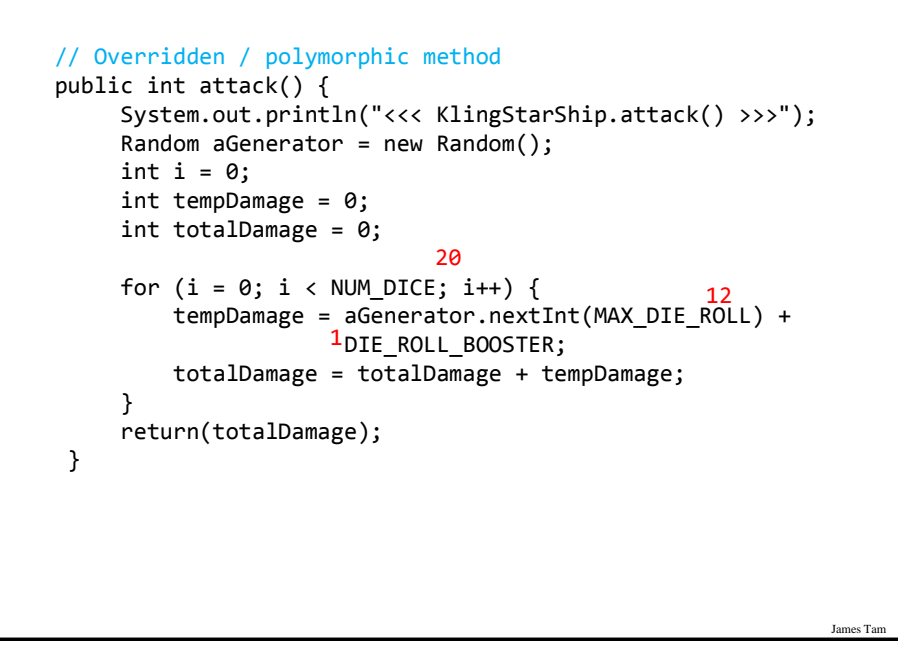

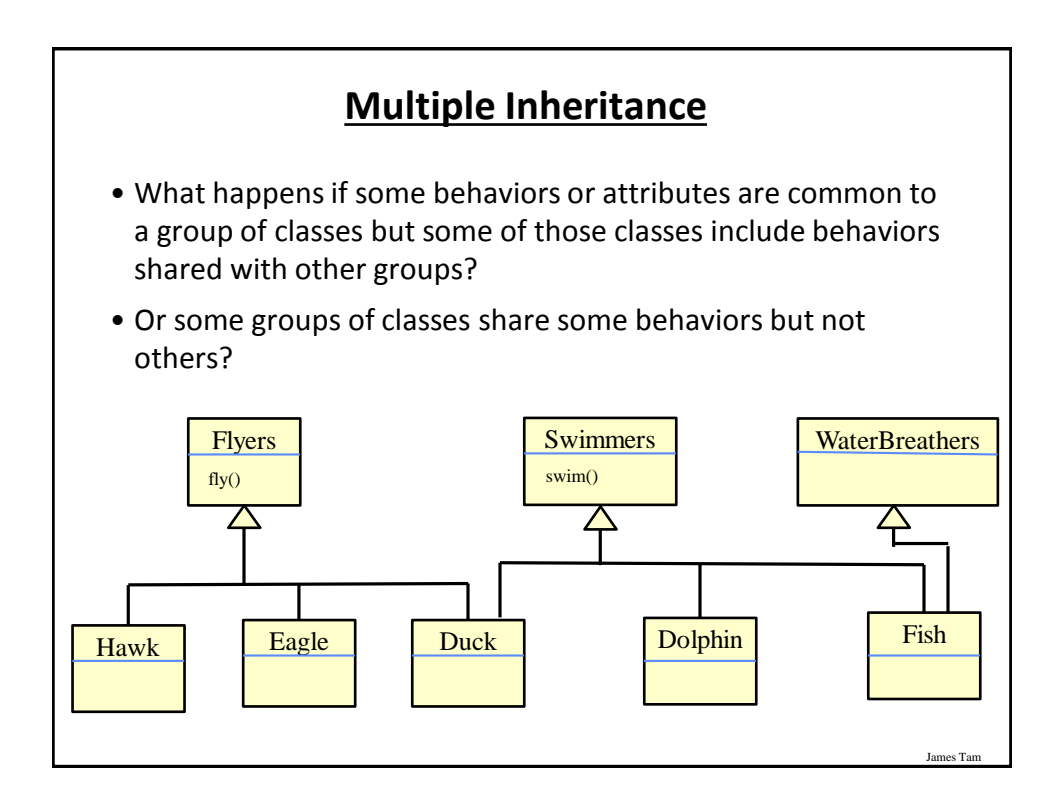

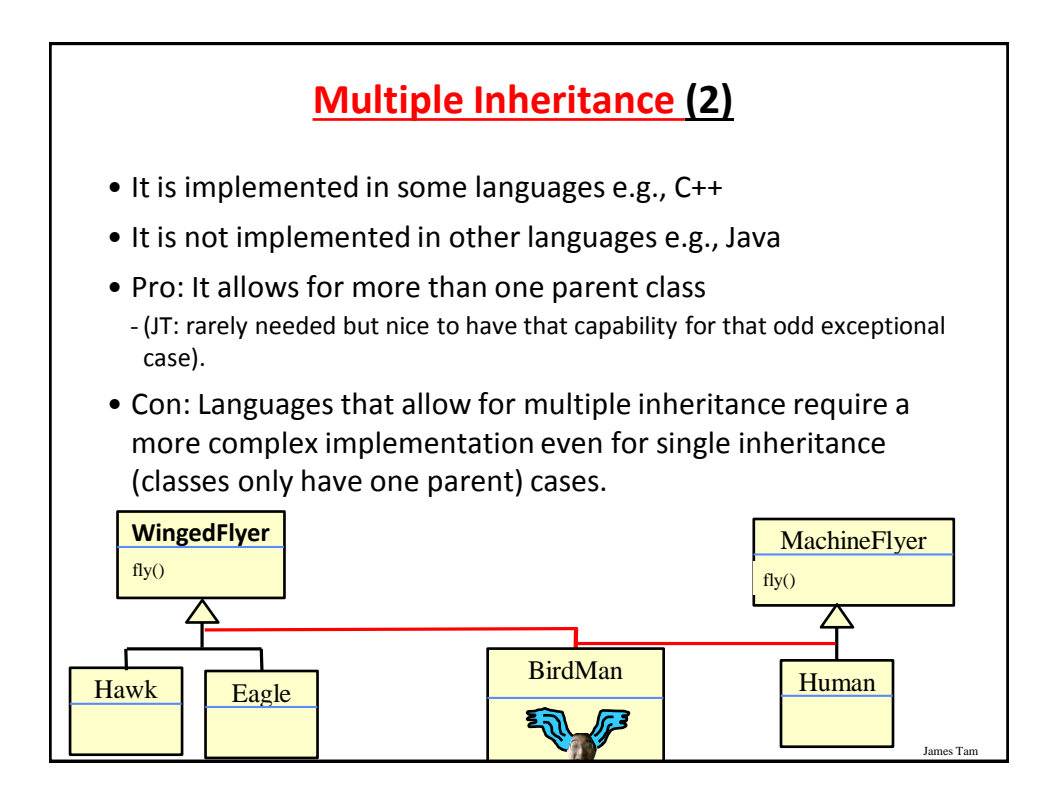

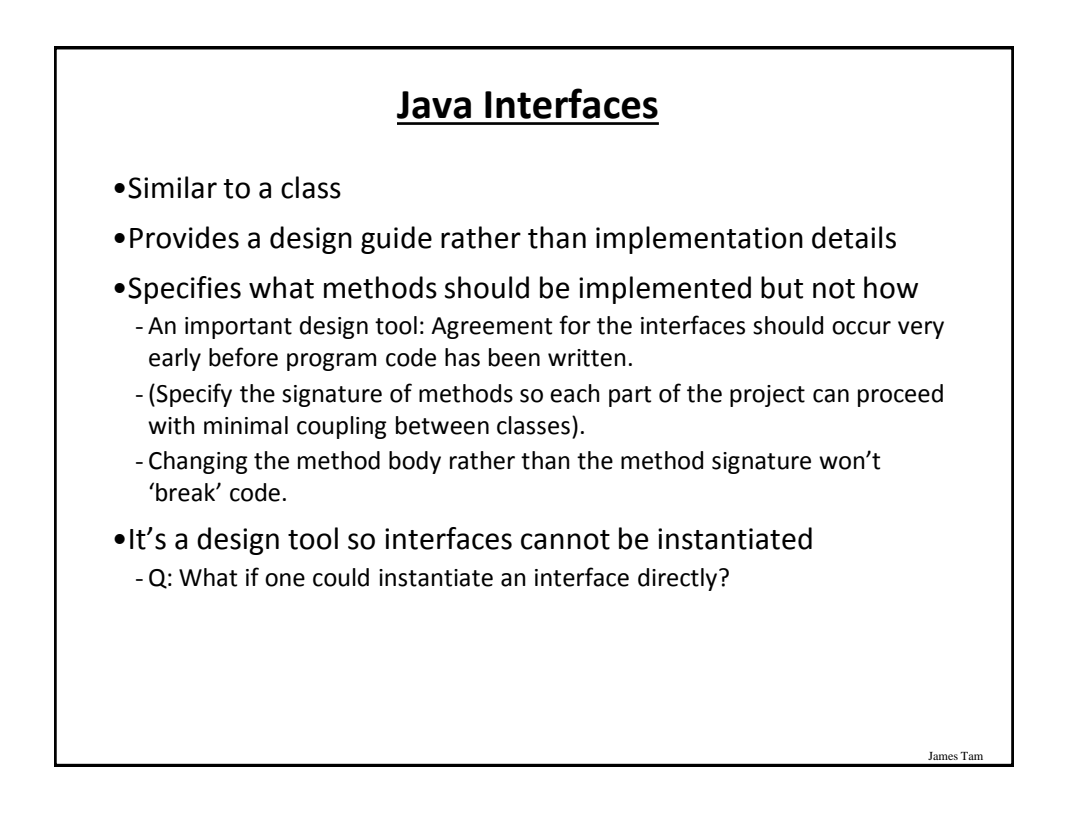

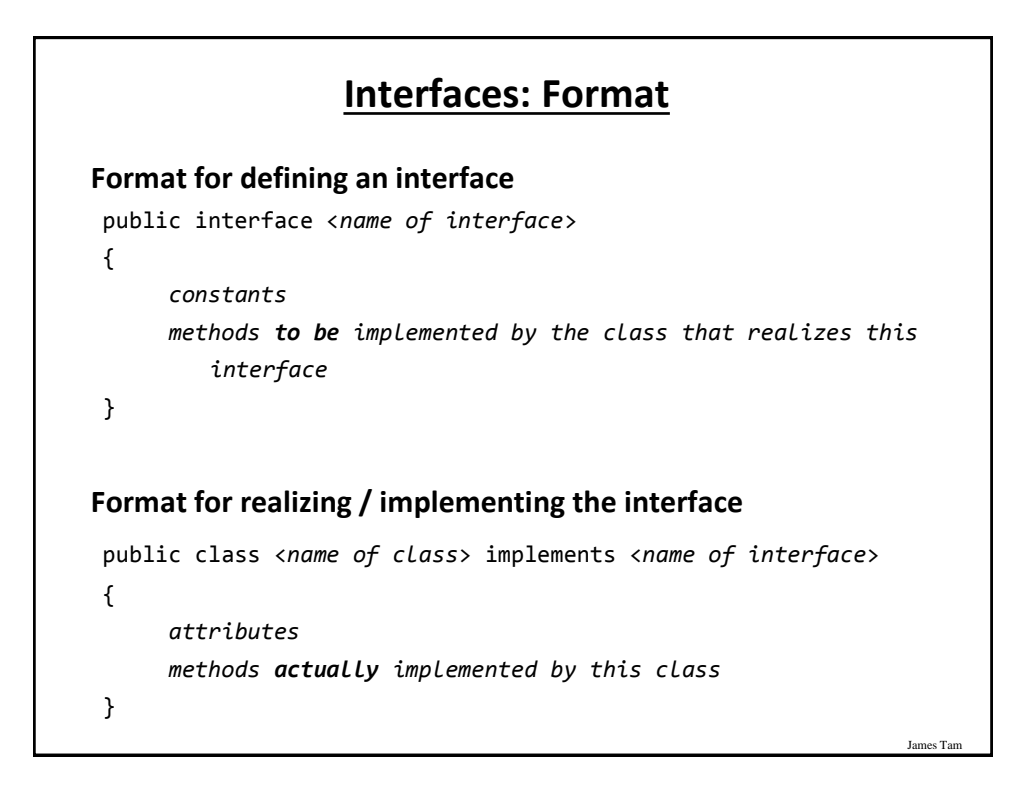

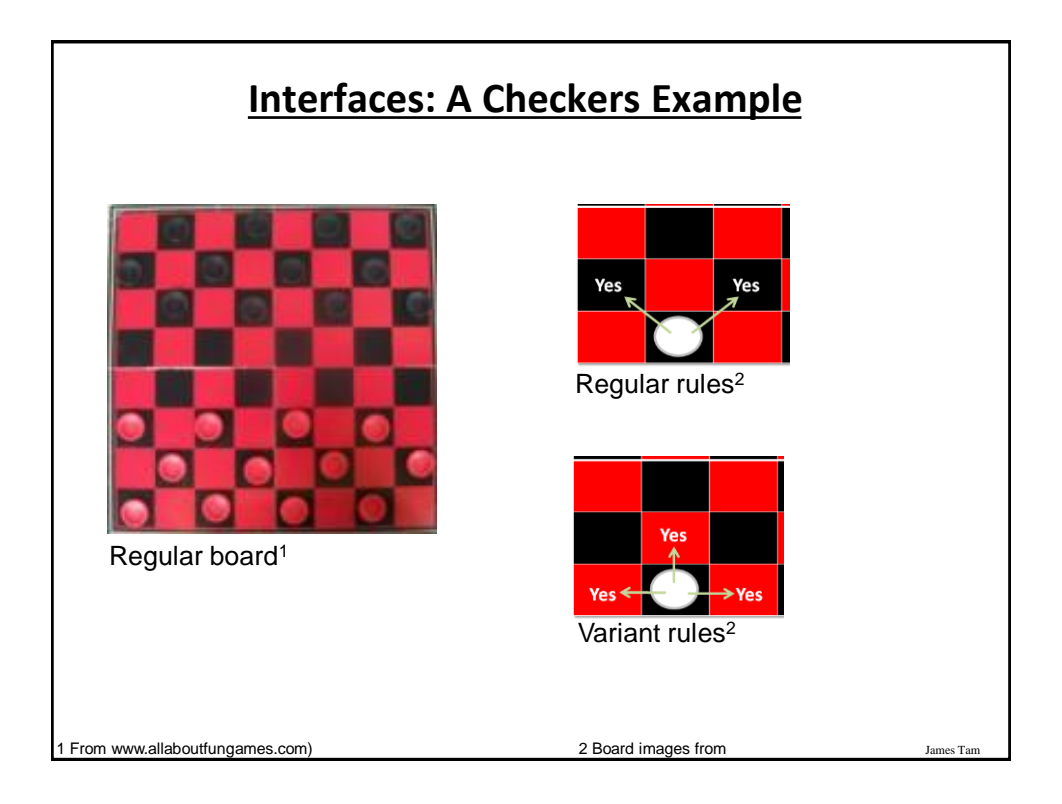

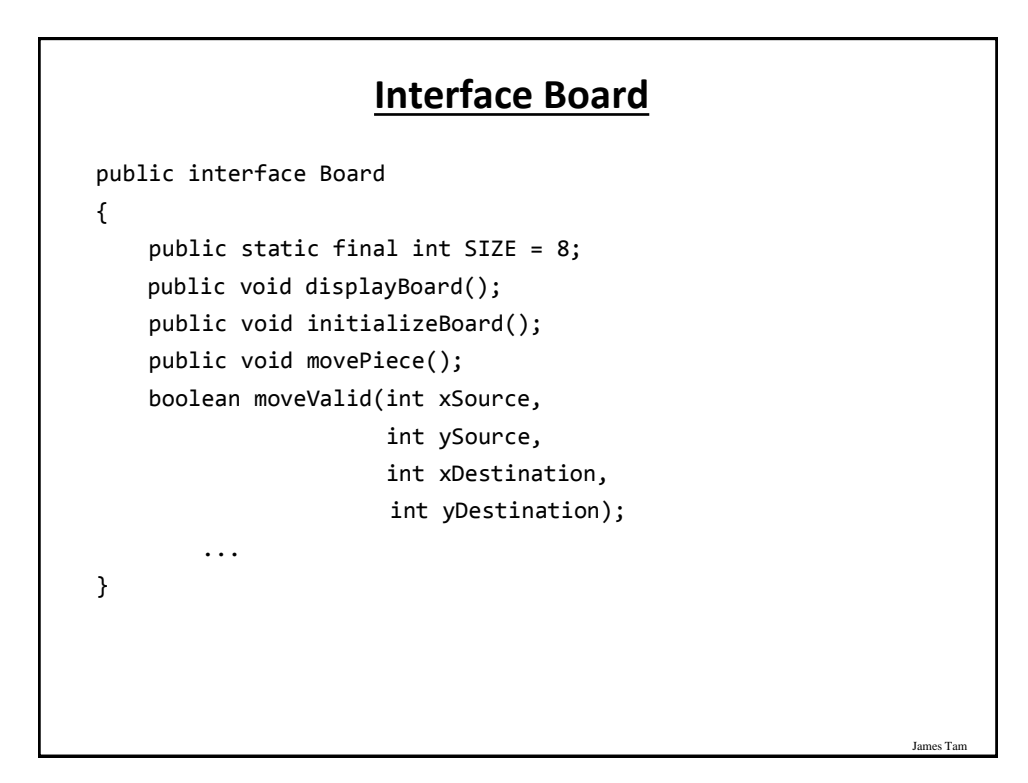

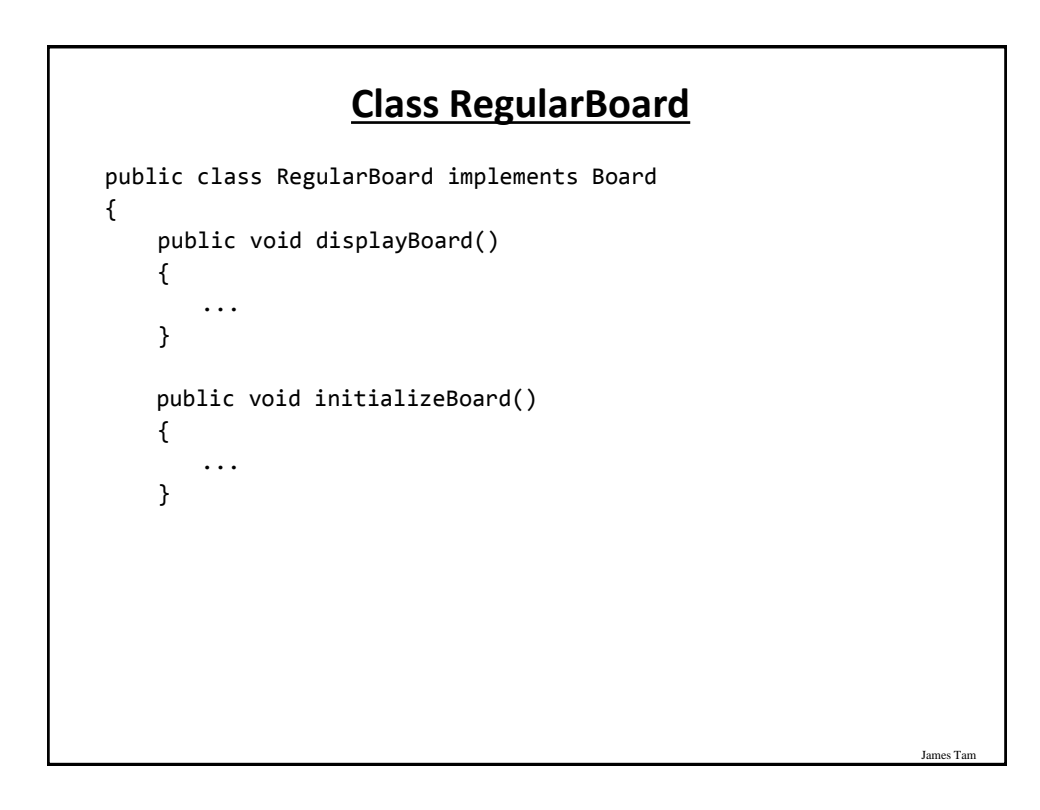

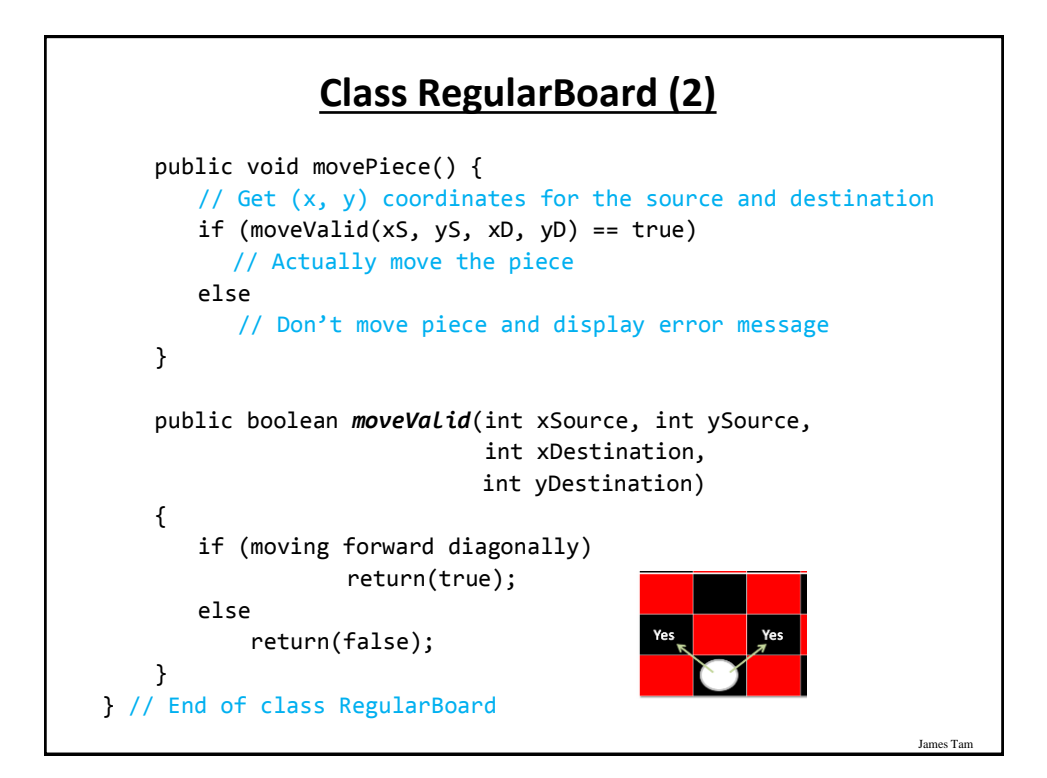

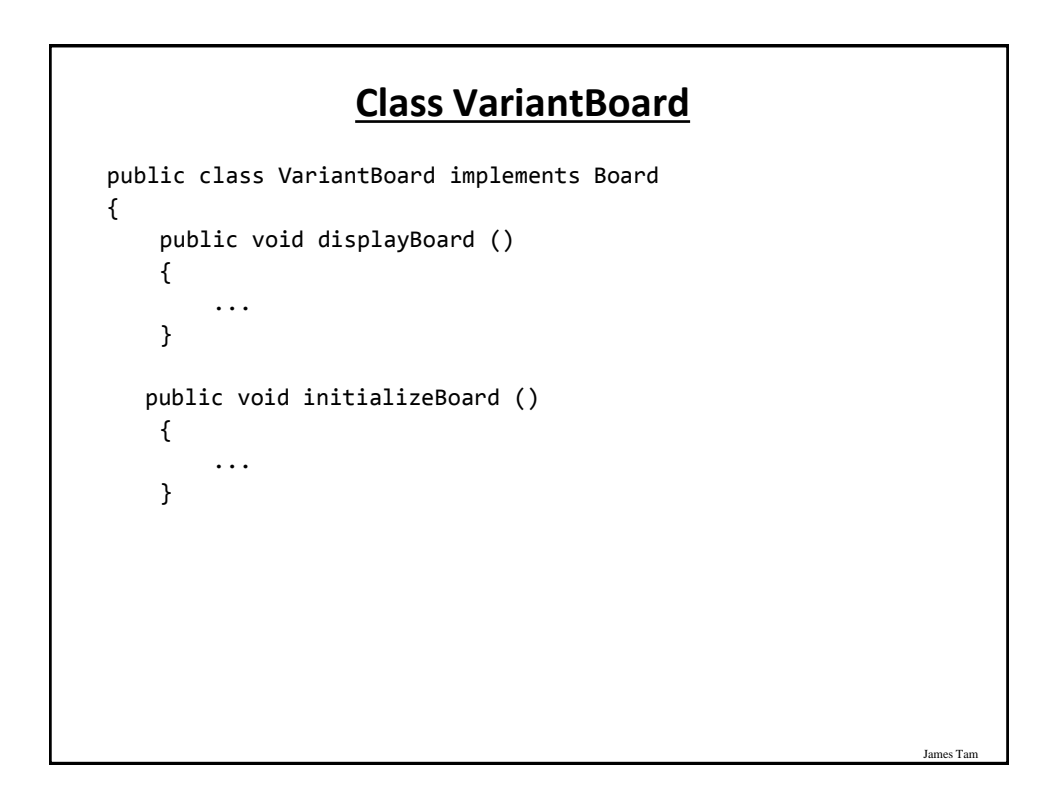

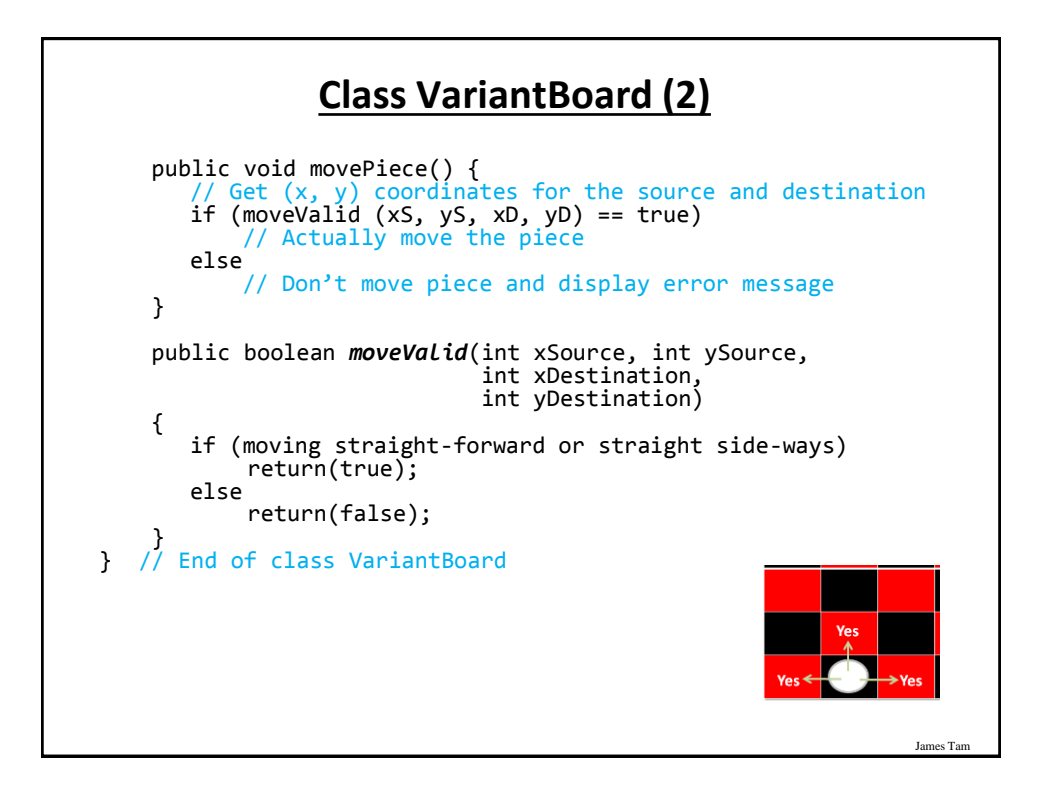

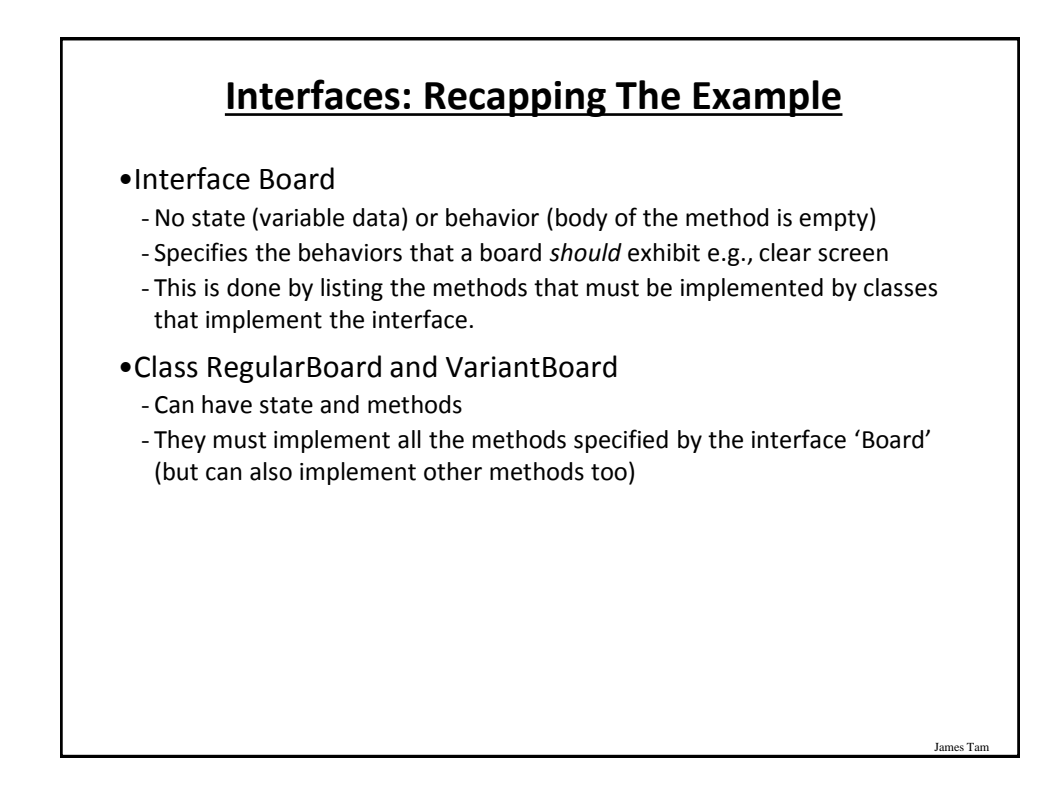

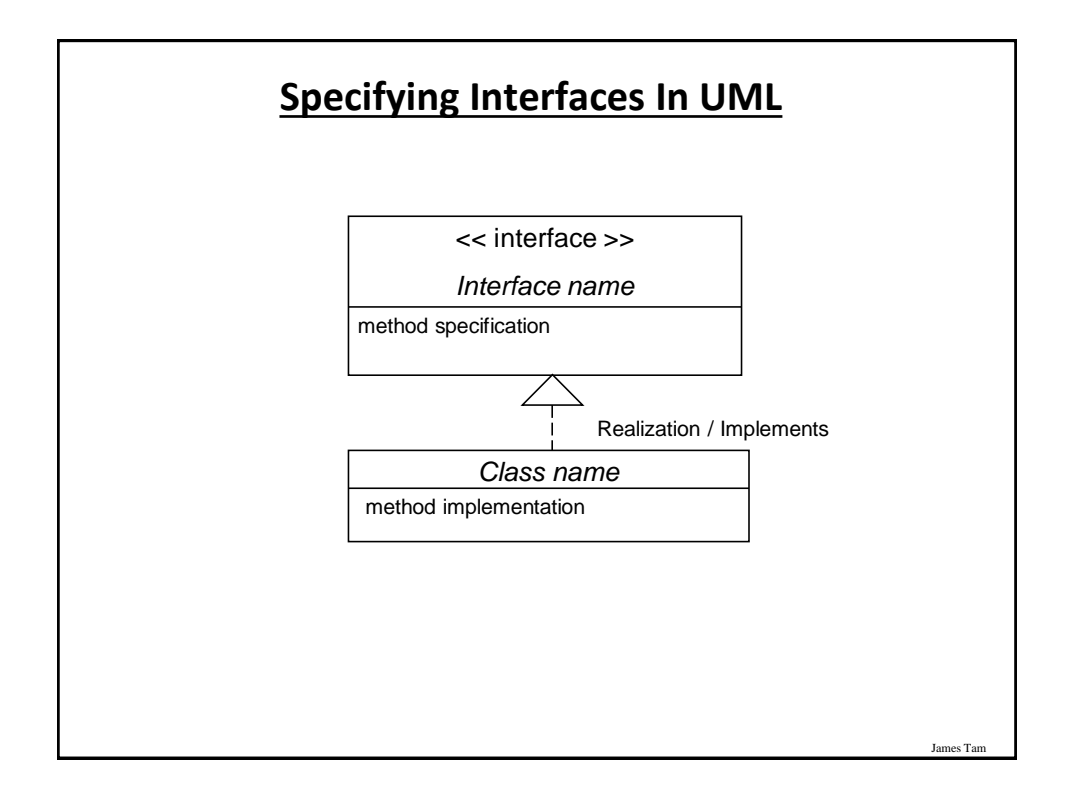

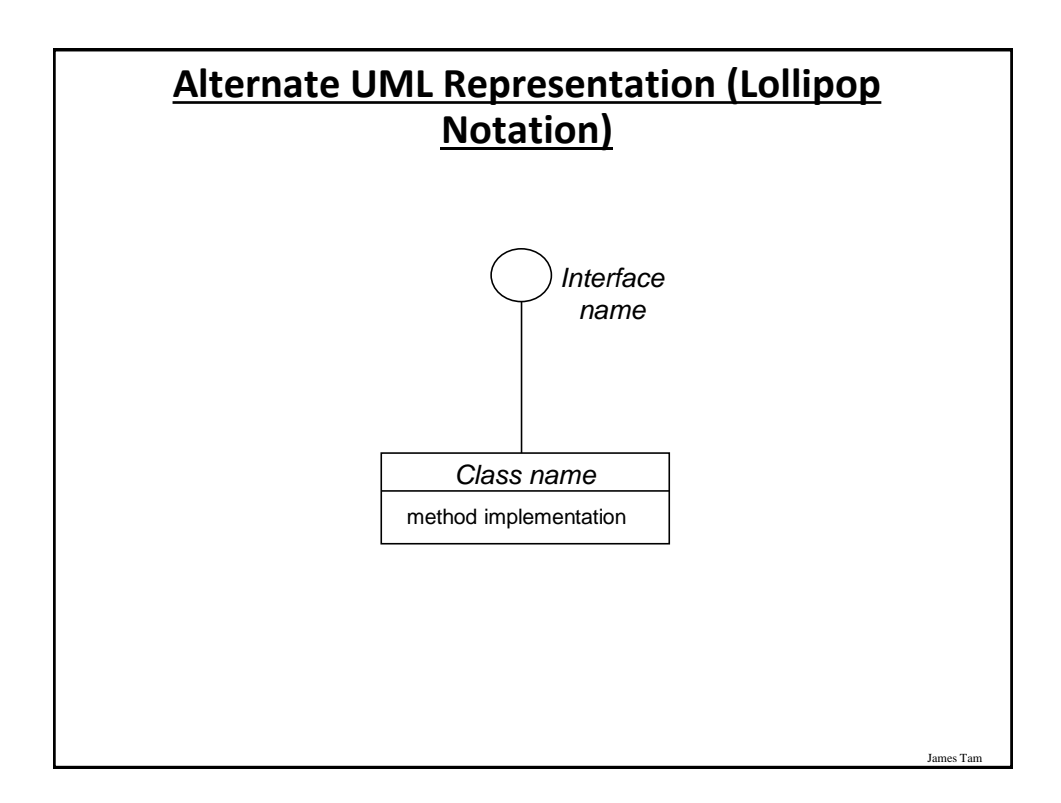

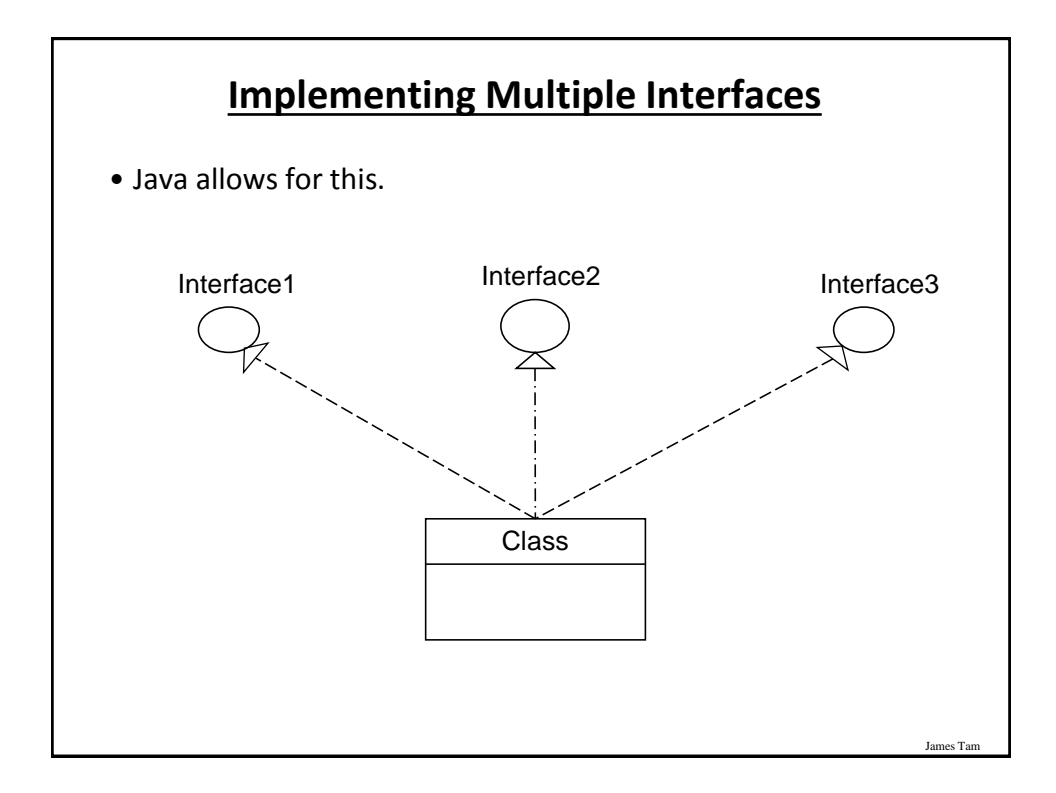

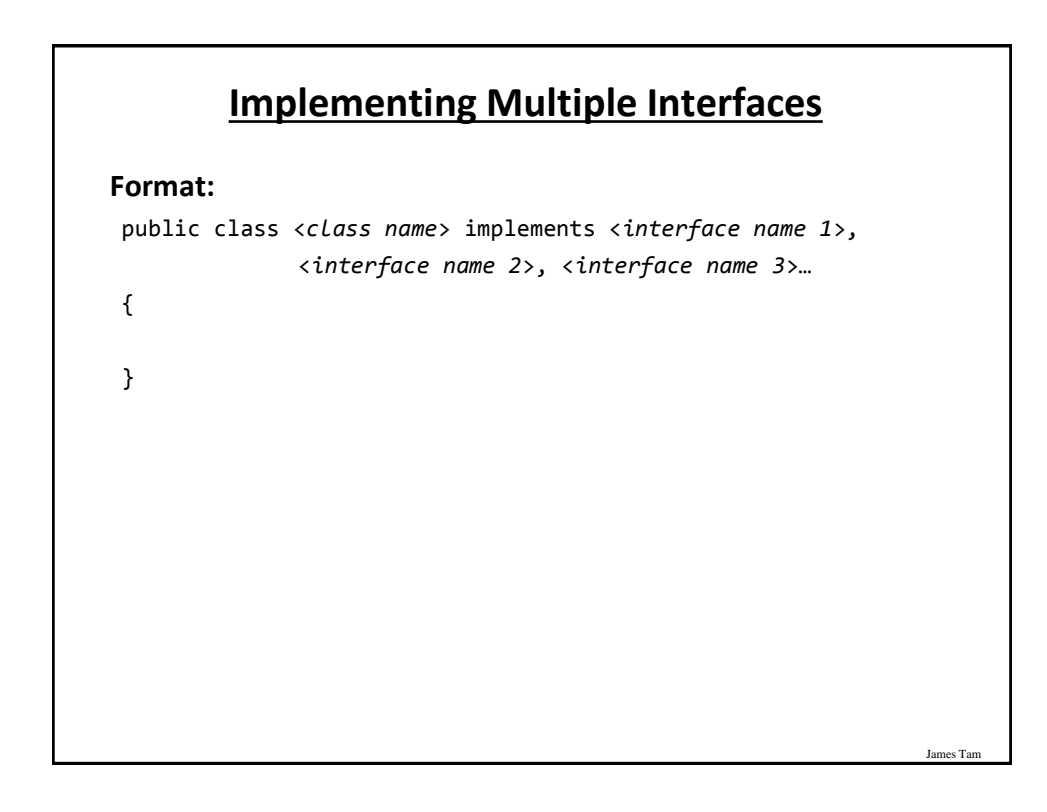

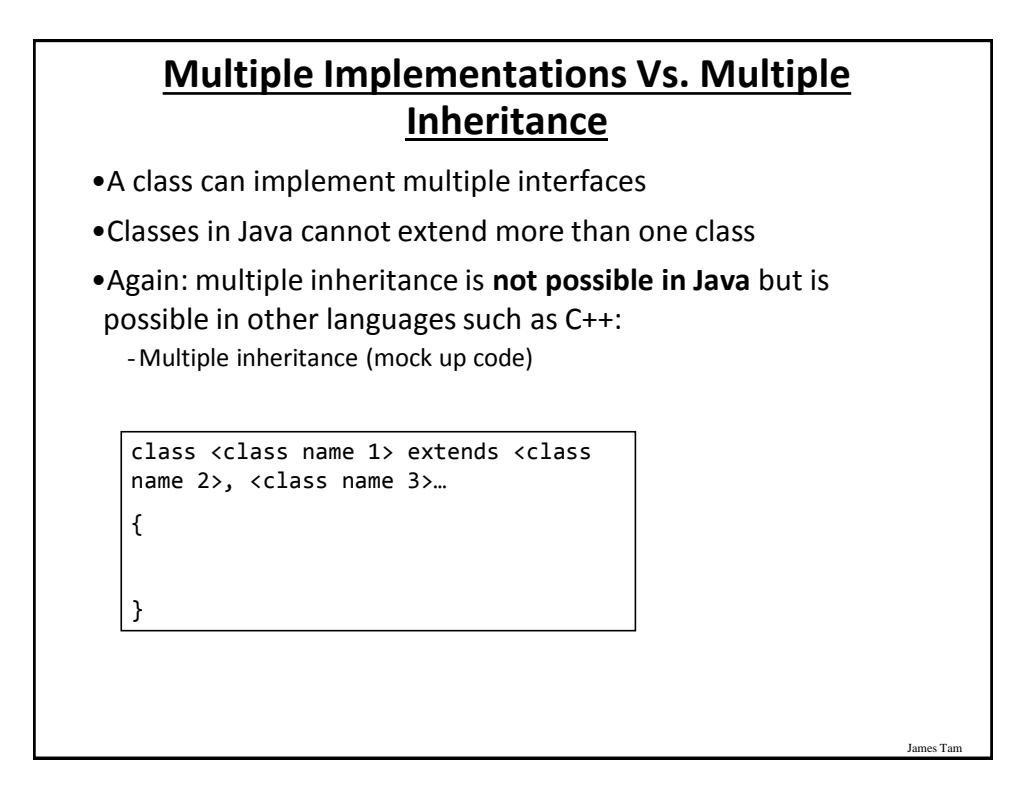

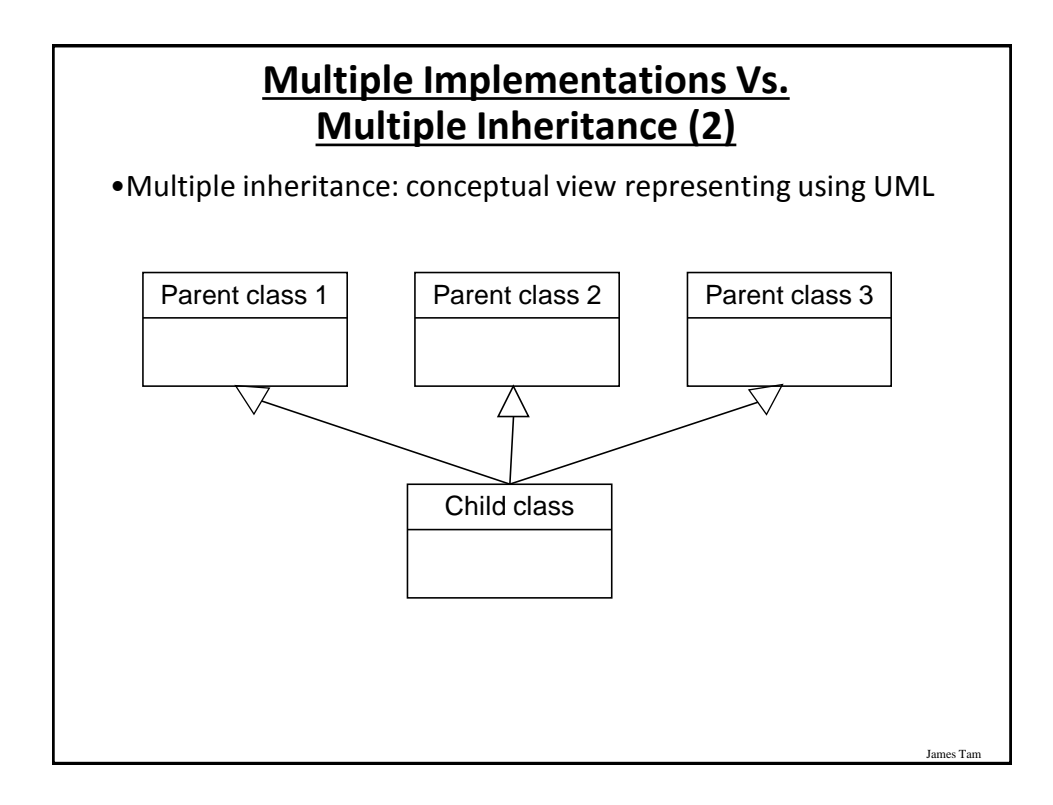

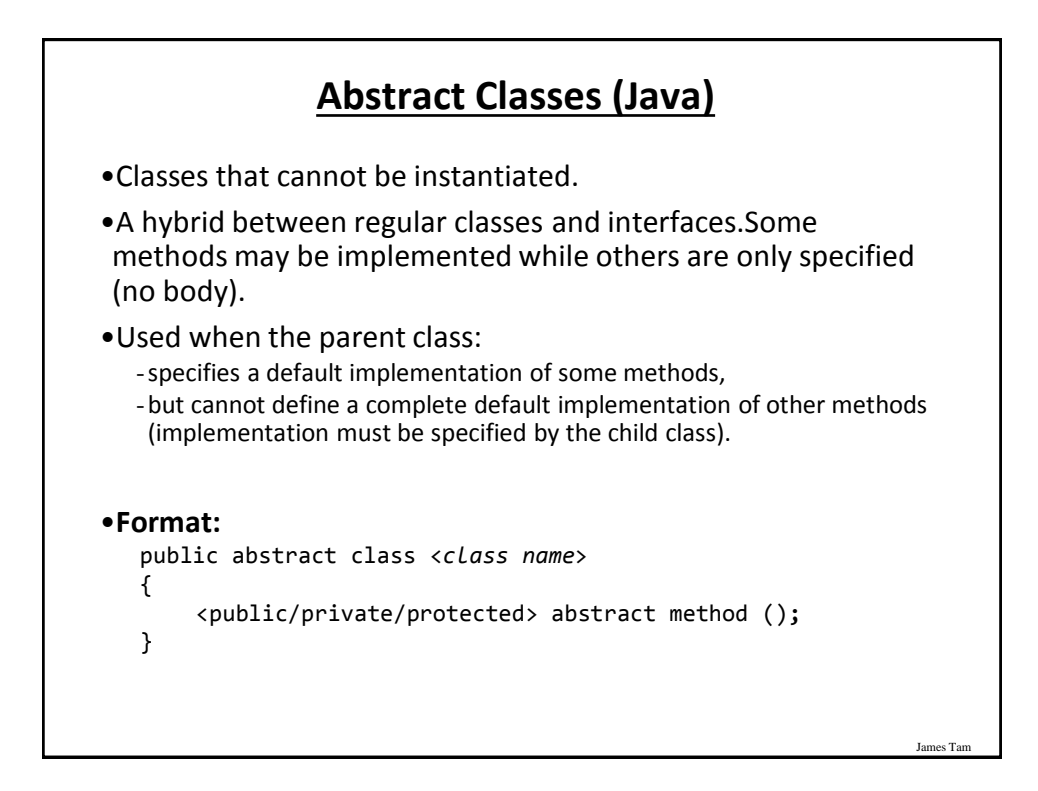

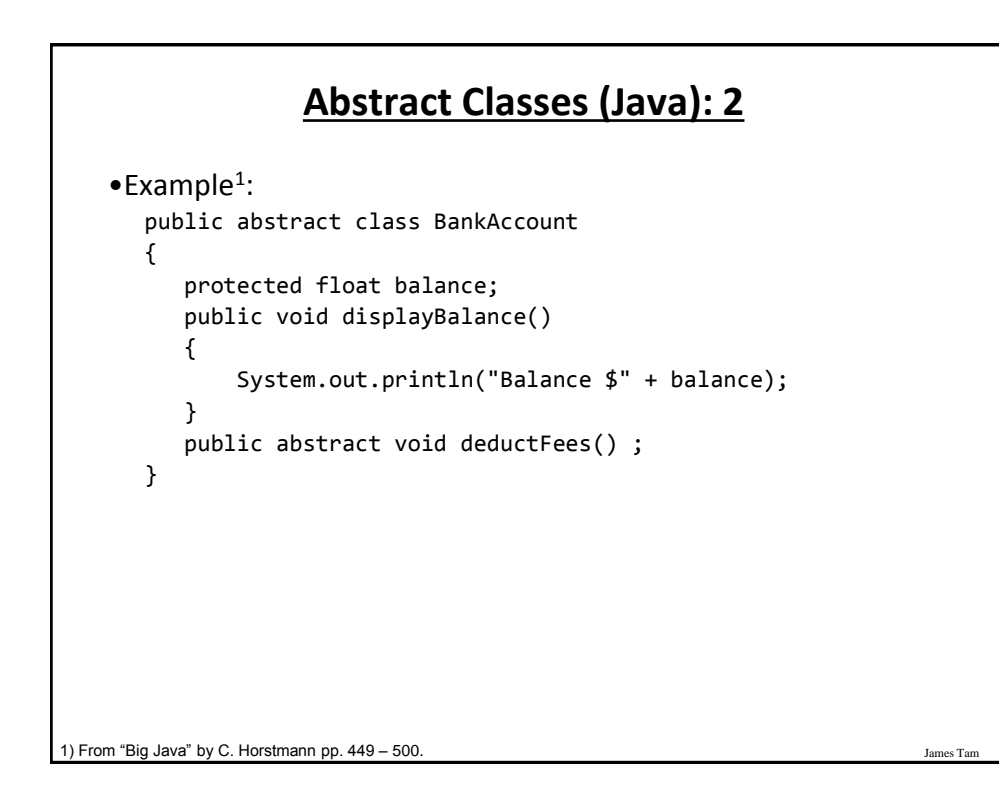

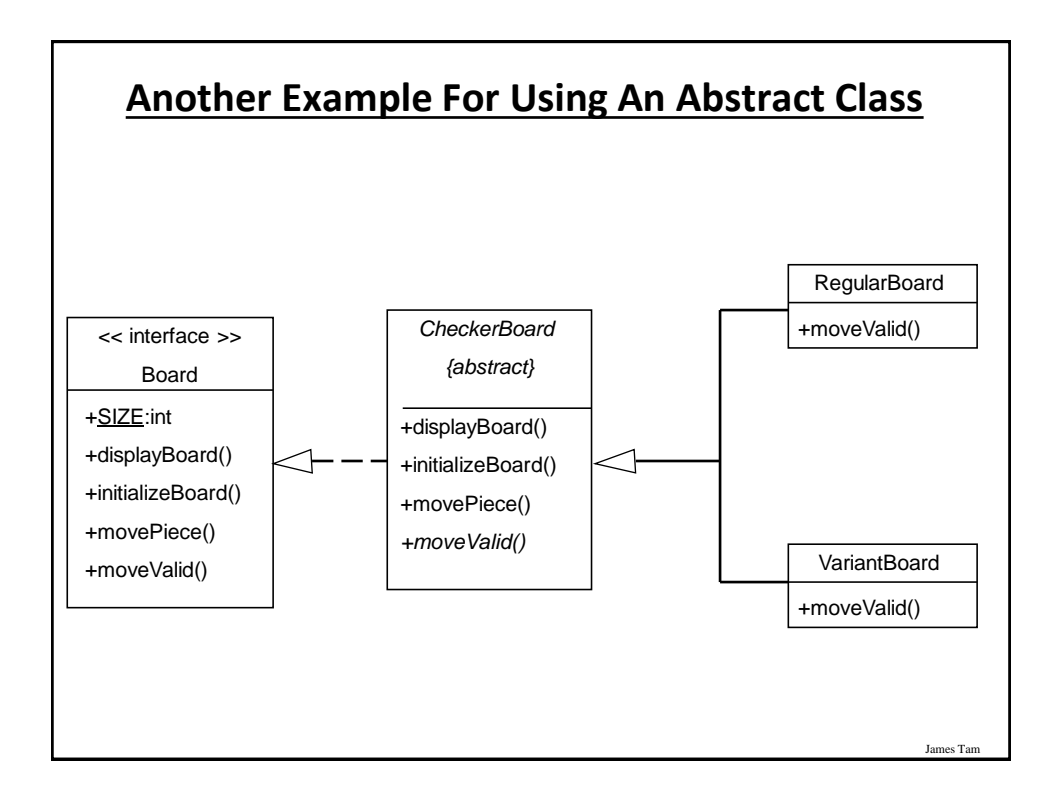

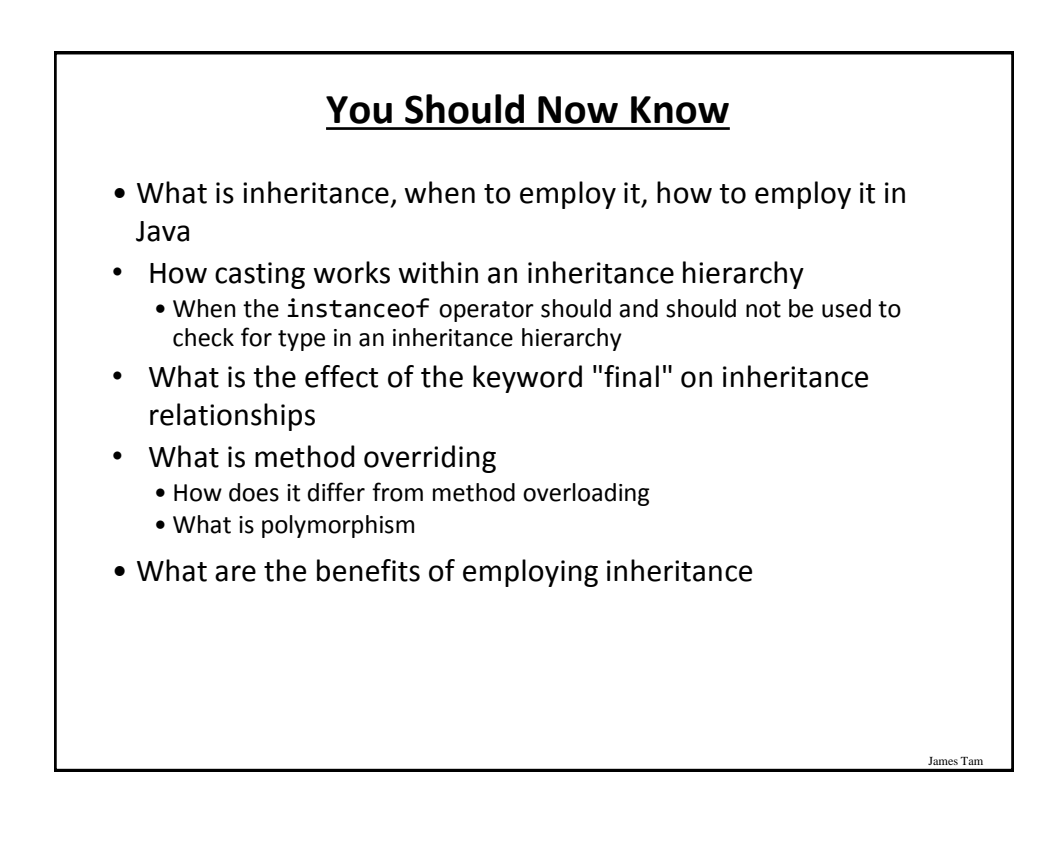

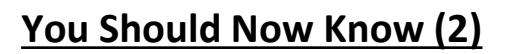

- •How does the 'protected' level of access permission work, how do private and public access permissions work with an inheritance hierarchy.
	- Under what situations should each level of permission be employed
- •Updated scoping rules (includes inheritance) and how shadowing works with an inheritance hierarchy
- •How the 'super' keyword works, when it is and is not needed
- •Class Object is the parent of all classes in Java
	- Capabilities inherited from the parent (if you refer to the API for class Object)

James Tam

•How homogeneous composite types (such as arrays) can appear to contain multiple types within one container

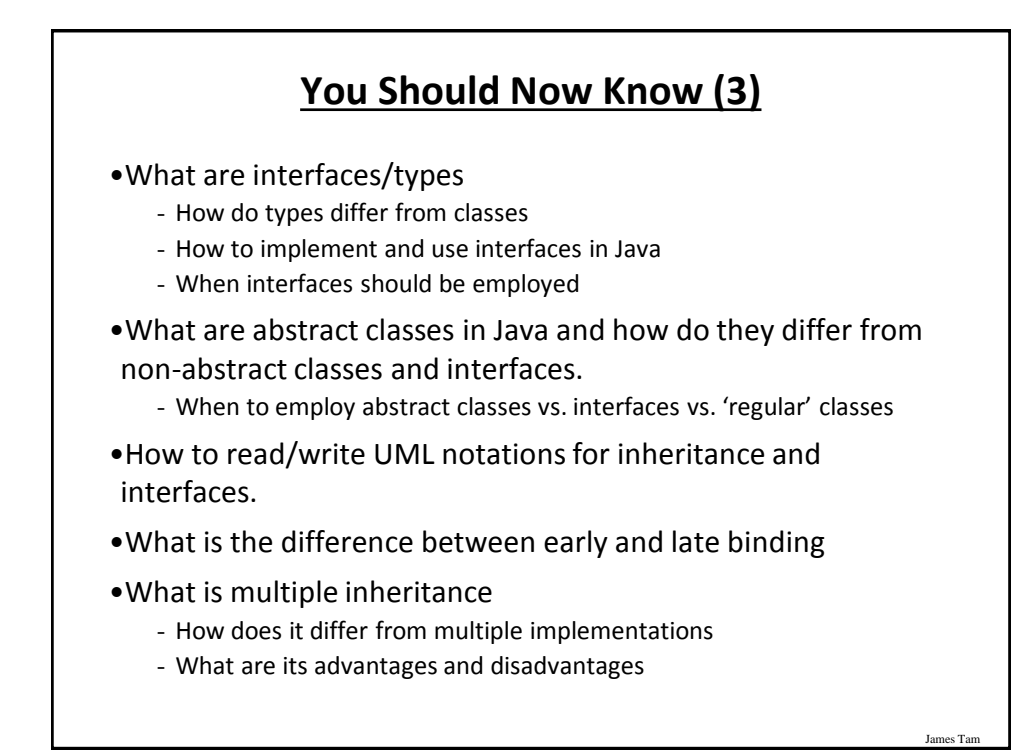

## **Copyright Notification**

• "Unless otherwise indicated, all images in this presentation are used with permission from Microsoft."

slide 111